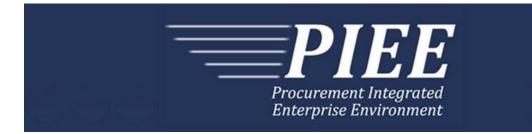

## EDI Guide - Appendix N 856 (Receiving Report & Energy Receiving Report)

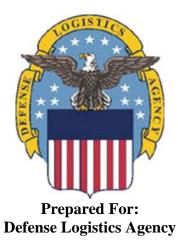

Effective as of version 6.11.0. This guide remains valid until modified. This page intentionally left blank.

## **History Page**

| Version | Date     | Change Description                                                                                                    |  |  |  |
|---------|----------|----------------------------------------------------------------------------------------------------|--|--|--|
| 5.4.0-1 | 8/27/12  | CAMCG166 Removed all History prior to 5.4                                                                                                    |  |  |  |
| 5.4.0-2 | 10/11/12 | REF Pos.150: Added "ACC" to REF01 and "Draft" to REF02 for Draft Indicator.<br>Added Sample and "ACC" to code list for HL03=S.                               |  |  |  |
| 5.4.0-3 | 12/7/12  | WIT Issue 2501 v5.4 SIT                                                                                                    |  |  |  |
|         |          | REF Pos.150: Added additional "Draft" information to notes section                                                                                           |  |  |  |
| 5.4.0-4 | 12/13/12 | WIT Issue 2467 v5.4 SIT                                                                                                    |  |  |  |
|         |          | PRF Pos.50, PRF02: Updated Grant to Grant/Cooperative Agreement and added Non-Procurement Instruments to Description and Notes columns.                      |  |  |  |
|         |          | REF Pos.150, REF02: Updated Grant to Grant/Cooperative Agreement and added Non-Procurement Instruments to "D"                                                |  |  |  |
| 5.4.1-1 | 02/19/13 | CAMCG196 Updated to Version 5.4.1, July 2013                                                                                                    |  |  |  |
| 5.4.1-2 | 02/25/13 | ECP_0727 - FTP/EDI Guides                                                                                                    |  |  |  |
|         |          | LIN Pos.020, LIN01: Added MOCAS edit – 4N, 4N2A, 1A3AN, "NONE" or "NONE"NN                                                                                   |  |  |  |
| 5.5.0-1 | 06/06/13 | CAMCG211 Updated to Version 5.5.0, January 2014                                                                                                    |  |  |  |
| 5.5.0-2 | 06/17/13 | ECP_0742 FTP/EDI Guides                                                                                                    |  |  |  |
|         |          | LIN Pos.020 LIN01: Updated One Pay to 4N or 4N2A                                                                                                    |  |  |  |
| 5.5.0-3 | 07/11/13 | WIT Issue 2771 v5.4 OAT 1                                                                                                    |  |  |  |
|         |          | Updated CCR reference to SAM under General Instructions/Notes section/3 <sup>rd</sup> bullet                                                                 |  |  |  |
| 5.5.0-4 | 10/21/13 | WIT Issue 3368 v5.5 OAT 1                                                                                                    |  |  |  |
|         |          | SLN Pos.040: Updated Notes at the top to say: There may be one instance of SLN per LIN Loop to specify Subline Item detail, (where HL03 = I).                |  |  |  |
| 5.5.0-5 | 10/24/13 | WIT Issue 3415 v5.5 OAT 1                                                                                                    |  |  |  |
|         |          | BSN Pos. 020: Updated Corrected Receiving Report notes to say –                                                                                              |  |  |  |
|         |          | Original Contract Number (REF Segment at Position 150 where REF01 = P1)                                                                                      |  |  |  |
|         |          | Original Delivery Order Number, if assigned to the original document (REF Segment at Position 150 where REF01 = DO)                                          |  |  |  |
|         |          | Original Shipment Information (REF Segment at Position 150 where REF01 = SI)                                                                                 |  |  |  |
| 5.6.0-1 | 01/07/14 | iRAPT-215 Updated to Version 5.6.0, August 2014                                                                                                    |  |  |  |
| 5.6.0-2 | 01/14/14 | iRAPT-208                                                                                                    |  |  |  |
|         |          | BSN Pos. 020: Updated Corrected Receiving Report notes to fix alignment of bullets-                                                                          |  |  |  |
|         |          | Original Contract Number (REF Segment at Position 150 where REF01 = P1)                                                                                      |  |  |  |
|         |          | Original Delivery Order Number, if assigned to the original document (REF Segment at Position 150 where REF01 = DO)                                          |  |  |  |
|         |          | Original Shipment Information (REF Segment at Position 150 where REF01 = SI)                                                                                 |  |  |  |
| 5.6.0-3 | 01/14/14 | WAWF-210 WIT Issue 3530 v5.5 OAT 2                                                                                                    |  |  |  |
|         |          | CLD Pos.170 - CLD05: Updated Note column for location of UofM table to "Please refer to the iRAPT website under the Lookup dropdown for the Units of Measure |  |  |  |

|         |          | Table."                                                                                                    |
|---------|----------|----------------------------------------------------------------------------------------------------|
| 5.6.0-4 | 01/21/14 | WAWF-236 WIT Issue 3626 v5.5 OAT 2                                                                                                    |
|         |          | REF Pos.150: Updated list of Secondary Transportation Tracking Number Types under REF03 and separate list after the segment to 08, AW, BN, CN, CY, FI, IZ, K2, K3, WY, XC, XY, ZH or 0L. |
| 5.6.0-5 | 02/11/14 | WAWF-62 ECP_0714 - FTP/EDI Guide Changes                                                                                                    |
|         |          | REF Pos.150:                                                                                                    |
|         |          | Added "2E" to REF01 and REF02 for FMS Case Identifier; Added sample and code to the list.                                                                                                |
|         |          | Added "P4" to REF01 and REF02 for Project Code; Added sample and code to the list.                                                                                                    |
|         |          | Added "TH" to REF01 and REF02 for Transportation Account Code; Added sample and code to the list.                                                                                        |
|         |          | TD4 Pos.140: Added note for Special Package Markings/Special Handling Requirements to TD401, added Field TD404 and sample.                                                               |
|         |          | TD1 Pos.110: Added TD109 and TD110 to submit Cube                                                                                                    |
|         |          | LIN Pos.020: Added sample and "ZR" to list of codes for MASL Number                                                                                                    |
| 5.6.0-6 | 02/20/14 | WAWF-298 ECP0764 - FTP/EDI Guide Updates                                                                                                    |
|         |          | All Stock Part Number references updated to Product/Service ID and Stock Part Number Type references to Product/Service ID Qualifier.                                                    |
|         |          | LIN Pos.020: Added LIN04 - LIN31, updated Product/Service ID max length to 48 for LIN03 and added Sample. Updated Notes section to:                                                      |
|         |          | iRAPT rejects transactions with codes that are not listed within the Product/ Service ID Qualifier Codes table.                                                                          |
|         |          | iRAPT will allow up to 15 Product/Service Qualifiers and ID pairs (LIN02-LIN31). If additional information is to be provided, use the PID Segment.                                       |
|         |          | If Product/Service ID Qualifier in LIN02 is "FS", then the Product/Service ID must be a minimum of 13 and a maximum of 13 alphanumeric characters reported in LIN03.                     |
|         |          | Updated last bullet under Payment System Edit Notes to: iRAPT will allow up to 15 Product/Service Qualifiers and ID pairs (LIN02-LIN31).                                                 |
| 5.6.0-7 | 03/04/14 | WAWF-323 ECP0761 - FTP/EDI Guide Updates                                                                                                    |
|         |          | HL Pos.010: Updated HL01 - HL04 with Mark Data notes, added "X" for Mark Data and Sample<br>REF Pos.150:                                                                                 |
|         |          | Updated REF01 - REF04 with Mark Content Type and Value notes, added list of Content Type codes and Sample. Added Composite Fields C04003, C04004, C04005 and C04006 to REF04.            |
|         |          | Updated REF01 and REF02 with Mark Medium notes and added Sample                                                                                                    |
|         |          | Updated REF01 and REF02 with Mark Set Number notes and added Sample                                                                                                    |
|         |          | Updated REF01 and REF02 with Mark Bagged/Tagged Indicator notes and added<br>Sample                                                                                                    |
|         |          | DTM Pos.200:                                                                                                    |
|         |          | Added "094" for Date of Manufacture and Sample                                                                                                    |
|         |          | Added "007" for Mark Effective Date and Sample                                                                                                    |

| Added 42 for Component Manufacturer, added Manufacturer CAGE, Manufacturer<br>Name and Samples         Added 42 for Manufacturer Name and Sample           Added 42 for Manufacturer Name and Sample         Added 42 for Manufacturer Name and Sample           Added 42 for Manufacturer Name and Sample         N2 Pos.230: Added remaining Manufacturer Name notes and Sample           LIN Pos. 020, LIN01: Added "The letters "I" and "O" may not be used within the Line<br>Item Number."         N2 Pos.230: Added remaining Manufacturer Name notes and Sample           5.6.0-8         03/27/14         WAWF-675 WIT Issue 3843 v5.6 SIT ECP 714 iRAPT Guides Min/Max for Project<br>Code Incorrect           5.6.0-9         03/27/14         WAWF-674 WIT Issue 3842 v5.6 SIT ECP 714 5.6BId1Fix1_EDI/FTP guides FMS<br>with Mistrips           REF Pos.180: Added Note after table for an FMS Receiving Report to require either<br>one MLSTRIP Document No. or one PR Number per line item.           5.6.0-10         04/15/14         WAWF-736 WIT Issue 3893 v5.6 SIT ECP 764 Guides unclear/conflicting for CDRL<br>LIN Pos.020: Updated 3 <sup>rd</sup> builet with MOCAS Product/Service ID qualifier notes for<br>CDRLs and non-CDRLs           5.6.0-11         05/07/11         MARK Data in EDI/FTP File<br>HL Pos.010: HL02 – Added Note for Mark Data           Added additional Notes for Mark Loop when (REF01=U3) and Samples when REF04<br>(HL03=F) = for UIDs           Added additional Notes for Mark Loop when (HL03 = X).           5.6.0-12         05/18/14           UID-201 WIT Issue 3988 Guides FTP/EDI Guides Need updated NOTE instructions<br>for use                                                                                                    |          |          | N1 Pos.220:                                                                                                    |
|----------------------------------------------------------------------------------------------------|----------|----------|----------------------------------------------------------------------------------------------------|
| Added AAU for Marker Code and Marker Identifier with Sample         N2 Pos.230: Added remaining Manufacturer Name notes and Sample         LIN Pos. 020, LIN01: Added "The letters "I" and "O" may not be used within the Line Item Number."         5.6.0-8       03/27/14         WAWF-675 WIT Issue 3843 v5.6 SIT ECP 714 iRAPT Guides Min/Max for Project Code         5.6.0-9       03/27/14         WAWF-674 WIT Issue 3842 v5.6 SIT ECP 714 5.6BId1Fix1_EDI/FTP guides FMS with Milstrips         REF02 at Pos.150: Updated Min/Max to 3/3 for Project Code         5.6.0-9       03/27/14         WAWF-674 WIT Issue 3842 v5.6 SIT ECP 714 5.6BId1Fix1_EDI/FTP guides FMS with Milstrips         REFP Pos.180: Added Note after table for an FMS Receiving Report to require either one MILSTRIP Document No. or one PR Number per line item.         5.6.0-10       04/15/14         WAWF-736 WIT Issue 3893 v5.6 SIT ECP 764 Guides unclear/conflicting for CDRL LIN Pos.010: Ubdate 3rd bullet with MOCAS Product/Service ID qualifier notes for CDRLs and non-CDRLs         5.6.0-11       05/07/11         1UD-100 WIT Issue 3895 v5.6 SIT ECP 761 Unable to Submit RR/Combo without MARK Data in EDI/FTP File         HL Pos.010: HL02 – Added Note for Mark Data         REF Pos.150:       Added Additional Notes for Mark Loop when (REF01=U3) and Samples when REF04 (HU33=F) = for UIDs         Added ditional Notes for Mark Loop when (HL03 = X).         5.6.0-12       05/18/14         UID                                                                                                    |          |          | Added 42 for Component Manufacturer, added Manufacturer CAGE, Manufacturer                                                                                         |
| N2 Pos.230: Added remaining Manufacturer Name notes and Sample         LIN Pos. 020, LIN01: Added "The letters "I" and "O" may not be used within the Line         item Number."         5.6.0-8       03/27/14       WAWF-675 WIT Issue 3843 v5.6 SIT ECP 714 iRAPT Guides Min/Max for Project Code         5.6.0-9       03/27/14       WAWF-674 WIT Issue 3842 v5.6 SIT ECP 714 5.6Bld1Fix1_EDI/FTP guides FMS with Milstrips         REF02 at Pos.150: Updated Min/Max to 3/3 for Project Code       0.0         5.6.0-9       03/27/14       WAWF-675 WIT Issue 3842 v5.6 SIT ECP 714 5.6Bld1Fix1_EDI/FTP guides FMS with Milstrips         REF pos.180: Added Note after table for an FMS Receiving Report to require either one MILSTRIP Document No. or one PR Number per line item.         5.6.0-10       04/15/14       WAWF-736 WIT Issue 3893 v5.6 SIT ECP 761 Unable to Submit RR/Combo without MARK Data in EDI/FTP File         HL Pos.010: HL02 - Added Note for Mark Data       REF Pos.150:         Added dark Data Samples for UIDs when (REF01=U3) and Samples when REF04 (HL03=F) = for UDs       Added additional Notes for Mark Loop when (HL03 = X).         5.6.0-12       05/18/14       IUID-201 WIT Issue 3998 Guides FTP/EDI Guides Need updated NOTE instructions for use of Line 16P Mark Record.         REF Pos.150       Added additional Notes for Mark Loop when (HL03 = X).         5.6.0-12       05/18/14       IUID-201 WIT Issue 3998 Guides FTP/EDI Guides Need updated NOTE instructions for use of Line 16P Mark Record.                                                                                                    |          |          | Added 42 for Manufacturer Name and Sample                                                                                                    |
| LIN Pos. 020, LIN01: Added "The letters "I" and "O" may not be used within the Line<br>Item Number."           5.6.0-8         03/27/14         WAWF-675 WIT Issue 3843 v5.6 SIT ECP 714 iRAPT Guides Min/Max for Project<br>Code Incorrect<br>REF02 at Pos. 150: Updated Min/Max to 3/3 for Project Code           5.6.0-9         03/27/14         WAWF-674 WIT Issue 3842 v5.6 SIT ECP 714 5.6BId1Fix1_EDI/FTP guides FMS<br>with Milstrips<br>REF Pos. 180: Added Note after table for an FMS Receiving Report to require either<br>one MILSTRIP Document No. or one PR Number per line item.           5.6.0-10         04/15/14         WAWF-736 WIT Issue 3893 v5.6 SIT ECP 764 Guides unclear/conflicting for CDRL<br>LIN Pos.020: Updated 3rd builet with MOCAS Product/Service ID qualifier notes for<br>CDRLs and non-CDRLs           5.6.0-11         05/07/11         IUID-100 WIT Issue 3895 v5.6 SIT ECP 761 Unable to Submit RR/Combo without<br>MARK Data in EDI/FTP File<br>HL Pos.010: HL02 – Added Note for Mark Data<br>REF Pos.150:<br>Added Mark Data Samples for UIDs when (REF01=U3) and Samples when REF04<br>(HL03=F) = for UIDs<br>Added additional Notes for Mark Loop when (HL03 = X).           5.6.0-12         05/18/14         IUID-201 WIT Issue 3998 Guides FTP/EDI Guides Need updated NOTE instructions<br>for use of Line 16P Mark Record.           REF Pos.150 - Added the following notes for Mark Value on pg. 73 after Mark Content<br>Types:<br>There may be one or more instances of the Mark Value added per UII per Line Item<br>Loop. If the Mark Value is not submitted, a default of 2D Compliant Mark will be added<br>for the UII.           There may be one or more instances of the Mark Value and submitted, a default of 2D<br>Compliant Mark will be added for the Non-GFP Embedded UII. Mark Value may not<br>be submitted                                                                                                    |          |          | Added AAU for Marker Code and Marker Identifier with Sample                                                                                                    |
| Item Number."           5.6.0-8         03/27/14         WAWF-675 WIT Issue 3843 v5.6 SIT ECP 714 iRAPT Guides Min/Max for Project<br>Code Incorrect<br>REF02 at Pos.150: Updated Min/Max to 3/3 for Project Code           5.6.0-9         03/27/14         WAWF-674 WIT Issue 3842 v5.6 SIT ECP 714 5.6Bld1Fix1_EDI/FTP guides FMS<br>with Milstrips<br>REF Pos.180: Added Note after table for an FMS Receiving Report to require either<br>one MILSTRIP Document No. or one PR Number per line item.           5.6.0-10         04/15/14         WAWF-736 WIT Issue 3893 v5.6 SIT ECP 764 Guides unclear/conflicting for CDRL<br>LIN Pos.020: Updated 3rd bullet with MOCAS Product/Service ID qualifier notes for<br>CDRLs and non-CDRLs           5.6.0-11         05/07/11         IUD-100 WIT Issue 3895 v5.6 SIT ECP 761 Unable to Submit RR/Combo without<br>MARK Data in EDI/FTP File           HL Pos.010: HL02 – Added Note for Mark Data<br>REF Pos.150:<br>Added additional Notes for Mark Loop when (REF01=U3) and Samples when REF04<br>(HL03=F) = for UIDs<br>Added additional Notes for Mark Loop when (HL03 = X).           5.6.0-12         05/18/14         UID-201 WIT Issue 3998 Guides FTP/EDI Guides Need updated NOTE instructions<br>for use of Line 16P Mark Record.           REF Pos.150 - Added the following notes for Mark Value on pg. 73 after Mark Content<br>Types:<br>.         There may be one or more instances of the Mark Value added per VII per Line Item<br>Loop. If the Mark Value is not submitted, a default of 2D Compliant Mark will be added<br>for the UII.           5.6.0-13         05/20/14         WAWF-1003 WIT Issue 4066 ECP 714 iRAPT Notes in Appendix N and Q for Unit<br>Price           5.6.0-14         05/20/14<                                                                                                    |          |          | N2 Pos.230: Added remaining Manufacturer Name notes and Sample                                                                                                    |
| Code Incorrect<br>REF02 at Pos.150: Updated Min/Max to 3/3 for Project Code           5.6.0-9         03/27/14         WAWF-674 WIT Issue 3842 v5.6 SIT ECP 714 5.6Bld1Fix1_EDI/FTP guides FMS<br>with Milstrips<br>REF Pos.180: Added Note after table for an FMS Receiving Report to require either<br>one MILSTRIP Document No. or one PR Number per line item.           5.6.0-10         04/15/14         WAWF-736 WIT Issue 3893 v5.6 SIT ECP 764 Guides unclear/conflicting for CDRL<br>LIN Pos.020: Updated 3 <sup>rd</sup> builet with MOCAS Product/Service ID qualifier notes for<br>CDRLs and non-CDRLs           5.6.0-11         05/07/11         IUID-100 WIT Issue 3895 v5.6 SIT ECP 761 Unable to Submit RR/Combo without<br>MARK Data in EDI/FTP File<br>HL Pos.010: HL02 – Added Note for Mark Data<br>REF Pos.150:<br>Added Mark Data Samples for UIDs when (REF01=U3) and Samples when REF04<br>(HL03=F) = for UIDs           5.6.0-12         05/18/14         IUID-201 WIT Issue 3998 Guides FTP/EDI Guides Need updated NOTE instructions<br>for use of Line 16P Mark Record.<br>REF Pos.150- Added the following notes for Mark Value on pg. 73 after Mark Content<br>Types:<br>There may be one or more instances of the Mark Value added per UII per Line Item<br>Loop. If the Mark Value is not submitted, a default of 2D Compliant Mark will be added<br>for the UII.<br>There may be one or more instances of the Mark Value added per Non-GFP<br>Embedded UII per Line Item Loop. If the Mark Value is not submitted, a default of 2D<br>Compliant Mark will be added for the Non-GFP Embedded UII.<br>Mark Value rany not<br>be submitted and will not default for GFP Embedded UII.<br>There may be one or more instances of the Mark Value added per Non-GFP<br>Embedded UII per Line Item Loop. If the Mark Value is not submitted, a default of 2D<br>Compliant Mark will be added for the Non-GFP Embedded UII.<br>There may be one or more instances of the Mark Value i |          |          |                                                                                                    |
| 5.6.0-9       03/27/14       WAWF-674 WIT Issue 3842 v5.6 SIT ECP 714 5.6BId1Fix1_EDI/FTP guides FMS with Milstrips         REF Pos.180: Added Note after table for an FMS Receiving Report to require either one MILSTRIP Document No. or one PR Number per line item.         5.6.0-10       04/15/14       WAWF-736 WIT Issue 3893 v5.6 SIT ECP 764 Guides unclear/conflicting for CDRL LIN Pos.020: Updated 3 <sup>rd</sup> bullet with MOCAS Product/Service ID qualifier notes for CDRLs and non-CDRLs         5.6.0-11       05/07/11       IUID-100 WIT Issue 3895 v5.6 SIT ECP 761 Unable to Submit RR/Combo without MARK Data in EDI/FTP File         HL Pos.010: HL02 - Added Note for Mark Data       REF Pos.150:         Added Mark Data Samples for UIDs when (REF01=U3) and Samples when REF04 (HL03=F) = for UIDs         Added additional Notes for Mark Loop when (HL03 = X).         5.6.0-12       05/18/14         UID-201 WIT Issue 3998 Guides FTP/EDI Guides Need updated NOTE instructions for use of Line 16P Mark Record.         REF Pos.150 - Added the following notes for Mark Value on pg. 73 after Mark Content Types:         There may be one or more instances of the Mark Value added per VII per Line Item Loop. If the Mark Value is not submitted, a default of 2D Compliant Mark will be added for the UII.         There may be one or more instances of the Mark Value added per Non-GFP Embedded UII per Line Item Loop. If the Mark Value is not submitted, a default of 2D Compliant Mark will be added for the UII.         There may be one or more instances of the Mark Value added per Non-GFP Embedded UII.         There                                                                                                    | 5.6.0-8  | 03/27/14 |                                                                                                    |
| with Milstrips         REF Pos.180: Added Note after table for an FMS Receiving Report to require either one MILSTRIP Document No. or one PR Number per line item.         5.6.0-10       04/15/14       WAWF-736 WIT Issue 3893 v5.6 SIT ECP 764 Guides unclear/conflicting for CDRL LIN Pos.020: Updated 3 <sup>rd</sup> bullet with MOCAS Product/Service ID qualifier notes for CDRLs and non-CDRLs         5.6.0-11       05/07/11       IUID-100 WIT Issue 3895 v5.6 SIT ECP 761 Unable to Submit RR/Combo without MARK Data in EDI/FTP File         HL Pos.010: HL02 – Added Note for Mark Data       REF Pos.150:         Added Mark Data Samples for UIDs when (REF01=U3) and Samples when REF04 (HL03=F) = for UIDs         Added additional Notes for Mark Loop when (HL03 = X).         5.6.0-12       05/18/14         UID-201 WIT Issue 3998 Guides FTP/EDI Guides Need updated NOTE instructions for use of Line 16P Mark Record.         REF Pos.150 - Added the following notes for Mark Value on pg. 73 after Mark Content Types:         There may be one or more instances of the Mark Value added per UII per Line Item Loop. If the Mark Value is not submitted, a default of 2D Compliant Mark will be added for the UII.         There may be one or more instances of the Mark Value added per UII mark value may not be submitted and will not default for GFP Embedded UII. Mark Value may not be submitted and will not default for GFP Embedded UII.         5.6.0-13       05/20/14       WAWF-1033 WIT Issue 4066 ECP 714 iRAPT Notes in Appendix N and Q for Unit Price         SLN Pos. 40 when HL03=I, at SLN06 added: When creating an FMS R                                                                                                    |          |          | REF02 at Pos.150: Updated Min/Max to 3/3 for Project Code                                                                                                    |
| one MILSTRIP Document No. or one PR Number per line item.           5.6.0-10         04/15/14         WAWF-736 WIT Issue 3893 v5.6 SIT ECP 764 Guides unclear/conflicting for CDRL<br>LIN Pos.020: Updated 3 <sup>rd</sup> bullet with MOCAS Product/Service ID qualifier notes for<br>CDRLs and non-CDRLs           5.6.0-11         05/07/11         IUID-100 WIT Issue 3895 v5.6 SIT ECP 761 Unable to Submit RR/Combo without<br>MARK Data in EDI/FTP File           HL Pos.010: HL02 – Added Note for Mark Data<br>REF Pos.150:         Added Mark Data Samples for UIDs when (REF01=U3) and Samples when REF04<br>(HL03=F) = for UIDs           Added additional Notes for Mark Loop when (HL03 = X).         IUID-201 WIT Issue 3998 Guides FTP/EDI Guides Need updated NOTE instructions<br>for use of Line 16P Mark Record.           REF Pos.150 - Added the following notes for Mark Value on pg. 73 after Mark Content<br>Types:<br>There may be one or more instances of the Mark Value added per UII per Line Item<br>Loop. If the Mark Value is not submitted, a default of 2D Compliant Mark will be added<br>for the UII.           There may be one or more instances of the Mark Value added per Non-GFP<br>Embedded UII per Line Item Loop. If the Mark Value is not submitted, a default of 2D<br>Compliant Mark will be added for the Non-GFP Embedded UII. Mark Value may not<br>be submitted and will not default for GFP Embedded UIIs.           5.6.0-13         05/20/14         WAWF-1033 WIT Issue 4066 ECP 714 iRAPT Notes in Appendix N and Q for Unit<br>Price           SLN Pos. 40 when HL03=I, at SLN06 added: When creating an FMS Receiving<br>Report and REF02="2E", the entry of the Unit Price is mandatory and must be greater<br>than zero.           5.6.0-14         05/20/14                                                                                                    | 5.6.0-9  | 03/27/14 |                                                                                                    |
| LIN Pos.020: Updated 3 <sup>rd</sup> bullet with MOCAS Product/Service ID qualifier notes for CDRLs and non-CDRLs         5.6.0-11       05/07/11       IUID-100 WIT Issue 3895 v5.6 SIT ECP 761 Unable to Submit RR/Combo without MARK Data in EDI/FTP File         HL Pos.010: HL02 – Added Note for Mark Data       REF Pos.150:         Added Mark Data Samples for UIDs when (REF01=U3) and Samples when REF04 (HL03=F) = for UIDs       Added additional Notes for Mark Loop when (HL03 = X).         5.6.0-12       05/18/14       IUID-201 WIT Issue 3998 Guides FTP/EDI Guides Need updated NOTE instructions for use of Line 16P Mark Record.         REF Pos.150 - Added the following notes for Mark Value on pg. 73 after Mark Content Types:       There may be one or more instances of the Mark Value added per UII per Line Item Loop. If the Mark Value is not submitted, a default of 2D Compliant Mark will be added for the UII.         There may be one or more instances of the Mark Value added per Non-GFP Embedded UII per Line Item Loop. If the Mark Value is not submitted, a default of 2D Compliant Mark will be added for the Non-GFP Embedded UII. Mark Value may not be submitted and will not default for GFP Embedded UII.         5.6.0-13       05/20/14       WAWF-1033 WIT Issue 4066 ECP 714 iRAPT Notes in Appendix N and Q for Unit Price         SLN Pos. 40 when HL03=I, at SLN06 added: When creating an FMS Receiving Report and REF02="2E", the entry of the Unit Price is mandatory and must be greater than zero.         5.6.0-14       05/20/14       WAWF-1007 Updated Delivery Order Nos. to 0015 on header                                                                                                    |          |          |                                                                                                    |
| CDRLs and non-CDRLs           5.6.0-11         05/07/11         IUID-100 WIT Issue 3895 v5.6 SIT ECP 761 Unable to Submit RR/Combo without<br>MARK Data in EDI/FTP File<br>HL Pos.010: HL02 – Added Note for Mark Data<br>REF Pos.150:<br>Added Mark Data Samples for UIDs when (REF01=U3) and Samples when REF04<br>(HL03=F) = for UIDs<br>Added additional Notes for Mark Loop when (HL03 = X).           5.6.0-12         05/18/14         IUID-201 WIT Issue 3998 Guides FTP/EDI Guides Need updated NOTE instructions<br>for use of Line 16P Mark Record.<br>REF Pos.150 - Added the following notes for Mark Value on pg. 73 after Mark Content<br>Types:<br>There may be one or more instances of the Mark Value added per UII per Line Item<br>Loop. If the Mark Value is not submitted, a default of 2D Compliant Mark will be added<br>for the UII.<br>There may be one or more instances of the Mark Value added per Non-GFP<br>Embedded UII per Line Item Loop. If the Mark Value is not submitted, a default of 2D<br>Compliant Mark will be added for the Non-GFP Embedded UII.<br>Mark will be added for the Non-GFP Embedded UII.<br>S.6.0-13           5.6.0-13         05/20/14         WAWF-1033 WIT Issue 4066 ECP 714 iRAPT Notes in Appendix N and Q for Unit<br>Price           5.6.0-14         05/20/14         WAWF-1007 Updated Delivery Order Nos. to 0015 on header                                                                                                    | 5.6.0-10 | 04/15/14 | WAWF-736 WIT Issue 3893 v5.6 SIT ECP 764 Guides unclear/conflicting for CDRL                                                                                       |
| MARK Data in EDI/FTP FileHL Pos.010: HL02 – Added Note for Mark DataREF Pos.150:Added Mark Data Samples for UIDs when (REF01=U3) and Samples when REF04(HL03=F) = for UIDsAdded additional Notes for Mark Loop when (HL03 = X).5.6.0-1205/18/14IUID-201 WIT Issue 3998 Guides FTP/EDI Guides Need updated NOTE instructions<br>for use of Line 16P Mark Record.REF Pos.150 - Added the following notes for Mark Value on pg. 73 after Mark Content<br>Types:<br>There may be one or more instances of the Mark Value added per UII per Line Item<br>Loop. If the Mark Value is not submitted, a default of 2D Compliant Mark will be added<br>for the UII.5.6.0-1305/20/14WAWF-1033 WIT Issue 4066 ECP 714 iRAPT Notes in Appendix N and Q for Unit<br>Price<br>SLN Pos. 40 when HL03=I, at SLN06 added: When creating an FMS Receiving<br>Report and REF02="2E", the entry of the Unit Price is mandatory and must be greater<br>than zero.5.6.0-1405/20/14WAWF-1007 Updated Delivery Order Nos. to 0015 on header                                                                                                    |          |          |                                                                                                    |
| REF Pos.150:Added Mark Data Samples for UIDs when (REF01=U3) and Samples when REF04<br>(HL03=F) = for UIDs<br>Added additional Notes for Mark Loop when (HL03 = X).5.6.0-1205/18/14IUID-201 WIT Issue 3998 Guides FTP/EDI Guides Need updated NOTE instructions<br>for use of Line 16P Mark Record.<br>REF Pos.150 - Added the following notes for Mark Value on pg. 73 after Mark Content<br>Types:<br>There may be one or more instances of the Mark Value added per UII per Line Item<br>Loop. If the Mark Value is not submitted, a default of 2D Compliant Mark will be added<br>for the UII.<br>There may be one or more instances of the Mark Value added per Non-GFP<br>Embedded UII per Line Item Loop. If the Mark Value is not submitted, a default of 2D<br>Compliant Mark will be added for the Non-GFP Embedded UII. Mark Value may not<br>be submitted and will not default for GFP Embedded UIIs.5.6.0-1305/20/14WAWF-1033 WIT Issue 4066 ECP 714 iRAPT Notes in Appendix N and Q for Unit<br>Price<br>SLN Pos. 40 when HL03=I, at SLN06 added: When creating an FMS Receiving<br>Report and REF02="2E", the entry of the Unit Price is mandatory and must be greater<br>than zero.5.6.0-1405/20/14WAWF-1007 Updated Delivery Order Nos. to 0015 on header                                                                                                    | 5.6.0-11 | 05/07/11 |                                                                                                    |
| Added Mark Data Samples for UIDs when (REF01=U3) and Samples when REF04<br>(HL03=F) = for UIDs<br>Added additional Notes for Mark Loop when (HL03 = X).5.6.0-1205/18/14IUID-201 WIT Issue 3998 Guides FTP/EDI Guides Need updated NOTE instructions<br>for use of Line 16P Mark Record.<br>REF Pos.150 - Added the following notes for Mark Value on pg. 73 after Mark Content<br>Types:<br>There may be one or more instances of the Mark Value added per UII per Line Item<br>Loop. If the Mark Value is not submitted, a default of 2D Compliant Mark will be added<br>for the UII.<br>There may be one or more instances of the Mark Value added per Non-GFP<br>Embedded UII per Line Item Loop. If the Mark Value is not submitted, a default of 2D<br>Compliant Mark will be added for the Non-GFP Embedded UII per Line Item Loop. If the Mark Value is not submitted, a default of 2D<br>Compliant Mark will be added for GFP Embedded UII.<br>Mark Value may not<br>be submitted and will not default for GFP Embedded UIIs.5.6.0-1305/20/14WAWF-1033 WIT Issue 4066 ECP 714 iRAPT Notes in Appendix N and Q for Unit<br>Price<br>SLN Pos. 40 when HL03=I, at SLN06 added: When creating an FMS Receiving<br>Report and REF02="2E", the entry of the Unit Price is mandatory and must be greater<br>than zero.5.6.0-1405/20/14WAWF-1007 Updated Delivery Order Nos. to 0015 on header                                                                                                    |          |          | HL Pos.010: HL02 – Added Note for Mark Data                                                                                                    |
| (HL03=F) = for UIDs         Added additional Notes for Mark Loop when (HL03 = X).         5.6.0-12       05/18/14         IUID-201 WIT Issue 3998 Guides FTP/EDI Guides Need updated NOTE instructions for use of Line 16P Mark Record.         REF Pos.150 - Added the following notes for Mark Value on pg. 73 after Mark Content Types:         There may be one or more instances of the Mark Value added per UII per Line Item Loop. If the Mark Value is not submitted, a default of 2D Compliant Mark will be added for the UII.         There may be one or more instances of the Mark Value added per Non-GFP Embedded UII per Line Item Loop. If the Mark Value is not submitted, a default of 2D Compliant Mark will be added for the Non-GFP Embedded UII per Line Item Loop. If the Mark Value is not submitted, a default of 2D Compliant Mark will be added for GFP Embedded UII.         5.6.0-13       05/20/14       WAWF-1033 WIT Issue 4066 ECP 714 iRAPT Notes in Appendix N and Q for Unit Price         SLN Pos. 40 when HL03=I, at SLN06 added: When creating an FMS Receiving Report and REF02="2E", the entry of the Unit Price is mandatory and must be greater than zero.         5.6.0-14       05/20/14       WAWF-1007 Updated Delivery Order Nos. to 0015 on header                                                                                                    |          |          | REF Pos.150:                                                                                                    |
| 5.6.0-12       05/18/14       IUID-201 WIT Issue 3998 Guides FTP/EDI Guides Need updated NOTE instructions for use of Line 16P Mark Record.         REF Pos.150 - Added the following notes for Mark Value on pg. 73 after Mark Content Types:       There may be one or more instances of the Mark Value added per UII per Line Item Loop. If the Mark Value is not submitted, a default of 2D Compliant Mark will be added for the UII.         There may be one or more instances of the Mark Value added per Non-GFP Embedded UII per Line Item Loop. If the Mark value is not submitted, a default of 2D Compliant Mark will be added for the Non-GFP Embedded UII per Line Item Loop. If the Mark Value is not submitted, a default of 2D Compliant Mark value may not be submitted and will not default for GFP Embedded UIIs.         5.6.0-13       05/20/14       WAWF-1033 WIT Issue 4066 ECP 714 iRAPT Notes in Appendix N and Q for Unit Price         SLN Pos. 40 when HL03=I, at SLN06 added: When creating an FMS Receiving Report and REF02="2E", the entry of the Unit Price is mandatory and must be greater than zero.         5.6.0-14       05/20/14       WAWF-1007 Updated Delivery Order Nos. to 0015 on header                                                                                                    |          |          |                                                                                                    |
| for use of Line 16P Mark Record.REF Pos.150 - Added the following notes for Mark Value on pg. 73 after Mark Content<br>Types:There may be one or more instances of the Mark Value added per UII per Line Item<br>Loop. If the Mark Value is not submitted, a default of 2D Compliant Mark will be added<br>for the UII.There may be one or more instances of the Mark Value added per Non-GFP<br>Embedded UII per Line Item Loop. If the Mark value is not submitted, a default of 2D<br>Compliant Mark will be added for the Non-GFP Embedded UII per Line Item Loop. If the Mark Value is not submitted, a default of 2D<br>Compliant Mark will be added for the Non-GFP Embedded UII. Mark Value may not<br>be submitted and will not default for GFP Embedded UIIs.5.6.0-1305/20/14WAWF-1033 WIT Issue 4066 ECP 714 iRAPT Notes in Appendix N and Q for Unit<br>Price<br>SLN Pos. 40 when HL03=I, at SLN06 added: When creating an FMS Receiving<br>Report and REF02="2E", the entry of the Unit Price is mandatory and must be greater<br>than zero.5.6.0-1405/20/14WAWF-1007 Updated Delivery Order Nos. to 0015 on header                                                                                                    |          |          | Added additional Notes for Mark Loop when $(HL03 = X)$ .                                                                                                    |
| Types:There may be one or more instances of the Mark Value added per UII per Line Item<br>Loop. If the Mark Value is not submitted, a default of 2D Compliant Mark will be added<br>for the UII.There may be one or more instances of the Mark Value added per Non-GFP<br>Embedded UII per Line Item Loop. If the Mark Value is not submitted, a default of 2D<br>Compliant Mark will be added for the Non-GFP Embedded UII. Mark Value may not<br>be submitted and will not default for GFP Embedded UII.5.6.0-1305/20/14WAWF-1033 WIT Issue 4066 ECP 714 iRAPT Notes in Appendix N and Q for Unit<br>Price<br>SLN Pos. 40 when HL03=I, at SLN06 added: When creating an FMS Receiving<br>Report and REF02="2E", the entry of the Unit Price is mandatory and must be greater<br>than zero.5.6.0-1405/20/14WAWF-1007 Updated Delivery Order Nos. to 0015 on header                                                                                                    | 5.6.0-12 | 05/18/14 |                                                                                                    |
| Loop. If the Mark Value is not submitted, a default of 2D Compliant Mark will be added<br>for the UII.There may be one or more instances of the Mark Value added per Non-GFP<br>Embedded UII per Line Item Loop. If the Mark Value is not submitted, a default of 2D<br>Compliant Mark will be added for the Non-GFP Embedded UII. Mark Value may not<br>be submitted and will not default for GFP Embedded UIIs.5.6.0-1305/20/14WAWF-1033 WIT Issue 4066 ECP 714 iRAPT Notes in Appendix N and Q for Unit<br>Price<br>SLN Pos. 40 when HL03=I, at SLN06 added: When creating an FMS Receiving<br>Report and REF02="2E", the entry of the Unit Price is mandatory and must be greater<br>than zero.5.6.0-1405/20/14WAWF-1007 Updated Delivery Order Nos. to 0015 on header                                                                                                    |          |          |                                                                                                    |
| Embedded UII per Line Item Loop. If the Mark Value is not submitted, a default of 2D<br>Compliant Mark will be added for the Non-GFP Embedded UII. Mark Value may not<br>be submitted and will not default for GFP Embedded UIIs.5.6.0-1305/20/14WAWF-1033 WIT Issue 4066 ECP 714 iRAPT Notes in Appendix N and Q for Unit<br>Price<br>SLN Pos. 40 when HL03=I, at SLN06 added: When creating an FMS Receiving<br>Report and REF02="2E", the entry of the Unit Price is mandatory and must be greater<br>than zero.5.6.0-1405/20/14WAWF-1007 Updated Delivery Order Nos. to 0015 on header                                                                                                    |          |          | Loop. If the Mark Value is not submitted, a default of 2D Compliant Mark will be added                                                                             |
| Price       SLN Pos. 40 when HL03=I, at SLN06 added: When creating an FMS Receiving Report and REF02="2E", the entry of the Unit Price is mandatory and must be greater than zero.         5.6.0-14       05/20/14       WAWF-1007 Updated Delivery Order Nos. to 0015 on header                                                                                                    |          |          | Embedded UII per Line Item Loop. If the Mark Value is not submitted, a default of 2D Compliant Mark will be added for the Non-GFP Embedded UII. Mark Value may not |
| Report and REF02="2E", the entry of the Unit Price is mandatory and must be greater than zero.         5.6.0-14       05/20/14         WAWF-1007 Updated Delivery Order Nos. to 0015 on header                                                                                                    | 5.6.0-13 | 05/20/14 |                                                                                                    |
|                                                                                                    |          |          | Report and REF02="2E", the entry of the Unit Price is mandatory and must be greater                                                                                |
| 5.6.0-15 07/08/14 WAWF-1283 Updated to Version 5.6.0, October 2014                                                                                                    | 5.6.0-14 | 05/20/14 | WAWF-1007 Updated Delivery Order Nos. to 0015 on header                                                                                                    |
|                                                                                                    | 5.6.0-15 | 07/08/14 | WAWF-1283 Updated to Version 5.6.0, October 2014                                                                                                    |

| 5.6.0-16 | 07/11/14 | IUID-475                                                                                                    |
|----------|----------|----------------------------------------------------------------------------------------------------|
|          |          | REF Pos.150, REF02: Removed "DEFINED" from list of Mark Medium Values                                                                                                    |
| 5.6.0-17 | 07/15/14 | WAWF-1301                                                                                                    |
|          |          | SLN Pos.40, SLN06: Added 'where NSP indicator is set to "N" ' and 'When the NSP                                                                                                    |
|          |          | indictor is set to "Y", the Unit Price must be zero.' to existing NSP note.                                                                                                    |
| 5.6.0-18 | 07/17/14 | IUID-503                                                                                                    |
|          |          | LIN Pos.020, 4th Bullet: Updated to 'If Product/Service ID Qualifier in LIN02 is FS, then the Product/Service ID must be13 numeric characters reported in LIN03.'                                     |
| 5.6.0-19 | 08/19/14 | WAWF-1449                                                                                                    |
|          |          | PRF Pos.050-                                                                                                    |
|          |          | PRF01: Added "Positions 10 through 13 may not be "0000"." to Contract Number edits for DoD FAR Contract.                                                                                              |
|          |          | PRF02: Added "Letters "I" and "O" are not allowed. The characters "A" and "P" are prohibited in the first position. "0000" is not an acceptable value." to Delivery Order edits for DoD FAR Contract. |
| 5.7.0-1  | 10/22/14 | WAWF-1760 Updated to Version 5.7.0, April 2015                                                                                                    |
| 5.7.0-1  | 10/27/14 | WAWF-1736 ECP 0790 FTP/EDI Guide updates.                                                                                                    |
|          |          | REF Pos. 150-                                                                                                    |
|          |          | REF02: Added "When HL03 = "I," and REF01 = "DF," enter the UID Clause Number "252.211-7003" in REF02."                                                                                                |
|          |          | REF03: Added "When HL03 = "I," and REF02 = "252.211-7003," enter "EXEMPT" or "NON-EXEMPT" in REF03."                                                                                                  |
|          |          | Added samples for UID Exemption Indicator.                                                                                                    |
|          |          | Added "DF" to REF01- Reference Identification Qualifier.                                                                                                    |
| 5.7.0-2  | 11/07/14 | WAWF-1556 ECP0731 - FTP/EDI Guide Updates                                                                                                    |
|          |          | N1 pos. 070-                                                                                                    |
|          |          | Added "FE" to N101 Codes.                                                                                                    |
|          |          | Added segments N105 and N106.                                                                                                    |
|          |          | Added sample.                                                                                                    |
|          |          | PER pos. 120-                                                                                                    |
|          |          | Added "CN" to PER01- Contact Function Code.                                                                                                    |
|          |          | PER02: Added conditional notes                                                                                                    |
|          |          | Added segments PER03-PER08.                                                                                                    |
|          |          | Added sample.                                                                                                    |
| 5.7.0-3  | 02/19/15 | WAWF-1908 ECP0794 guide updates                                                                                                    |
|          |          | PRF pos. 050-                                                                                                    |
|          |          | PRF01: Updated description of DoD Contract (FAR), added Uniform PIID (FAR 4.16)                                                                                                    |
|          |          | PRF02: Updated description of DoD Contract (FAR), added Uniform PIID (FAR 4.16)                                                                                                    |
|          |          | Updated sample                                                                                                    |

|          |          | Added PRF01 and PRF02 Contract Number and Delivery Order Edits                                                                                       |
|----------|----------|----------------------------------------------------------------------------------------------------|
|          |          | REF pos. 150-                                                                                                    |
|          |          | REF02: Added S Uniform PIID (FAR 4.16)                                                                                                    |
| 5.7.0-4  | 05/06/15 | iRAPT-53                                                                                                    |
|          |          | LIN pos. 020-                                                                                                    |
|          |          | LIN02: Added SW to list of valid product/service ID qualifier codes for EBS                                                                          |
|          |          |                                                                                                    |
|          |          | iRAPT-237 WIT 5131                                                                                                    |
|          |          | REF pos. 150-                                                                                                    |
|          |          | REF03: Added "Document-level comments are mandatory when REF03= EXEMPT"                                                                              |
| 5.8.0-1  | 06/23/15 | WAWF-2407 Updated to Version 5.8.0, November 2015                                                                                                    |
| 5.8.0-2  | 06/24/15 | iRAPT-168 ECP0809 FTP/EDI guide updates                                                                                                    |
|          |          | HL pos. 010: Added "UID data will be ignored when submitting an Energy Receiving Report or Energy Combo."                                            |
| 5.8.0-3  | 07/06/15 | WAWF-2427 ECP0794                                                                                                    |
|          |          | PRF pos. 050-                                                                                                    |
|          |          | Updated fiscal year in PRF01 and PRF02 Contract Number and Delivery Order Edits                                                                      |
| 5.8.0-4  | 08/20/15 | DR 1274                                                                                                    |
|          |          | REF pos. 150-                                                                                                    |
|          |          | REF01: Added "Enter 'FS' (Final Sequence Number)                                                                                                    |
|          |          | REF02: Added "When REF01 = 'FS', enter 'Y' or 'N'."                                                                                                  |
|          |          | Added samples for final shipment indicator                                                                                                    |
|          |          | REF01- Reference Identification Qualifier (HL03=S): Added code "FS"                                                                                  |
|          |          | iRAPT Payment System Edit Notes: Added notes for final shipment indicator                                                                            |
| 5.9.0-1  | 12/22/15 | WAWF-2762 Updated version to 5.9.0, updated deployment date to June 2016                                                                             |
| 5.9.1-1  | 08/16/16 | WAWF-3303                                                                                                    |
|          |          | Updated contract number to SP4701-16-D-2001. Updated version to 5.9.1 and deployment date to October 2016.                                           |
| 5.10.0-1 | 09/26/16 | IRAPT-1468                                                                                                    |
|          |          | SAC pos. 320-                                                                                                    |
|          |          | Notes: Added "CoC is only allowed if the contract contains the CoC clause."                                                                          |
| 5.10.0-2 | 11/18/16 | IRAPT-1721                                                                                                    |
|          |          | PRF pos. 050-                                                                                                    |
|          |          | PRF01 and PRF02 Contract Number and Delivery Order Edits: Increased fiscal year requirements by 1 for all edits of contract type DoD Contract (FAR). |
| 5.11.0-1 | 08/15/17 | WAWF-4109                                                                                                    |
|          |          | General instructions-                                                                                                    |
|          |          | Notes: Added "Any changes in the FTP/EDI file to values that are in EDA for this                                                                     |

|          |          | Contract may require a Contract Modification. Please contact the cognizant Contract<br>Administration Office listed in your contract/order for authorization prior to making any<br>changes to the terms and conditions".                                                                                                    |
|----------|----------|----------------------------------------------------------------------------------------------------|
| 5.11.0-2 | 10/20/17 | IRAPT-2372                                                                                                    |
|          |          | REF pos. 150-                                                                                                    |
|          |          | Notes: Added "If Mark Values are submitted for a UII/Non-GFP Embedded UII, at least one Mark Value instance must be provided with Medium '2D COMPLIANT' (REF^TIP^2D COMPLIANT) and no Mark Content Type".                                                                                                    |
| 5.11.0-3 | 11/02/17 | IRAPT-2243                                                                                                    |
|          |          | REF pos. 180-                                                                                                    |
|          |          | Notes: Changed "For an FMS Receiving Report, it is required that there be either one MILSTRIP Document No. or one PR Number per line item." to "When creating an FMS RR/RR the system will permit entry of the MILSTRIP Document number and/or PR Number."                                                                                   |
|          |          | REF02: Updated requirement to optional.                                                                                                    |
|          |          | N1 pos. 220-                                                                                                    |
|          |          | Notes: Added "For FMS RR, the system will permit entry of a valid MAPAC in the 'Mark For Location Code' field".                                                                                                    |
| 5.12.1-1 | 07/09/18 | WAWF-5755                                                                                                    |
|          |          | Updated all instances of iRAPT to WAWF. Updated all instances of Issue Date to Effective Date.                                                                                                    |
| 6.1.0-1  | 7/21/19  | WAWF-7409                                                                                                    |
|          |          | REF pos. 150-                                                                                                    |
|          |          | REF02: For E4, updated min/max value from 1/24 to 1/30. Updated "Vendor Transaction Reference Number. If REF01 = "E4", enter the Vendor Transaction Reference Number in REF02" to "When REF01 = "E4", enter the last four digits of the credit card number to be used in the transaction in REF02".                                          |
|          |          | REF03: Updated "Enter the Amount Billed when REF01 = "E4" and REF02=Vendor Reference Number" to "Enter the Amount Billed when REF01 = "E4" and REF02 = last four digits of credit card number used".                                                                                                    |
|          |          | Updated sample.                                                                                                    |
|          |          | DTM pos. 200-                                                                                                    |
|          |          | DTM01- Date/Time Qualifier (HL03=S): Added code 097.                                                                                                    |
|          |          | DTM01: Added "Use '097' to indicate the date the Government credit card transaction was authorized (card swipe date)".                                                                                                    |
|          |          | N1 pos. 220-                                                                                                    |
|          |          | Notes: Updated "WAWF only accepts N1 in the Address Loop (HL03 = V), Item Loop (HL03 = I), Product Characteristics Loop (HL03 = PH), and Mark Loop (HL03 = X)" to "WAWF only accepts N1 in the Address Loop (HL03 = V), Item Loop (HL03 = I), Product Characteristics Loop (HL03 = PH), Mark Loop (HL03 = X), and Shipment Loop (HL03 = S)". |
|          |          | N101: Updated min/max value from 2/2 to 2/3.                                                                                                    |
|          |          | N101 Codes (HL03 = S): Added codes BK and FP.                                                                                                    |
|          |          | N102: Added "If N101 = "FP", enter the last name of the card holder".                                                                                                    |

|          |          | N103: Added "When N101 = BK, enter 31 (Bank Identification Code). Use to identify                                                                                                    |
|----------|----------|----------------------------------------------------------------------------------------------------|
|          |          | the card issuing bank identification number".                                                                                                    |
|          |          | N104: Removed "Card Issuing Bank Identifier – When N101="VN" and N103="31",<br>enter the Card Issuing Bank Identifier in N104." Added "When N101 = BK and N103 =<br>31, enter the first 6 digits of the credit card number used in this transaction". |
| 6.4.0-1  | 11/07/19 | N1 pos. 220-                                                                                                    |
|          |          | N102: Removed "Vendor Identifier – If N101 = "VN", then enter the Vendor Identifier in N102".                                                                                                    |
|          |          | N101 Codes (HL03=V): Removed VN.                                                                                                    |
| 6.10.0-1 | 09/01/21 | ET-19775                                                                                                    |
|          |          | Updated version.                                                                                                    |
|          |          | Title page: Added "This guide remains valid until modified."                                                                                                    |
| 6.10.0-2 | 09/08/21 | ET-25005                                                                                                    |
|          |          | PRF pos. 050-                                                                                                    |
|          |          | PRF01 and PRF02 Contract Number and Delivery Order Edits:                                                                                                    |
|          |          | DoD Contract (FAR)- Replaced all instances of "First 6 positions must be a valid government DoDAAC" with "Positions 1 and 2 cannot both be numeric".                                                                                                  |
|          |          | Uniform PIID (FAR 4.16)- Replaced all instances of "First 6 positions must be a valid government FEDAAC" with "Positions 1 and 2 must be numeric".                                                                                                    |
| 6.11.0   | 01/17/22 | Agile-8422                                                                                                    |
|          |          | 1.8 SLN Segment – Subline Item Detail, Pos. 040 – Detail                                                                                                    |
|          |          | SLN12, SLN16, SLN20, SLN22 (WAWF Notes) – Removed DUNS+DUNS+4                                                                                                    |
|          |          | 1.9 SLN Segment – Subline Item Detail, Pos. 040 – Detail                                                                                                    |
|          |          | SLN12, SLN16, SLN20, SLN22 (WAWF Notes) – Removed DUNS+DUNS+4                                                                                                    |
|          |          | 1.21 N1 Segment – NAME, Pos. 220 - Detail                                                                                                    |
|          |          | N103, N104 (WAWF Notes) – Removed DUNS+DUNS+4                                                                                                    |
|          | 1        |                                                                                                    |

This page intentionally left blank.

## **Table of Contents**

| 1                                                                                              | GENERAL INSTRUCTIONS1                                                                                                    |
|------------------------------------------------------------------------------------------------|----------------------------------------------------------------------------------------------------|
| 1.1                                                                                            | ST Segment – Transaction Set Header, Pos. 010 – Header                                                                                                    |
| 1.2                                                                                            | BSN Segment – Beginning Segment for Ship Notice, Pos. 020 – Header                                                                                                    |
| 1.3                                                                                            | HL Segment – Hierarchical Level, Loop ID HL, Pos. 010 – Detail                                                                                                    |
| 1.4                                                                                            | LIN Segment– Item Identification, Pos. 020 – Detail                                                                                                    |
| 1.5                                                                                            | SN1 Segment – Item Detail, Pos. 030 – Detail                                                                                                    |
| 1.6                                                                                            | SN1 Segment – Item Detail, Pos. 030 – Detail                                                                                                    |
| 1.7                                                                                            | SLN Segment – Subline Item Detail, Pos. 040 – Detail                                                                                                    |
| 1.8                                                                                            | SLN Segment – Subline Item Detail, Pos. 040 – Detail                                                                                                    |
| 1.9                                                                                            | SLN Segment – Subline Item Detail, Pos. 040 – Detail                                                                                                    |
| 1.10                                                                                           | SLN Segment – Subline Item Detail, Pos. 040 – Detail                                                                                                    |
| 1.11                                                                                           | PRF Segment – Purchase Order Reference, Pos. 050 – Detail                                                                                                    |
| 1.12                                                                                           | PID Segment - Product/Item Description. Pos. 070 – Detail                                                                                                    |
| 1.13                                                                                           | TD1 Segment - Carrier Details - (Quantity & Weight), Pos. 110 - Detail 49                                                                                                    |
| 1.14                                                                                           | TD5 Segment – Carrier Details – (Routing Seq/Transit Time), Pos. 120 – Detail 50                                                                                                    |
| 1.15                                                                                           | TD4 Segment - Carrier Details – (Special Handling, or Hazardous Materials, or                                                                                                    |
|                                                                                                | Both), Pos. 140 – Detail 52                                                                                                    |
|                                                                                                |                                                                                                    |
| 1.16                                                                                           | REF Segment - Reference Numbers, Pos. 150 - Detail                                                                                                    |
| 1.17                                                                                           | CLD Segment – Load Detail, Pos. 170 – Detail                                                                                                    |
| 1.17<br>1.18                                                                                   | CLD Segment – Load Detail, Pos. 170 – Detail                                                                                                    |
| 1.17<br>1.18<br>1.19                                                                           | CLD Segment – Load Detail, Pos. 170 – Detail                                                                                                    |
| 1.17<br>1.18<br>1.19<br>1.20                                                                   | CLD Segment – Load Detail, Pos. 170 – Detail                                                                                                    |
| 1.17<br>1.18<br>1.19<br>1.20<br>1.21                                                           | CLD Segment – Load Detail, Pos. 170 – Detail                                                                                                    |
| 1.17<br>1.18<br>1.19<br>1.20<br>1.21<br>1.22                                                   | CLD Segment – Load Detail, Pos. 170 – Detail                                                                                                    |
| 1.17<br>1.18<br>1.19<br>1.20<br>1.21<br>1.22<br>1.23                                           | CLD Segment – Load Detail, Pos. 170 – Detail                                                                                                    |
| 1.17<br>1.18<br>1.19<br>1.20<br>1.21<br>1.22<br>1.23<br>1.24                                   | CLD Segment – Load Detail, Pos. 170 – Detail                                                                                                    |
| 1.17<br>1.18<br>1.19<br>1.20<br>1.21<br>1.22<br>1.23<br>1.24<br>1.25                           | CLD Segment – Load Detail, Pos. 170 – Detail                                                                                                    |
| 1.17<br>1.18<br>1.19<br>1.20<br>1.21<br>1.22<br>1.23<br>1.24<br>1.25<br>1.26                   | CLD Segment – Load Detail, Pos. 170 – Detail                                                                                                    |
| $1.17 \\ 1.18 \\ 1.19 \\ 1.20 \\ 1.21 \\ 1.22 \\ 1.23 \\ 1.24 \\ 1.25 \\ 1.26 \\ 1.27 $        | CLD Segment – Load Detail, Pos. 170 – Detail                                                                                                    |
| 1.17<br>1.18<br>1.19<br>1.20<br>1.21<br>1.22<br>1.23<br>1.24<br>1.25<br>1.26                   | CLD Segment – Load Detail, Pos. 170 – Detail                                                                                                    |
| $1.17 \\ 1.18 \\ 1.19 \\ 1.20 \\ 1.21 \\ 1.22 \\ 1.23 \\ 1.24 \\ 1.25 \\ 1.26 \\ 1.27 \\ 1.28$ | CLD Segment – Load Detail, Pos. 170 – Detail81REF Segment - Reference Identification, Pos. 180 – Detail83DTM Segment – Date/Time Reference, Pos. 200 – Detail85FOB Segment - F.O.B. Related Instructions, Pos. 210 – Detail87N1 Segment – NAME, Pos. 220 - Detail88N2 Segment – Additional Name, Pos. 230 – Detail93N3 Segment – Address Information, Pos. 240 – Detail94N4 Segment – Geographic Information, Pos. 250 – Detail95PER Segment – Administrative Communications Contact, Pos. 270 – Detail96SDQ Segment – Destination Quantity, Pos. 290 – Detail98CUR Segment – Currency, Pos. 310 – Detail100SAC Segment – Service, Promotion, Allowance or Charge Info, Pos. 320 – Detail101                                                           |
| 1.17 $1.18$ $1.19$ $1.20$ $1.21$ $1.22$ $1.23$ $1.24$ $1.25$ $1.26$ $1.27$ $1.28$ $1.29$       | CLD Segment – Load Detail, Pos. 170 – Detail81REF Segment - Reference Identification, Pos. 180 – Detail83DTM Segment – Date/Time Reference, Pos. 200 – Detail85FOB Segment - F.O.B. Related Instructions, Pos. 210 – Detail87N1 Segment – NAME, Pos. 220 - Detail88N2 Segment – Additional Name, Pos. 230 – Detail93N3 Segment – Address Information, Pos. 240 – Detail94N4 Segment – Geographic Information, Pos. 250 – Detail95PER Segment – Administrative Communications Contact, Pos. 270 – Detail96SDQ Segment – Destination Quantity, Pos. 290 – Detail98CUR Segment – Currency, Pos. 310 – Detail100SAC Segment – Service, Promotion, Allowance or Charge Info, Pos. 320 – Detail101LM Segment – Code Source Information, Pos. 340 – Detail102 |
| $1.17 \\ 1.18 \\ 1.19 \\ 1.20 \\ 1.21 \\ 1.22 \\ 1.23 \\ 1.24 \\ 1.25 \\ 1.26 \\ 1.27 \\ 1.28$ | CLD Segment – Load Detail, Pos. 170 – Detail                                                                                                    |

This page intentionally left blank.

### **1** General Instructions

The following pages represent the Wide Area Workflow (WAWF) Data Element/Segment Cross Reference for reporting information via EDI, into WAWF, including UID information. The tables that follow present the usage of the segments and data elements arrayed in transaction set order. Only the segments that WAWF accepts are outlined below. The information represents 856 Ship Notice/Manifest ANSI X12 transactions into WAWF. This EDI Guide was created using the latest draft of the Implementation Conventions.

### The Purpose of the 856 Receiving Report:

The 856\_ReceivingReport\_EnergyRR\_4010).doc (Receiving Report and Energy Receiving Report) transaction should be used for transaction for original sale of items with or without UIIs, reparable items without UIIs, or reparables whose UIIs have not been loaded to the UID Registry.

If all the criteria listed below is met, use the 856 Reparables Receiving Report:

1. The receiving report represents a repair activity – the QA / Acceptance signatures are for the acceptance of the REPAIR of government property hardware.

2. The repaired hardware has been marked with Unique Item Identifiers (UIIs).

3. The UIIs on the hardware have been added to the UID Registry, and loaded with a custody record that indicates the hardware is in the custody of the Contractor.

**NOTE:** If using a word processor program (i.e. Microsoft Word, WordPerfect, Microsoft WordPad, Microsoft Write, etc.) to create EDI files, then the text must first be cut/copied out of the word processor program and pasted into Microsoft Notepad, or another ASCII text editor and saved in the text editor, before sending the data to WAWF. This converts the text to text-only format and removes control characters that contain formatting information.

#### Sending Attachments to WAWF:

To send attachments to WAWF that are related to an EDI transaction via SFTP, Vendors must use the attachment code "E9" (See REF Segment at Pos. 150) to associate the attachment with the transaction.

WAWF provides Vendors the capability to manually FTP over attachments electronically. These attachments can then be referenced and attached to inbound EDI transactions. Please contact the Help Desk for assistance in setting up a directory on the FTP server to submit attachments using this method. Once set up with a directory, Vendors will need to FTP over their file as a separate action from submitting the EDI file. The attachment needs to be present on the server at the time the inbound EDI file is processed by WAWF. To send attachments to WAWF via EDI, Vendors may also use the 841 EDI Transaction Set. Vendors may not use the 841 EDI Transaction Set for anything other than sending attachments.

Please refer to the EDI\_WAWF\_Guide.doc for detailed EDI enveloping instructions for attachment data as only one document (i.e. one Transaction Set) can be transmitted with one 841 in an ISA/IEA when attachment data is submitted to WAWF.

WARNING: Wide Area Workflow (WAWF) is designated for Sensitive Unclassified information ONLY. Do NOT upload classified attachments into WAWF.

PIEE Website:

https://piee.eb.mil

Website for detailed UID information:

http://www.acq.osd.mil/dpap/pdi/uid/index.html

Website for detailed RFID information:

http://www.acq.osd.mil/log/rfid/index.htm

Each Segment table includes the following:

| 1. | Data Segment     | X12 Segment                                                                                                    |
|----|------------------|----------------------------------------------------------------------------------------------------|
| 2. | Description      | X12 Name                                                                                                    |
| 3. | Element          | X12 Data Element Reference Number                                                                                                    |
| 4. | Format & Min/Max | Specific to WAWF, not ANSI X12                                                                                                    |
| 5. | Requirements     | Depicts whether the Segment is:                                                                                                    |
|    |                  | M – Mandatory – Usage is required.                                                                                                    |
|    |                  | <b>O</b> – Optional – Can be used or not used.                                                                                                    |
|    |                  | <ul> <li>C – Conditional – Contingent upon other criteria being met. (Field is not mandatory or optional, e.g. Extension Fields to Department of Defense Activity Address Codes (DoDAAC); use if a DoDAAC is present.) See Notes Column for specific instructions.</li> </ul> |
|    |                  | N/A – Not Allowed                                                                                                    |
| 6. | WAWF Notes       | Contains notations of the Field's usage or restrictions                                                                                                    |

Fields included within WAWF display the "Type" Field depicting the value used.

- Nv Numeric Field where v = number of decimal positions, decimal is implied (i.e. 300 will be read as 3.00)
- **R** Decimal number. If value includes decimal, then WAWF requires decimal point and value be sent: WAWF will NOT imply or assume decimal points. Examples:
  - 300 will be read into WAWF as "300"
  - 3.00 will be read into WAWF as "3"
  - 3.5 will be read into WAWF at "3.5"
- **ID** Identifier
- **AN** Alphanumeric String
- **DT** Date All Date Fields use this format: CCYYMMDD
- TM Time All Time Fields use this format: HHMMSS

#### Notes:

- Above and below each Segment are notes pertaining to WAWF. The values WAWF accepts are noted in the table for each Segment. WAWF ignores qualifier codes not identified in this guide.
- The word "must" in a Segment Note implies that the Segment is mandatory. The word "may" in a Segment Note implies that this Segment is Conditional based on the terms of the contract or the needs of the contractor.
- Address related information:
  - Address information for valid Commercial and Government Entity (CAGE) codes is downloaded from the System for Award Management (SAM) database.
  - Address information for valid DoDAAC and Military Assistance Program Address Code (MAPAC) codes is downloaded from Defense Automatic Addressing System Center (DAASC) database.
- Currency codes that allow exactly two positions to the right of the decimal may be submitted via EDI.

Currency codes that allow greater than two positions to the right of the decimal may NOT be submitted via EDI.

Currency codes that allow zero or one position to the right of the decimal may be submitted via EDI, however, the following rules will be applied:

- When the amount field is defined as a numeric field (N2), the decimal positions must be submitted with one or two zeros as needed to meet the X12 requirement that exactly two decimals are required for N2 fields.
- $\circ~$  When the amount field is defined as a decimal number field (R) or an alpha/numeric string (AN),
  - The system will pad zeroes to right of the decimal point up to the number of digits allowed for a Currency Code.
  - The system will drop zeroes to the right of the decimal point if they exceed the number of digits allowed for a Currency Code.
  - If a non-zero number is given to the right of the maximum number of allowable decimal places as specified by the Currency Code, an error will be given.
- Any changes in the FTP/EDI file to values that are in EDA for this Contract may require a Contract Modification. Please contact the cognizant Contract Administration Office listed in your contract/order for authorization prior to making any changes to the terms and conditions.

#### 1.1 ST Segment – Transaction Set Header, Pos. 010 – Header

**NOTE**: There must be one instance of this segment per transaction.

| Segment | Description                          | Element. | WAWF<br>Min/Max | WAWF<br>Req. | WAWF Notes                                                   | Туре |
|---------|--------------------------------------|----------|-----------------|--------------|--------------------------------------------------------------|------|
| ST01    | Transmission<br>Set ID               | 143      | 3/3             | М            | 856 Ship Notice<br>Manifest.                                 | ID   |
| ST02    | Transaction<br>Set Control<br>Number | 329      | 4/9             | М            | Identifying Control<br>Number assigned by<br>the Originator. | AN   |

#### Sample:

ST^856^0012

#### **1.2** BSN Segment – Beginning Segment for Ship Notice, Pos. 020 – Header

| Segment | Description                                                                     | Element | WAWF<br>Min/Max | WAWF<br>Req. | WAWF Notes                                            | Туре |
|---------|---------------------------------------------------------------------------------|---------|-----------------|--------------|-------------------------------------------------------|------|
| BSN01   | Transaction Set<br>Purpose Code                                                 | 353     | 2/2             | М            | See list below.                                       | ID   |
| BSN02   | Shipment<br>Identification<br>MOCAS and/or<br>DCMA<br>Administered,<br>DSS, EBS | 396     | 2/22<br>7/8     | М            | Shipment Number<br>See notes below for<br>more edits. | AN   |
| BSN03   | Date                                                                            | 373     | 8/8             | М            | CCYYMMDD –<br>Transmission Date                       | DT   |
| BSN04   | Time                                                                            | 337     | 4/8             | М            | Transmission Time                                     | ТМ   |
| BSN05   | Hierarchical<br>Structure Code                                                  | 1005    | N/A             | N/A          | Not used.                                             | N/A  |
| BSN06   | Transaction Type<br>Code                                                        | 640     | 2/2             | М            | AS Shipment Advice<br>Contractor Receiving<br>Report  | ID   |
| BSN07   | Status Reason<br>Code                                                           | 641     | 3/3             | 0            | See codes below.                                      | ID   |

**NOTE**: There must be one instance of this segment per transaction.

#### Samples:

BSN^00^DIS0001^20080101^1200^AS (Shipment without a Pack Update required)

BSN^00^DIS0001Z^20080101^1200^AS^INP (Shipment showing a Pack Later designation, RFID info cannot be provided yet)

BSN^CO^DIS0001^20080101^1200^AS (Indicates the transaction is a correction to an original MOCAS-paid Receiving Report.)

BSN^01^DIS0001^20080101^1200^AS (Void)

BSN^05^DIS0001^20080101^1200^^AS (Void & Replace)

BSN^21^DIS0001Z^20080101^1200^AS^INP – Pack Later Indicator (new method)

 $BSN^{25} DIS0001Z^{2}0080101^{1}200^{\wedge} AS^{\Lambda} INP-Transportation\ Later\ Indicator$ 

BSN^ZZ^DIS0001Z^20080101^1200^AS^INP – Pack Later Indicator and Transportation Later Indicator

| <u>BSN</u> | <u>101</u>                                         | <u>BSN</u> | <u>106</u>      | <u>BSN0</u> | <u>17</u>       |  |
|------------|----------------------------------------------------|------------|-----------------|-------------|-----------------|--|
| 00<br>Prog | Original<br>gress                                  | AS         | Shipment Advice | INP         | Incomplete – In |  |
| CO         | Corrected                                          |            |                 |             |                 |  |
| 01         | Void                                               |            |                 |             |                 |  |
| 05         | Void & Replace                                     |            |                 |             |                 |  |
| 21         | (Transaction On Hold) - Pack Later                 |            |                 |             |                 |  |
| 25         | (Incremental) - Transportation Later               |            |                 |             |                 |  |
| ZZ         | (Mutually Defined) - Pack and Transportation Later |            |                 |             |                 |  |

#### WAWF will reject all transactions with codes other than the following:

#### Notes:

- RFID information in an addendum may be sent in the 856\_Pack\_Update\_WAWF\_4010\_EDI\_Detail.doc; refer to document for more information.
- Currently, vendors submit BSN01 = 00 and BSN07 = INP to submit the Pack Later indicator. If this is submitted in the future, the Pack Later Indicator will still be set. The Transportation Later indicator will not be set.

#### Notes on Corrections, Void, and Void & Replace:

- In order to make a correction, the original MOCAS-paid Receiving Report must be in a "Correction Required" status and must be Source Inspected/Source Accepted.
- Void , Void and Replacement will not be available for the 'Spawned' Property Transfer Document
- For Corrected Receiving Reports, the following "key lookup data" must be included to locate the document in the database:
  - Original Contract Number (REF Segment at Position 150 where REF01 = P1)
  - Original Delivery Order Number, if assigned to the original document (REF Segment at Position 150 where REF01 = DO)
  - $\circ$  Original Shipment Information (REF Segment at Position 150 where REF01 = SI)

• For Void or Void & Replace documents (when BSN01 = "01" for Void or "05" for Void & Replace, the following Key data elements cannot be changed:

Contract Number (PRF01) Delivery Order Number (PRF02) Shipment Number (BSN02) Invoice Number (REF02

#### WAWF Payment System Edit Notes:

#### MOCAS and/or DCMA Administered, EBS

- Shipment Number in BSN02 is mandatory. Format is: 1<sup>st</sup> 3 positions alpha, 4<sup>th</sup> position is alpha/numeric, 5<sup>th</sup> 7<sup>th</sup> positions are numeric, 8<sup>th</sup> position is only used for final shipment and is a "Z."
- Using a "Z" as the 8th character in the BSN02 will designate final shipments and WAWF will set the Final Shipment Indicator to "Y".

#### MOCAS and/or DCMA Administered

• Prefixes 'SER' and 'BVN' are not allowed for the Shipment Number.

#### EBS

• Shipment Number in BSN02 is mandatory and must be 7 to 8 characters. If shipment number is 8 characters, the 8<sup>th</sup> position must be a "Z."

#### DSS

• Must be 7 or 8 characters, the first 7 characters must be in the format of 3 alpha characters, an alphanumeric, then 3 numeric characters. (Sample: DCME778). The 8<sup>th</sup> position must be an alpha character.

#### 1.3 HL Segment – Hierarchical Level, Loop ID HL, Pos. 010 – Detail

**NOTES:** There must be one instance of HL per HL Loop.

WAWF only accepts one instance of the Address Loop (HL03 = V), one instance of the Shipment Loop (HL03 = S), one to 999 instances of the Line Item Loop (HL03 = I), multiple instances of the UID Loop (HL03 = D and HL03 = J), multiple instances of the Embedded UII Loop (HL03 = F and HL03 = J), multiple instances of the Product Characteristics Loop (HL03 = PH), multiple instances of the Pack Loop (HL03 = P) and multiple instances of the Mark Loop (HL03 = X).

UID data will be ignored when submitting an Energy Receiving Report or Energy Combo.

| Segment | Description                         | Element | WAWF<br>Min/Max | WAWF<br>Req. | WAWF Notes                                                                                                    | Туре |
|---------|-------------------------------------|---------|-----------------|--------------|----------------------------------------------------------------------------------------------------|------|
| HL01    | Hierarchical ID<br>Number           | 628     | 1/12            | М            | In the first Loop, cite number 1.                                                                                         | AN   |
|         |                                     |         |                 |              | Increased by one<br>each subsequent<br>Loop.                                                                              |      |
| HL02    | Hierarchical<br>Parent ID<br>Number | 734     | 1/12            | 0            | For first loop, HL03=V<br>for Address, leave<br>blank.                                                                    | ID   |
|         |                                     |         |                 |              | For second Loop,<br>(shipment) cite the<br>first Loop to identify<br>the Address (HL03=S)<br>associated with<br>shipment. |      |
|         |                                     |         |                 |              | For third Loop (Item,<br>HL03=I) and all<br>subsequent Item<br>Loops cite the second<br>Loop (Shipment).                  |      |
|         |                                     |         |                 |              | Repeat Line Item<br>Loops as necessary.                                                                                   |      |
|         |                                     |         |                 |              | Product<br>Characteristics Loops<br>(HL03=PH) will follow<br>the Line Item loops<br>that they are<br>associated with.     |      |
|         |                                     |         |                 |              | UID Loops (HL03=D)<br>will follow the Line<br>Item loops that they<br>are associated with.                                |      |

|      |                            |     |     |   | Embedded UID Loops<br>(HL03=F) will follow<br>the Parent UID<br>(HL03=D) that they<br>are associated with.<br>HL03 =J is for the<br>Current Part Number.<br>This Loop follows the<br>associated UID<br>(HL03=D) Loop or<br>Embedded UID<br>(HL03=F) for Non-<br>GFP.<br>Pack (HL03=P) will<br>always be used as the<br>last Loop(s) in the<br>transaction if used.<br>The HL02 outermost<br>pack(s)' value should<br>always be "2" to<br>reference the<br>Shipment Loop. All<br>Inner packs should<br>reference the<br>associated outer pack<br>level (HL01).<br>Mark Loops |    |
|------|----------------------------|-----|-----|---|----------------------------------------------------------------------------------------------------|----|
|      |                            |     |     |   | (HL03=X) will follow<br>the Parent UID<br>(HL03=D) or<br>Embedded UID (HL03<br>= F) that they are<br>associated with. The<br>Mark Loop may only<br>be submitted as a<br>child of the Embedded<br>UID (HL03 = F) for<br>Non-GFP (SLN08=O).                                                                                                    |    |
| HL03 | Hierarchical<br>Level Code | 735 | 1/1 | М | Defines characteristic<br>of a level in a<br>hierarchical structure.<br>See list below.<br>X – Serial Number                                                                                                    | ID |
|      |                            |     |     |   | (Indicates Mark loop)                                                                                                    |    |
| HL04 | Hierarchical<br>Child Code | 736 | 1/1 | 0 | Indicates if there are<br>subordinate Segments<br>to the structure. See<br>list below.                                                                                                    | ID |
|      |                            |     |     |   | If HL03 = P, then<br>HL04 is not used in<br>WAWF.                                                                                                    |    |

| <br> | <br> |                          |  |
|------|------|--------------------------|--|
|      |      | Value will always be     |  |
|      |      | Value will always be     |  |
|      |      | '0' when HL03 = X.       |  |
|      |      | o when the object in the |  |

#### Samples:

 $HL^{1}V^{1} =$ first level, address information for entire transaction

 $HL^2^1^S^1$  = second level, shipping information for entire transaction to Address in first level

 $HL^{3}^{1} =$ third level, Line Item information relating to shipment sent in second level

 $HL^{4^{3}}PH^{0} = may$  be used to send Supply Chain Shipment Information related to Line Items sent in the third level.

 $HL^5^3D^1 = may$  be used to send UID information (if contractually required) related to Line Items sent in the third level. Duplicate UIIs per document will not be allowed.

 $HL^6^5J^0 =$  may be used to identify Current Part Number This level denotes a second level of UID relating to a previous line item.

HL^5^4^X^0=Mark Data

#### WAWF Notes:

- If HL03=J is used, it will always follow the HL03=D (GFP and/or Non-GFP) or HL03=F (Non-GFP) Loops. When HL03=J is reported, the SLN segment, SLN09 will contain the code "MG" for Current Part Number and SLN10 will contain the actual Current Part Number.
  - However, if HL03=F (Embedded GFP), then a Current Part Number should not be used.
  - Current Part Number cannot be used if the UID Type (SLN Segment, SLN10) is other than UID2.
  - HL^6^4^F^0: may be used to send Embedded UII Data for Non-GFP (see note above).
  - HL^7^2P may be used for Pack (RFID) information. This level denotes Pack (RFID) information related to shipment. If HL03 = P for RFID, this segment needs to be used in conjunction with the REF segment at Pos. 150 (REF01=JH) and the SDQ segment, Pos. 290, for associated CLIN/SLIN & quantity information.
  - When multi-pack applies, use SLN08=A in the Line Item Loop (HL03=I) and identify packs, associated CLIN/SLIN, and quantities in the Pack Loop (HL03=P) and the SDQ segment.

#### Notes:

• IC allows for Hierarchical Level Codes (HL03) listed. WAWF rejects transactions without Address Information (HL03=V) and Shipment information (HL03=S) and at least 1 Line Item (HL03=I).

• WAWF rejects transactions with any codes other than those below.

#### WAWF Allows The Following Codes:

#### HL03 - Hierarchical Level Codes

- V Address identifies Address Loop for transaction set
- S Shipment indicates individual Shipment Loops
- I Item indicates individual Line Item Loops
- PH Product Characteristics used to report Product Characteristics information to WAWF
- D UID Use to report UID information to WAWF
- F Component Used to report Embedded UII data for GFP and Non-GFP
- J Part Characteristic use to report Current Part Number
- P Pack Used to report Pack (RFID) information to WAWF
- X Mark Data

#### <u>HL04</u> - Hierarchical Child Codes – not used when HL03 = P in WAWF

- 0 No subordinate HL Segment is in this hierarchical structure
- 1 Additional subordinate HL Data Segment in this hierarchical structure

#### 1.4 LIN Segment– Item Identification, Pos. 020 – Detail

#### LOOP ID: HL

**NOTES:** There must be one instance of LIN per HL Loop to identify the Line Item (HL03 = I) - Up to 999 instances may be used.

WAWF only accepts LIN in the Line Item Loop (HL03 = I).

If this segment is used to identify an ELIN associated with a CDRL, use the LIN, SN1 and REF, as noted below:

LIN01= The ELIN, LIN02= "SV" and LIN03= "CDRL".

SN1 Segment, Pos. 030, SN102= "1" and SN103 = "EA".

There must be two to three instances of the REF Segment: 1<sup>st</sup> REF: REF01= "E9", REF02 = "Y", REF03= The CDRL File Name

2<sup>nd</sup> REF: REF01= "06", REF02= "System ID" and REF03= SYSUID

3<sup>rd</sup> REF (if used): REF01= "06", REF02= "System ID" and REF03= SYSUID - (identifies a second unique receiving entity)

CDRLs are not allowed for One Pay or EBS.

| Segment | Description                | Element | WAWF<br>Min/Max | WAWF<br>Req. | WAWF Notes                                                                                                   | Туре |
|---------|----------------------------|---------|-----------------|--------------|----------------------------------------------------------------------------------------------------|------|
| LIN01   | Assigned<br>Identification | 350     | 4/6             | М            | This Field must contain a CLIN/SLIN/ELIN.                                                                    | AN   |
|         | IAPS-E, CAPS<br>C/W        |         |                 |              | 4 or 6 AN                                                                                                    |      |
|         | MOCAS                      |         |                 |              | 4N, 4N2A, 1A3AN, "NONE" or<br>"NONE"NN                                                                       |      |
|         | EBS                        |         |                 |              | 4 N or 4 N PLUS 2 A                                                                                          |      |
|         | One Pay                    |         |                 |              | 4 N or 4 N PLUS 2A (only<br>CLIN/SLIN allowed)                                                               |      |
|         | Navy ERP                   |         |                 |              | CLIN (4N), SLIN (4N + 2AN) or<br>ELIN (1A + 3AN)                                                             |      |
|         |                            |         |                 |              | If a CLIN/SLIN/ELIN is submitted<br>in lowercase characters, then<br>they will be converted to<br>uppercase. |      |
|         |                            |         |                 |              | The letters "I" and "O" may not be<br>used within the Line Item<br>Number.                                   |      |

| LIN02 | Product/Service<br>ID Qualifier      | 235 | 2/2  | М | Please refer to the Product/<br>Service ID Qualifier Codes table<br>maintained under the "Lookup"<br>tab on the WAWF website.                                                                                                    | ID |
|-------|--------------------------------------|-----|------|---|----------------------------------------------------------------------------------------------------|----|
|       |                                      |     |      |   | CDRL – Enter "VP" as the<br>Product/Service ID Qualifier Code<br>when an ELIN contains a CDRL.<br>If another code is entered, it will<br>be ignored and LIN02 will default<br>to "VP". <b>However, if the</b><br><b>document is for Services,</b><br><b>please enter "SV".</b> |    |
|       | EBS                                  |     |      |   | Only codes FS, IB, MG, N4, UK, SW, UX, VC, and VP are allowed.                                                                                                    |    |
| LIN03 | Product/Service                      | 234 | 1/48 | М | Product/Service ID                                                                                                    | AN |
|       | ID                                   |     |      |   | If an NSN is available, use "FS" in LIN02 and the associated number in LIN03.                                                                                                    |    |
|       |                                      |     |      |   | If you do not have an NSN, but<br>you have other pertinent<br>information associated with any<br>other codes for the shipment,<br>enter that information (e.g. "CL"<br>entered in LIN02) and the<br>pertinent color/information (e.g.,<br>blue or yellow, etc.) in LIN03.      |    |
|       |                                      |     |      |   | If an NSN or other pertinent<br>information is not associated with<br>the shipment, use any code other<br>than "FS" in LIN02 with the word<br>"NONE" in LIN03.                                                                                                    |    |
|       |                                      |     |      |   | CDRL – Enter "CDRL" as the<br>Product/Service ID when an ELIN<br>contains a CDRL. If another value<br>is entered, it will be ignored and<br>LIN03 will default to "CDRL".                                                                                                    |    |
|       |                                      |     |      |   | MASL Number                                                                                                    |    |
| LIN04 | Product/Service<br>ID Qualifier      | 235 | 2/2  | С | Product / Service ID Qualifier                                                                                                    | ID |
| LIN05 | Product/Service<br>ID                | 234 | 1/48 | С | Product / Service ID                                                                                                    | AN |
| LIN06 | Product /<br>Service ID<br>Qualifier | 235 | 2/2  | С | Product / Service ID Qualifier                                                                                                    | ID |
| LIN07 | Product /Service<br>ID               | 234 | 1/48 | С | Product / Service ID                                                                                                    | AN |
| LIN08 | Product /<br>Service ID              | 235 | 2/2  | С | Product / Service ID Qualifier                                                                                                    | ID |

|       | Qualifier                            |     |      |   |                                |    |
|-------|--------------------------------------|-----|------|---|--------------------------------|----|
| LIN09 | Product /Service<br>ID               | 234 | 1/48 | С | Product / Service ID           | AN |
| LIN10 | Product /<br>Service ID<br>Qualifier | 235 | 2/2  | С | Product / Service ID Qualifier | ID |
| LIN11 | Product /Service<br>ID               | 234 | 1/48 | С | Product / Service ID           | AN |
| LIN12 | Product /<br>Service ID<br>Qualifier | 235 | 2/2  | С | Product / Service ID Qualifier | ID |
| LIN13 | Product /Service<br>ID               | 234 | 1/48 | С | Product / Service ID           | AN |
| LIN14 | Product /<br>Service ID<br>Qualifier | 235 | 2/2  | С | Product / Service ID Qualifier | ID |
| LIN15 | Product /Service<br>ID               | 234 | 1/48 | С | Product / Service ID           | AN |
| LIN16 | Product /<br>Service ID<br>Qualifier | 235 | 2/2  | С | Product / Service ID Qualifier | ID |
| LIN17 | Product /Service<br>ID               | 234 | 1/48 | С | Product / Service ID           | AN |
| LIN18 | Product /<br>Service ID<br>Qualifier | 235 | 2/2  | С | Product / Service ID Qualifier | ID |
| LIN19 | Product /Service<br>ID               | 234 | 1/48 | С | Product / Service ID           | AN |
| LIN20 | Product /<br>Service ID<br>Qualifier | 235 | 2/2  | С | Product / Service ID Qualifier | ID |
| LIN21 | Product /Service<br>ID               | 234 | 1/48 | С | Product / Service ID           | AN |
| LIN22 | Product /<br>Service ID<br>Qualifier | 235 | 2/2  | С | Product / Service ID Qualifier | ID |
| LIN23 | Product /Service<br>ID               | 234 | 1/48 | С | Product / Service ID           | AN |
| LIN24 | Product /<br>Service ID<br>Qualifier | 235 | 2/2  | С | Product / Service ID Qualifier | ID |
| LIN25 | Product /Service                     | 234 | 1/48 | С | Product / Service ID           | AN |

| LIN26 | Product /<br>Service ID<br>Qualifier | 235 | 2/2  | С | Product / Service ID Qualifier | ID |
|-------|--------------------------------------|-----|------|---|--------------------------------|----|
| LIN27 | Product /Service<br>ID               | 234 | 1/48 | С | Product / Service ID           | AN |
| LIN28 | Product /<br>Service ID<br>Qualifier | 235 | 2/2  | С | Product / Service ID Qualifier | ID |
| LIN29 | Product /Service<br>ID               | 234 | 1/48 | С | Product / Service ID           | AN |
| LIN30 | Product /<br>Service ID<br>Qualifier | 235 | 2/2  | С | Product / Service ID Qualifier | ID |
| LIN31 | Product /Service<br>ID               | 234 | 1/48 | С | Product / Service ID           | AN |

#### Samples:

LIN^0001^MN^789876PQR (CLIN)

LIN^0001AA^MN^9879879 (SLIN)

LIN^A001^MN^789782973 (ELIN)

LIN^B001^SV^CDRL (CDRL)

LIN^0001^ZR^(R9A)0791000EC1SAP (MASL Number)

# LIN^0001^FS^SPN000000001^B8^12345678^CG^G123^CH^US^CL^BLUE^F7^DESC^FT^FED 043

#### Notes:

- WAWF rejects transactions without a LIN Loop and without data in LIN01.
- WAWF rejects transactions with codes that are not listed within the Product/ Service ID Qualifier Codes table.
- WAWF will allow up to 15 Product/Service Qualifiers and ID pairs (LIN02-LIN31). If additional information is to be provided, use the PID Segment.
- If Product/Service ID Qualifier in LIN02 is "FS", then the Product/Service ID must be 13 numeric characters reported in LIN03.

#### **LIN02** - Product/Service ID Qualifier

ZR MASL Number

#### WAWF Payment System Edit Notes:

- If MOCAS paid or DCMA administered and supplies (N101 = "ST") is selected, then the Product Service ID Qualifier (LIN02) "SV" is not allowed.
- For non-CDRL Line Items, if MOCAS paid or DCMA administered and services (N101 = "SV") is selected, then the Product Service ID (LIN03) must be "SERVICES" and the Product Service ID Qualifier (LIN02) must be "SV". For CDRL Line Items, the Product/Service ID must be "CDRL" and the Product/Service ID Qualifier must be "SV" for Services documents and "VP" for Supplies documents.
- WAWF will allow up to 15 Product/Service Qualifiers and ID pairs (LIN02-LIN31).

#### 1.5 SN1 Segment – Item Detail, Pos. 030 – Detail

#### Loop ID: Use this definition of the SLN segment for use in the Item (HL03=I) Loop ONLY.

**NOTES:** There must be one instance of SN1 per LIN Loop.

WAWF only accepts SN1 in the Line Item Loop (HL03 = I) or Product Characteristics Loop (HL03 = PH).

If this segment is used in conjunction with an ELIN for a CDRL, use SN102= "1" and SN103="EA".

The following segments need to also be used to report CDRL information:

LIN Segment, Pos. 020, LIN01= The ELIN, LIN02= "SV" and LIN03= "CDRL".

There must be two to three instances of the REF Segment, Pos. 150: 1<sup>st</sup> REF: REF01= "E9", REF02 = "Y", REF03= The CDRL File Name

2<sup>nd</sup> REF: REF01= "06", REF02= "System ID" and REF03= SYSUID

3<sup>rd</sup> REF (if used): REF01= "06", REF02= "System ID" and REF03= SYSUID - (identifies a second unique receiving entity)

| Segment | Description                | Element | WAWF<br>Min/Max | WAWF<br>Req. | WAWF Notes                                                                                                    | Туре |
|---------|----------------------------|---------|-----------------|--------------|----------------------------------------------------------------------------------------------------|------|
| SN101   | Assigned<br>Identification | 350     | N/A             | N/A          | Not used.                                                                                                    | N/A  |
| SN102   | Number of Units<br>Shipped | 382     | 1/10            | Μ            | Units Shipped (The Field size<br>noted 1/10 is the ANSI Field<br>size, however the WAWF<br>Field size is: R8.2).                                         | R8.2 |
|         | MOCAS                      |         | 1/8             |              | No decimals allowed.                                                                                                    | Ν    |
|         | IAPS-E                     |         | 1/10            |              | Allows 8 digits to the left and<br>no more than 2 digits to the<br>right. Decimal is not required.                                                       | R    |
|         |                            |         |                 |              | If there is UID information<br>associated with the Line Item,<br>then this Field must be a<br>whole number.                                              |      |
|         | EBS                        |         | 1/10            |              | If decimals are submitted,<br>there may be 8 to the left and<br>2 to the right of the decimal,<br>or 7 to the left and 3 to the<br>right of the decimal. | R    |

CDRLs are not allowed for One Pay or EBS.

|       |                                         |     | 1/1 |     | If DSS Ship To, Quantity<br>must be a whole number with<br>maximum field size of 10.<br>CDRL – Enter "1" as the<br>Quantity when an ELIN<br>contains a CDRL. If another<br>value is entered, it will be<br>ignored and SN102 will<br>default to "1".                                                                                                    |     |
|-------|-----------------------------------------|-----|-----|-----|----------------------------------------------------------------------------------------------------|-----|
| SN103 | Unit or Basis of<br>Measurement<br>Code | 355 | 2/2 | M   | Refer to Unit of Measure<br>Table – see notes below<br>When a MOCAS DoDAAC is<br>used and "LO" (lot) code is<br>used as the Unit of Measure<br>and zero is reported for<br>Quantity Shipped, the total for<br>the Line Item will be<br>computed to be the Unit Price                                                                                                    | ID  |
|       |                                         |     |     |     | amount.<br>Please refer to the WAWF<br>Website: FTP/EDI Guides &<br>Other Supporting Documents<br>to view the Unit of Measure<br>table.                                                                                                    |     |
|       |                                         |     |     |     | CDRL – Enter "EA" as the<br>Unit of Measure when an<br>ELIN contains a CDRL. If<br>another value is entered, it<br>will be ignored and SN103<br>will default to "EA".<br><b>However, if the document</b><br><b>is for services</b> (N1,<br>N101=SV) and<br>MOCAS/DCMA<br>Administered, then enter "LO"<br>for Unit of Measure. If<br>another value is entered in<br>this case, WAWF will reject. |     |
| SN104 | Quantity Shipped to Date                | 646 | N/A | N/A | Not used.                                                                                                    | N/A |
| SN105 | Quantity Ordered                        | 350 | 1/8 | C   | SN105 is only used for Zero<br>Lot documents paid by<br>MOCAS, when the Quantity<br>Shipped in SN102 is zero (0)<br>and Unit of Measure code<br>(LO) is reported in SN103.                                                                                                    | R   |
|       |                                         |     |     |     | The Actual Quantity is<br>required when the Line Item<br>is for Zero Lot and<br>MILSTRIP, and/or UID,<br>and/or Pack Data and/or                                                                                                    |     |

|       |                                         |     |     |   | Pack Data Later Indicator<br>(where BSN07=INP) are<br>included in the transaction.<br>The Actual Quantity must<br>balance to the quantity of<br>MILSTRIPs, UIDs, and Pack<br>Data Quantity for Zero Lot<br>documents. |    |
|-------|-----------------------------------------|-----|-----|---|----------------------------------------------------------------------------------------------------|----|
|       |                                         |     |     |   | The Actual Quantity may not<br>be negative. If the Ship To is<br>DSS, for all workflows except<br>Source/Source, the Actual<br>Quantity Field must be<br>greater than zero "0" for Zero<br>Lot documents.             |    |
|       |                                         |     |     |   | Therefore, to report the<br>Quantity of Zero Lot MOCAS<br>Line items, enter the actual<br>quantity of the Line item in<br>SN105 followed by the Unit of<br>Measure Code in SN106.                                     |    |
| SN106 | Unit or Basis of<br>Measurement<br>Code | 355 | 2/2 | С | If SN105 is used, then SN106<br>is required. Use only when<br>SN105 is used for MOCAS.<br>Use the same Unit of<br>Measurement Code reported<br>in SN103 in SN106. WAWF<br>will ignore.                                | ID |

#### Samples:

SN1^^500^EA

SN1^^0^LO^^25^LO (For MOCAS only Zero Lot documents)

SN1^^1^EA (For CDRL)

#### Notes:

- SN101 will always be blank for WAWF.
- WAWF rejects transactions without SN1 Segment.
- SN103: Refer to ANSI X12 List of Allowed Codes for DE 355, Unit of Measure. Any valid Unit of Measure Code may be used. Refer to WAWF Website: Click Units of Measure Table for a list of codes. Unit of Measure Codes must be capitalized.
- The Actual Quantity (SN105) must balance to the quantity of MILSTRIPS, UIDs and Pack Data quantity for Zero Lot. The Actual Quantity cannot be negative and if no Quantity is sent, then it should be Zero or Blank.

#### 1.6 SN1 Segment – Item Detail, Pos. 030 – Detail

# Loop ID: Use this definition of the SLN segment for use in the Product Characteristics (HL03=PH) Loop ONLY.

**NOTES:** There must be one instance of SLN per Product Characteristics Loop, (where HL03 = I).

WAWF only accepts SN1 in the Line Item Loop (HL03 = I) or Product Characteristics Loop (HL03 = PH).

| Segment | Description                             | Element | WAWF<br>Min/Max | WAWF<br>Req. | WAWF Notes                                                                                    | Туре |
|---------|-----------------------------------------|---------|-----------------|--------------|-----------------------------------------------------------------------------------------------|------|
| SN101   | Assigned<br>Identification              | 350     | N/A             | N/A          | Not used.                                                                                     | N/A  |
| SN102   | Number of Units<br>Shipped              | 382     | 1/10            | М            | Quantity for this Lot Number,<br>Manufacturer, and Expiration<br>Date                         | R8.2 |
| SN103   | Unit or Basis of<br>Measurement<br>Code | 355     | 2/2             | М            | Refer to Unit of Measure<br>Table – Enter the Unit of<br>measure for the parent line<br>item. | ID   |

#### Samples:

SN1^^500^EA

Notes:

- SN101 will always be blank for WAWF.
- SN103: Refer to ANSI X12 List of Allowed Codes for DE 355, Unit of Measure. Any valid Unit of Measure Code may be used. Refer to WAWF Website: Click Units of Measure Table for a list of codes. Unit of Measure Codes must be capitalized.

#### 1.7 SLN Segment – Subline Item Detail, Pos. 040 – Detail

#### Loop ID: Use this definition of the SLN segment for use in the Item (HL03=I) Loop ONLY.

**NOTES:** There may be one instance of SLN per LIN Loop to specify Subline Item detail, (where HL03 = I).

Element WAWF WAWF WAWF Notes Segment **Description** Type Min/Max Req. SLN01 Assigned WAWF only accepts "1." 350 1/1 Μ AN Identification SLN02 Assigned 350 N/A N/A Not used. N/A Identification WAWF only accepts "O" SLN03 Relationship 662 1/1 Μ ID - Information Only. Code SLN04 Quantity 380 N/A N/A Not used. N/A SLN05 Unit or Basis of N/A Not used. N/A 355 N/A Measurement Code

This segment may be used in the HL03=I, D, J or F loops.

| SLN06 | Unit Price                  | 212 | 1/16 | C | Unit Price<br>Unit price is not<br>necessary in the Item<br>loop when no UID<br>information is reported.<br>Unit price is mandatory<br>and must be greater than<br>zero when UID<br>information (HL03 = D) is<br>associated with the Item<br>Loop.<br>Enter "0" in SLN06 if<br>SLN07 = NS<br>When creating an FMS<br>Receiving Report and<br>REF02="2E" and where<br>NSP indicator is set to<br>"N", the entry of the Unit<br>Price is mandatory and<br>must be greater than<br>zero. When the NSP<br>indictor is set to "Y", the<br>Unit Price must be zero. | R9.6 |
|-------|-----------------------------|-----|------|---|----------------------------------------------------------------------------------------------------|------|
|       | MOCAS, One<br>Pay           |     | 1/15 |   |                                                                                                    | R9.5 |
|       | EBS                         |     | 1/15 |   |                                                                                                    | R9.6 |
| SLN07 | Basis of Unit<br>Price Code | 639 | 2/2  | С | Enter "NS" for Not<br>Separately Priced.                                                                                                    | ID   |
| SLN08 | Relationship<br>Code        | 662 | 1/1  | 0 | Enter "A" for Multi-Box<br>Pack Indicator<br>If an "A" is entered in<br>SLN08, the Multi-Box<br>Pack Indicator will be set<br>to "Y" for yes. If an "A" is<br>not submitted in SLN08,<br>the indicator will be set to<br>the default value of "N"<br>for no.<br>Associated CLIN/SLIN<br>and quantities should be<br>identified in the SDQ<br>segment in the Pack<br>Loop (HL03=P).                                                                                                    | ID   |

#### Samples:

Basic Item-level SLN segment: SLN^1^^O^^100000

For Not Separately Priced SLN^1^^O^^0NS

For Multi-box Pack SLN^1^^O^^0.03325^^A

For Not Separately Priced AND Multi-box Pack SLN^1^^O^^0NS^A

#### WAWF Payment System Edit Notes:

- MOCAS, EBS, One Pay Unit Price, SLN06 can contain a numeric value (0-9) with up to 9 digits to the left and no more than 5 digits to the right of the decimal. Unit Price is optional for Receiving Reports.
- CAPS-C/W, IAPS-E Unit Price, SLN06 can contain a numeric value (0-9) with up to 9 digits to the left and no more than 6 digits to the right of the decimal. Unit Price is optional for Receiving Reports.

#### **1.8** SLN Segment – Subline Item Detail, Pos. 040 – Detail

## Loop ID: Use this definition of the SLN segment in the UID (HL03=D) Loop ONLY.

**NOTES:** There may be one instance of SLN per transaction.

The SLN Segment must be used to report UID header information in the UID Loop (HL03=D).

| Segment | Description                     | Element | WAWF<br>Min/Max | WAWF<br>Req. | WAWF Notes                                                                                                    | Туре |
|---------|---------------------------------|---------|-----------------|--------------|----------------------------------------------------------------------------------------------------|------|
| SLN01   | Assigned<br>Identification      | 350     | 1/1             | М            | WAWF only accepts "1."                                                                                                 | AN   |
| SLN02   | Assigned<br>Identification      | 350     | N/A             | N/A          | Not used.                                                                                                    | N/A  |
| SLN03   | Relationship<br>Code            | 662     | 1/1             | М            | WAWF only accepts "O" –<br>Information Only.                                                                           | ID   |
| SLN04   | Quantity                        | 380     | 1/1             | М            | WAWF only accepts "1" for this<br>iteration of the SLN loop.<br>SLN04, SLN05 and SLN06 are<br>mandatory when HL03 = D. | R    |
| SLN05   | Unit or Basis of                | 330     | 2/2             | М            | For UID, WAWF will ignore.                                                                                             | ID   |
|         | Measurement<br>Code             |         |                 |              | SLN04, SLN05 and SLN06 are<br>mandatory when the SLN<br>Segment is used when<br>HL03=D.                                |      |
| SLN06   | Unit Price                      | 212     | 1/16            | М            | For UID, WAWF will ignore.                                                                                             | R9.6 |
|         |                                 |         |                 |              | SLN04, SLN05 and SLN06 are mandatory when HL03=D.                                                                      |      |
| SLN07   | Basis of Unit<br>Price Code     | 639     | N/A             | N/A          | Not used.                                                                                                    | N/A  |
| SLN08   | Relationship<br>Code            | 662     | N/A             | N/A          | Not used.                                                                                                    | N/A  |
| SLN09   | Product/Service<br>ID Qualifier | 235     | 2/2             | М            | Enter KF to identify the UID Type.                                                                                     | ID   |
|         |                                 |         |                 |              | Use subsequent pairs<br>(examples below, in the order<br>shown in this guide).                                         |      |

| SLN10 | Product/Service                 | 234 | 3/4 | М | UID - Enter UID Type:                                                                                                    | AN |
|-------|---------------------------------|-----|-----|---|----------------------------------------------------------------------------------------------------|----|
|       | ID                              |     |     |   | UID1, UID2, ESN, GIAI, GRAI,<br>VIN                                                                                                    |    |
|       |                                 |     |     |   | UID1 (Unique ID Construct 1,Serialization within the Enterprise)                                                                                                    |    |
|       |                                 |     |     |   | UID2 (Unique ID Construct 2,<br>Serialization within the Original Part<br>Number)                                                                                                    |    |
|       |                                 |     |     |   | ESN (Telecomm. Industry Assoc.<br>Electronic Serial Number) for cellular<br>telephones only.                                                                                                    |    |
|       |                                 |     |     |   | GIAI (Global Item Asset Identification)                                                                                                    |    |
|       |                                 |     |     |   | GRAI (Global Returnable Asset Identifier)                                                                                                    |    |
|       |                                 |     |     |   | VIN (Vehicle Identification Number)                                                                                                    |    |
|       |                                 |     |     |   | Follow rules below for UID type entered:                                                                                                    |    |
|       |                                 |     |     |   | If UID1 is entered, then the UID<br>Construct 1 format must be<br>followed. This format requires<br>an EID and IAC be entered in<br>the SLN Segment. The Serial<br>Number in the REF Segment,<br>Pos. 150 (REF02) and the UID<br>(REF03) is also required.                                                      |    |
|       |                                 |     |     |   | If UID2 is entered, then the UID<br>Construct 2 format must be<br>followed. This format requires<br>that an EID, Original Part<br>Number or Batch/Lot Number<br>and IAC be entered in the SLN<br>Segment. The Serial Number in<br>the REF Segment, Pos. 150<br>(REF02) and the UID (REF03)<br>is also required. |    |
|       |                                 |     |     |   | If ESN, GIAI, GRAI or VIN is<br>entered, then EID and IAC are<br>optional in the SLN Segment.<br>However, the UID in the REF<br>Segment, Pos. 150, (REF03) is<br>required.                                                                                                    |    |
| SLN11 | Product/Service<br>ID Qualifier | 235 | 2/2 | 0 | Enter MF for Enterprise<br>Identifier (EID)                                                                                                    | ID |
|       |                                 |     |     |   | If UID Type (SLN10) is UID1 or<br>UID2, then Qualifier Code of<br>MF is required.                                                                                                    |    |

| SLN12 | Product/Service                 | 234 | 4/9  | 0 | Enter Enterprise Identifier (EID)                                                                                                    | AN |
|-------|---------------------------------|-----|------|---|----------------------------------------------------------------------------------------------------|----|
|       | ID                              |     |      |   | EID is required if UID Type<br>(SLN10) is UID1 or UID2                                                                                                    |    |
|       |                                 |     |      |   | EID must be 5 characters if IAC (SLN16) is "D", denoting CAGE Code.                                                                                                    |    |
|       |                                 |     |      |   | EID must be 6 characters if IAC<br>(SLN16) is "LD" denoting a<br>DoDAAC.                                                                                                    |    |
|       |                                 |     |      |   | EID must be 4 characters, with<br>first character a letter and<br>remaining 3 characters<br>alphanumeric, if IAC (SLN16) is<br>"LH" denoting EHIBCC<br>Numbers.             |    |
|       |                                 |     |      |   | If the EID contains special characters, then the document will be rejected.                                                                                                 |    |
| SLN13 | Product/Service<br>ID Qualifier | 235 | 2/2  | С | Enter MG for Original Part<br>Number                                                                                                    | ID |
|       |                                 |     |      |   | If UID Type (SLN10) is UID2<br>then the Qualifier Code of MG<br>is required only if Batch/Lot<br>was not reported in SLN17 and<br>SLN18.                                    |    |
| SLN14 | Product/Service                 | 234 | 1/32 | С | Enter Original Part Number                                                                                                    | AN |
|       | ID                              |     |      |   | If UID Type (SLN10) is UID2,<br>then the Original Part Number<br>is required only if Batch/Lot<br>was not reported in SLN17 and<br>SLN18.                                   |    |
|       |                                 |     |      |   | No special characters, except<br>for dashes (-) and forward<br>slashes (/), are allowed for<br>Original Part Number. If<br>received, then the document<br>will be rejected. |    |
| SLN15 | Product/Service<br>ID Qualifier | 235 | 2/2  | С | Enter XZ for Issuing Agency<br>Code (IAC)                                                                                                    | ID |
|       |                                 |     |      |   | IAC Qualifier Code of XZ is<br>required if UID Type (SLN10) is<br>UID1 or UID2.                                                                                             |    |

| SLN16 | Product/Service<br>ID           | 234 | 1/2  | C | Enter IAC for Issuing Agency<br>Code.<br>If UID Type (SLN10) is UID1 or<br>UID2 then IAC is required.<br>D: CAGE<br>LD: DoDAAC<br>LB: ANSI T1.220<br>LH: EHIBCC Numbers<br>0-9 (single digits, 10 different<br>codes, EAN.UCC Company<br>Prefix). | AN |
|-------|---------------------------------|-----|------|---|----------------------------------------------------------------------------------------------------|----|
| SLN17 | Product/Service<br>ID Qualifier | 235 | 2/2  | C | Enter B8 for Batch/Lot Number.<br>For WAWF, the Batch/Lot<br>number can only be reported in<br>the SLN Segment, (SLN17 and<br>SLN18).<br>If B8 is entered in SLN17, then<br>the Batch/Lot Number must be<br>reported in SLN18.                    | ID |
| SLN18 | Product/Service<br>ID           | 234 | 1/20 | C | Enter Batch/Lot Number.<br>No special characters, except<br>for dashes (-) and forward<br>slashes (/), are allowed for<br>Batch/Lot number.                                                                                                    | AN |
| SLN19 | Product/Service<br>ID Qualifier | 235 | 2/2  | C | Enter "VU" for Manufacturer's<br>ID.<br>If SLN19 is entered then<br>SLN20, SLN21 and SLN22 are<br>mandatory to completely report<br>Manufacturer's ID information.                                                                                | ID |
| SLN20 | Product/Service<br>ID           | 234 | 5/9  | С | Enter CAGE, DoDAAC.                                                                                                    | AN |
| SLN21 | Product/Service<br>ID Qualifier | 235 | 2/2  | С | Enter "DS" for Manufacturer's Code.                                                                                                    | ID |

| SLN22 | Product/Service<br>ID           | 234 | 1/3 | С | Enter IAC – Issuing Agency<br>Code for the Manufacturer's<br>Code (SLN20).             | AN |
|-------|---------------------------------|-----|-----|---|----------------------------------------------------------------------------------------|----|
|       |                                 |     |     |   | If UID Type (SLN10) is UID1 or UID2 then this IAC is required.                         |    |
|       |                                 |     |     |   | D: CAGE                                                                                |    |
|       |                                 |     |     |   | LD: DoDAAC                                                                             |    |
|       |                                 |     |     |   | LB: ANSI T1.220                                                                        |    |
|       |                                 |     |     |   | LH: EHIBCC Numbers                                                                     |    |
|       |                                 |     |     |   | 0-9 (single digits, 10 different codes, EAN.UCC Company Prefix)                        |    |
|       |                                 |     |     |   | If SLN19 and SLN20 are<br>entered, then SLN21 and<br>SLN22 must be entered as<br>well. |    |
| SLN23 | Product/Service<br>ID Qualifier | 235 | 2/2 | С | Enter "BZ" for Warranty<br>Indicator Qualifier.                                        | AN |
|       |                                 |     |     |   | If warranty status is not known,<br>SLN23 and SLN24 should not<br>be used.             |    |
| SLN24 | Product/Service                 | 234 | 0/1 | С | Warranty Indicator Value                                                               | AN |
|       | ID                              |     |     |   | Valid values are "Y" or "N".                                                           |    |
|       |                                 |     |     |   | If warranty status is not known,<br>SLN23 and SLN24 should not<br>be used.             |    |

If using UID Construct 1 with a CAGE Code:

SLN^1^^O^1^EA^1^^KF^UID1^MF^06481^^XZ^D REF^U3^0001^D064810001

If using UID Construct 2 with a DoDAAC:

SLN^1^O^1^EA^1^^KF^UID2^MF^FU4417^MG^PARTNUM001^XZ^LD REF^U3^0001^LDFU4417PARTNUM0010001

SLN^1^^O^1^EA^1^^^KF^UID2^MF^FU4417^MG^PARTNUM001^XZ^LD^B8^BATCH3L OT2 REF^U3^0001^LDFU4417BATCH3LOT20001

#### If using a UID Type other than Construct 1 or Construct 2:

SLN^1^^O^1^EA^1^^^KF^GRAI REF^U3^^095512345600198

SLN^1^^O^1^EA^1^^^KF^GIAI REF^U3^^9DFU4417001B

SLN^1^^O^1^EA^1^^KF^ESN REF^U3^^F962540A

SLN^1^^O^1^EA^1^^^KF^VIN REF^U3^^JT8BH28F9W0219216

#### SLN Segment submitted with Manufacturer ID and code, and Warranty Indicator:

HL^3^2^I^1 LIN^0001^MG^productserviceid1 line item data> HL^4^3^D^0 SLN^1^O^1^EA^19.45^^^KF^UID1^MF^06481^MG^OPN1^XZ^D^^^VU^26512^DS^D^ BZ^Y REF^U3^TB1/0111^D06481OPN1TB1/0111 REF^U3^TB1/0112^ D064810PN1TB1/0112 HL^5^2^I^1 LIN^0002^MG^PRODUCTSERVICEID2 line item data> HL^6^5^D^0 SLN^1^^O^1^EA^13.12^^^KF^UID1^MF^06481^MG^OPN-2^XZ^D^ ^ ^VU^26512^DS^D^BZ^N REF^U3^TB1/0111^D06481OPN-2TB1/0111 REF^U3^TB1/0112^ D06481OPN-2TB1/0112

## Notes:

- WAWF requires that the SLN09 through SLN24 follow the format in this guide.
- Document will be rejected if the Enterprise ID contains special characters. No special characters, except for dashes (-) and forward slashes (/) are allowed for the Original Part Number and Serial Number. If received, the document will be rejected.
- If MOCAS paid or DCMA administered and services (N101 = "SV") is selected, then UID data is not used.

#### **1.9** SLN Segment – Subline Item Detail, Pos. 040 – Detail

# Loop ID: Use this definition of the SLN segment in the Embedded UID (HL03=F) Loop ONLY.

**NOTES:** There may be one instance of the SLN Segment per transaction.

The SLN Segment may be used to report Embedded UII Classification Data for Non-GFP (SLN08=O). For GFP (SLN08=I), use SLN01 through SLN08 only. A maximum of 100 Embedded UIIs per Parent UII are allowed.

| Segment | Description                             | Element | WAWF<br>Min/Max | WAWF<br>Req. | WAWF Notes                                                                                                    | Туре |
|---------|-----------------------------------------|---------|-----------------|--------------|----------------------------------------------------------------------------------------------------|------|
| SLN01   | Assigned<br>Identification              | 350     | 1/1             | М            | WAWF only accepts "1".                                                                                                    | AN   |
| SLN02   | Assigned<br>Identification              | 350     | N/A             | N/A          | Not used.                                                                                                    | N/A  |
| SLN03   | Relationship<br>Code                    | 662     | 1/1             | М            | WAWF only accepts "O" –<br>Information Only.                                                                                                    | ID   |
| SLN04   | Quantity                                | 380     | 1/1             | М            | WAWF only accepts "1" for this iteration of the SLN loop.<br>SLN04, SLN05 and SLN06 are mandatory when HL03=F.                                                      | R    |
| SLN05   | Unit or Basis of<br>Measurement<br>Code | 355     | 2/2             | М            | For UID, WAWF will ignore.<br>SLN04, SLN05 and SLN06 are<br>mandatory when HL03=F.                                                                                  | ID   |
| SLN06   | Unit Price                              | 212     | 1/16            | М            | If Unit price is reported when<br>HL03 = F, WAWF will ignore.<br>SLN04, SLN05 and SLN06 are<br>mandatory when HL03=F.                                               | R9.6 |
| SLN07   | Basis of Unit<br>Price Code             | 639     | N/A             | N/A          | Not used.                                                                                                    | N/A  |
| SLN08   | Relationship<br>Code                    | 662     | 1/1             | 0            | Use "I" or "O" for the GFP<br>Indicator. If "I" is entered, the<br>GFP Indicator will be set to "Y";<br>if "O" is entered, the GFP<br>Indicator will be set to "N". | ID   |

| SLN09 | Product/Service | 235 | 2/2 | С | Enter KF to identify the UID                                                                                                    | ID |
|-------|-----------------|-----|-----|---|----------------------------------------------------------------------------------------------------|----|
|       | ID Qualifier    |     | _/_ |   | Туре.                                                                                                    |    |
|       |                 |     |     |   | Use subsequent pairs<br>(examples below, in the order<br>shown in this guide).                                                                                                    |    |
|       |                 |     |     |   | SLN09/SLN10 are used when<br>SLN08 = "O" for Non-GFP and<br>not used when SLN08 = "I" for<br>GFP indicator.                                                                                                    |    |
| SLN10 | Product/Service | 234 | 3/4 | С | Enter UID Type:                                                                                                    | AN |
|       | ID              |     |     |   | UID1, UID2, ESN, GIAI, GRAI,<br>VIN                                                                                                    |    |
|       |                 |     |     |   | UID1 (Unique ID Construct<br>1,Serialization within the Enterprise)                                                                                                    |    |
|       |                 |     |     |   | UID2 (Unique ID Construct 2,<br>Serialization within the Original Part<br>Number)                                                                                                    |    |
|       |                 |     |     |   | ESN (Telecomm. Industry Assoc.<br>Electronic Serial Number) for cellular<br>telephones only.                                                                                                    |    |
|       |                 |     |     |   | GIAI (Global Item Asset Identification)                                                                                                    |    |
|       |                 |     |     |   | GRAI (Global Returnable Asset Identifier)                                                                                                    |    |
|       |                 |     |     |   | VIN (Vehicle Identification Number)                                                                                                    |    |
|       |                 |     |     |   | Follow rules below for UID type entered:                                                                                                    |    |
|       |                 |     |     |   | If UID1 is entered, then the UID<br>Construct1 format must be<br>followed. This format requires<br>an EID and IAC be entered in<br>the SLN Segment. The Serial<br>Number in the REF Segment,<br>Pos. 150 (REF02) and the UID<br>(REF03) is also required.                                                       |    |
|       |                 |     |     |   | If UID2 is entered, then the UID<br>Construct 2 format must be<br>followed. This format requires<br>that an EID, Original Part<br>Number or Batch/Lot Number<br>and IAC be entered in the SLN<br>Segment. The Serial Number in<br>the REF Segment, Pos. 150<br>(REF02) and the UID (REF03)<br>is also required. |    |
|       |                 |     |     |   | If ESN, GIAI, GRAI or VIN is<br>entered, then EID and IAC are<br>optional in the SLN Segment.<br>However, the UID in the REF<br>Segment, Pos. 150, (REF03) is<br>required.                                                                                                    |    |

|       |                                 |     |     |   | SLN09/SLN10 are used when SLN08 = "O" for Non-GFP and                                                                                                    |    |
|-------|---------------------------------|-----|-----|---|----------------------------------------------------------------------------------------------------|----|
|       |                                 |     |     |   | not used when SLN08 = "I" for GFP indicator.                                                                                                    |    |
| SLN11 | Product/Service<br>ID Qualifier | 235 | 2/2 | 0 | Enter MF for Enterprise<br>Identifier (EID)                                                                                                    | ID |
|       |                                 |     |     |   | If UID Type (SLN10) is UID1 or<br>UID2, then Qualifier Code of<br>MF is required.                                                                               |    |
|       |                                 |     |     |   | SLN11/SLN12 are used when<br>SLN08 = "O" for Non-GFP and<br>not used when SLN08 = "I" for<br>GFP indicator.                                                     |    |
| SLN12 | Product/Service                 | 234 | 4/9 | 0 | Enter Enterprise Identifier (EID)                                                                                                    | AN |
|       | ID                              |     |     |   | EID is required if UID Type<br>(SLN10) is UID1 or UID2                                                                                                    |    |
|       |                                 |     |     |   | EID must be 5 characters if IAC<br>(SLN16) is "D", denoting CAGE<br>Code.                                                                                       |    |
|       |                                 |     |     |   | EID must be 6 characters if IAC<br>(SLN16) is "LD" denoting a<br>DoDAAC.                                                                                        |    |
|       |                                 |     |     |   | EID must be 4 characters, with<br>first character a letter and<br>remaining 3 characters<br>alphanumeric, if IAC (SLN16) is<br>"LH" denoting EHIBCC<br>Numbers. |    |
|       |                                 |     |     |   | If the EID contains special characters, then the document will be rejected.                                                                                     |    |
|       |                                 |     |     |   | SLN11/SLN12 are used when<br>SLN08 = "O" for Non-GFP and<br>not used when SLN08 = "I" for<br>GFP indicator.                                                     |    |
| SLN13 | Product/Service<br>ID Qualifier | 235 | 2/2 | С | Enter MG for Original Part<br>Number                                                                                                    | ID |
|       |                                 |     |     |   | If UID Type (SLN10) is UID2<br>then the Qualifier Code of MG<br>is required only if Batch/Lot<br>was not reported in SLN17 and<br>SLN18.                        |    |
|       |                                 |     |     |   | SLN13/SLN14 are used when<br>SLN08 = "O" for Non-GFP and<br>not used when SLN08 = "I" for<br>GFP indicator.                                                     |    |

| SLN14 | Product/Service                 | 234 | 1/32 | С | Enter Original Part Number                                                                                                    | AN |
|-------|---------------------------------|-----|------|---|----------------------------------------------------------------------------------------------------|----|
|       | ID                              |     |      |   | If UID Type (SLN10) is UID2,<br>then the Original Part Number<br>is required only if Batch/Lot<br>was not reported in SLN17 and<br>SLN18.                                   |    |
|       |                                 |     |      |   | Enter Part Number even if not used in UII creation.                                                                                                    |    |
|       |                                 |     |      |   | No special characters, except<br>for dashes (-) and forward<br>slashes (/), are allowed for<br>Original Part Number. If<br>received, then the document<br>will be rejected. |    |
|       |                                 |     |      |   | SLN13/SLN14 are used when<br>SLN08 = "O" for Non-GFP and<br>not used when SLN08 = "I" for<br>GFP indicator.                                                                 |    |
| SLN15 | Product/Service<br>ID Qualifier | 235 | 2/2  | С | Enter XZ for Issuing Agency<br>Code (IAC)                                                                                                    | ID |
|       |                                 |     |      |   | IAC Qualifier Code of XZ is<br>required if UID Type (SLN10) is<br>UID1 or UID2.                                                                                             |    |
|       |                                 |     |      |   | SLN15/SLN16 are used when<br>SLN08 = "O" for Non-GFP and<br>not used when SLN08 = "I" for<br>GFP indicator.                                                                 |    |
| SLN16 | Product/Service                 | 234 | 1/3  | С | Enter IAC                                                                                                    | AN |
|       | ID                              |     |      |   | If UID Type (SLN10) is UID1 or UID2 then IAC is required.                                                                                                    |    |
|       |                                 |     |      |   | D: CAGE                                                                                                    |    |
|       |                                 |     |      |   | LD: DoDAAC                                                                                                    |    |
|       |                                 |     |      |   | LB: ANSI T1.220                                                                                                    |    |
|       |                                 |     |      |   | LH: EHIBCC Numbers                                                                                                    |    |
|       |                                 |     |      |   | 0-9 (single digits, 10 different<br>codes, EAN.UCC Company<br>Prefix)                                                                                                    |    |
|       |                                 |     |      |   | SLN15/SLN16 are used when<br>SLN08 = "O" for Non-GFP and<br>not used when SLN08 = "I" for<br>GFP indicator.                                                                 |    |

| SLN17 | Product/Service                 | 235 | 2/2  | С | Enter B8 for Batch/Lot Number.                                                                                             | ID |
|-------|---------------------------------|-----|------|---|----------------------------------------------------------------------------------------------------|----|
|       | ID Qualifier                    |     |      |   | For WAWF, the Batch/Lot<br>number can only be reported in<br>the SLN Segment, (SLN17 and<br>SLN18).                        |    |
|       |                                 |     |      |   | If B8 is entered in SLN17, then the Batch/Lot Number must be reported in SLN18.                                            |    |
|       |                                 |     |      |   | SLN17/SLN18 are used when<br>SLN08 = "O" for Non-GFP and<br>not used when SLN08 = "I" for<br>GFP indicator.                |    |
| SLN18 | Product/Service                 | 234 | 1/20 | С | Enter Batch/Lot Number.                                                                                                    | AN |
|       | ID                              |     |      |   | No special characters, except<br>for dashes (-) and forward<br>slashes (/) are allowed for<br>Batch/Lot number.            |    |
|       |                                 |     |      |   | SLN17/SLN18 are used when<br>SLN08 = "O" for Non-GFP and<br>not used when SLN08 = "I" for<br>GFP indicator.                |    |
| SLN19 | Product/Service<br>ID Qualifier | 235 | 2/2  | 0 | Enter "VU" for Manufacturer's ID.                                                                                          | ID |
|       |                                 |     |      |   | If SLN19 is entered then<br>SLN20, SLN21 and SLN22 are<br>mandatory to completely report<br>Manufacturer's ID information. |    |
|       |                                 |     |      |   | SLN19/SLN20 are used when<br>SLN08 = "O" for Non-GFP and<br>not used when SLN08 = "I" for<br>GFP indicator.                |    |
| SLN20 | Product/Service                 | 234 | 5/9  | 0 | Enter CAGE, DoDAAC.                                                                                                    | AN |
|       | ID                              |     |      |   | SLN19/SLN20 are used when<br>SLN08 = "O" for Non-GFP and<br>not used when SLN08 = "I" for<br>GFP indicator.                |    |
| SLN21 | Product/Service<br>ID Qualifier | 235 | 2/2  | С | Enter "DS" for Manufacturer's Code.                                                                                        | ID |
|       |                                 |     |      |   | SLN21/SLN22 are used when<br>SLN08 = "O" for Non-GFP and<br>not used when SLN08 = "I" for<br>GFP indicator.                |    |

| SLN22 | Product/Service<br>ID           | 234 | 1/3 | С | Enter IAC – Issuing Agency<br>Code for the Manufacturer's<br>Code (SLN20).                                  | AN |
|-------|---------------------------------|-----|-----|---|----------------------------------------------------------------------------------------------------|----|
|       |                                 |     |     |   | Enter IAC.                                                                                                  |    |
|       |                                 |     |     |   | If UID Type (SLN10) is UID1 or UID2 then IAC is required.                                                   |    |
|       |                                 |     |     |   | D: CAGE                                                                                                    |    |
|       |                                 |     |     |   | LD: DoDAAC                                                                                                  |    |
|       |                                 |     |     |   | LB: ANSI T1.220                                                                                             |    |
|       |                                 |     |     |   | LH: EHIBCC Numbers                                                                                          |    |
|       |                                 |     |     |   | 0-9 (single digits, 10 different codes, EAN.UCC Company Prefix)                                             |    |
|       |                                 |     |     |   | If SLN19/SLN20 are entered,<br>then SLN21 and SLN22 must<br>be entered as well.                             |    |
|       |                                 |     |     |   | SLN21/SLN22 are used when<br>SLN08 = "O" for Non-GFP and<br>not used when SLN08 = "I" for<br>GFP indicator. |    |
| SLN23 | Product/Service<br>ID Qualifier | 235 | 2/2 | 0 | Use "BZ for Warranty Indicator Qualifier".                                                                  | AN |
|       |                                 |     |     |   | SLN23/SLN24 are used when<br>SLN08 = "O" for Non-GFP and<br>not used when SLN08 = "I" for<br>GFP indicator. |    |
|       |                                 |     |     |   | If warranty information is not known, SLN23/24 should not be used.                                          |    |
| SLN24 | Product/Service                 | 234 | 0/1 | 0 | Warranty Indicator                                                                                          | AN |
|       | ID                              |     |     |   | Valid values are "Y" or "N".                                                                                |    |
|       |                                 |     |     |   | SLN23/SLN24 are used when<br>SLN08 = "O" for Non-GFP and<br>not used when SLN08 = "I" for<br>GFP indicator. |    |
|       |                                 |     |     |   | If warranty information is not known, SLN23/24 should not be used.                                          |    |

When HL03 = F:

#### GFP:

SLN^1^^O^1^EA^0^^I

## Non-GFP:

```
SLN^1^^O^1^EA^0^^O^KF^UID2^MF^26512^^^XZ^D^B8^BATCH/LOT^^^^BZ^N
```

or

SLN^1^^O^1^EA^0^^O^KF^UID2^MF^26512^MG^ORIGINALPARTNU^XZ^D^^^^BZ^ N

| UID Type                   | SLN10 with $HL03 = F$ , $SLN09 = KF$ |
|----------------------------|--------------------------------------|
| Enterprise Identifier      | SLN12 with $HL03 = F$ , $SLN11 = MF$ |
| Original Part Number       | SLN14 with $HL03 = F$ , $SLN13 = MG$ |
| Issuing Agency Code        | SLN16 with $HL03 = F$ , $SLN15 = XZ$ |
| Lot / Batch Number         | SLN18 with $HL03 = F$ , $SLN17 = B8$ |
| Original Manufacturer ID   | SLN20 with $HL03 = F$ , $SLN19 = VU$ |
| Original Manufacturer Code | SLN22 with $HL03 = F$ , $SLN21 = DS$ |
| Warranty Indicator         | SLN24 with $HL03 = F$ , $SNL23 = BZ$ |
| Embedded Item Description  | PID05 with HL03 = F, PID01 = F       |
| Serial Number              | REF02 with $HL03 = F$ , REF01 = U3   |
| UID Number                 | REF03 with $HL03 = F$ , REF01 = U3   |
| Current Part Number        | SLN10 with $HL03 = J$ , $SLN09 = MG$ |

#### Fields allowed when Embedded UII Classification for Non-GFP

For Non-GFP Embedded items with UIIs: WAWF will ONLY capture Current Part Number when the UID Type is UID2 (SLN09=KF and SLN10=UID2 when HL03 = F) and where the UID is based on the Original Part Number, not the Lot or Batch number.

The J loop is only used when SLN09=KF and SLN10=UID 2 and Original Part Number (SLN13/SLN14) was used in establishing the UID.

The J loop cannot be used if the Batch/Lot (SLN17/SLN18) were used in establishing the UID. Hence, in this case, the DTM01=007 and the DTM02 would not be used when HL03=F.

| UID Number REF03 with HL03=F. REF01 = U3 |  |
|------------------------------------------|--|
|                                          |  |

Note:

For Embedded UIIs, when the UID Type is UID2, then either Original Part Number **or** Batch/Lot can be used, but **not** both. The document will be rejected if both are given for UID Type 'UID2'.

#### 1.10 SLN Segment – Subline Item Detail, Pos. 040 – Detail

## Loop ID: Use this definition of the SLN segment in the Part Characteristic (HL03=J) Loop ONLY.

**NOTES**: An HL03=J may only follow an HL03=D or HL03=F.

When HL03=J follows an HL03=D, WAWF requires SLN04, SLN05 and SLN06 to be entered.

When HL03=J follows an HL03=F, then SLN04, SLN05 and SLN06 may be blank and if entered, will be ignored. However, all 3 Fields must be entered if one is entered (SLN04, SLN05 and SLN06).

HL03=J following an HL03=F is <u>only used</u> for Non-GFP Embedded UIDs when the UID Type is UID2 (SLN09=KF and SLN10=UID2) and an Original Part Number (SLN13=MG and SLN14=Original Part Number) is given in the HL03=D loop.

| Segment | Description                | Element | WAWF<br>Min/Max | WAWF<br>Req. | WAWF Notes                                                                                                    | Туре |
|---------|----------------------------|---------|-----------------|--------------|----------------------------------------------------------------------------------------------------|------|
| SLN01   | Assigned<br>Identification | 350     | 1/1             | М            | WAWF only accepts "1."                                                                                                    | AN   |
| SLN02   | Assigned<br>Identification | 350     | N/A             | N/A          | Not used.                                                                                                    | N/A  |
| SLN03   | Relationship<br>Code       | 662     | 1/1             | М            | WAWF only accepts "O" –<br>Information Only.                                                                                                    | ID   |
| SLN04   | Quantity                   | 380     | 1/1             | С            | WAWF only accepts "1."<br>When HL03=J follows an<br>HL03=D, WAWF requires<br>SLN04, SLN05 and SLN06 to<br>be entered.<br>When HL03=J follows an<br>HL03=F, then SLN04, SLN05<br>and SLN06 may be blank and if<br>entered, will be ignored.<br>However, all 3 Fields must be<br>entered if one is entered<br>(SLN04, SLN05 and SLN06).<br>HL03=J following an HL03=F is<br><u>only used</u> for Non-GFP<br>Embedded UIDs when the UID<br>Type is UID2 (SLN09=KF and<br>SLN10=UID2) and an Original<br>Part Number (SLN13=MG and | R    |

|       |                                         |     |      |     | SLN14=Original Part Number)<br>is given in the HL03=D loop.<br>If either SLN04 or SLN05 is<br>entered, then the other is<br>required.                                                                                                    |      |
|-------|-----------------------------------------|-----|------|-----|----------------------------------------------------------------------------------------------------|------|
| SLN05 | Unit or Basis of<br>Measurement<br>Code | 355 | 2/2  | С   | WAWF will ignore.<br>If either SLN04 or SLN05 is<br>entered, then the other is<br>required.                                                                                                    | ID   |
| SLN06 | Unit Price                              | 212 | 1/16 | С   | Unit Price<br>If HL03 = J (following an HL03<br>= D), then you must enter<br>SLN04 and SLN05. You must<br>also enter "MG" in SLN09 and<br>Current Part Number in SLN10.<br>If HL03=J, (following an<br>HL03=F), WAWF will ignore. If<br>entered SLN04, SLN05 and<br>SLN06 are required.                                                                                                    | R9.6 |
|       | MOCAS, One<br>Pay                       |     | 1/15 | 0   |                                                                                                    | R9.5 |
|       | EBS                                     |     |      |     | Contractors may, at their<br>option, enter Unit Prices on any<br>Material Inspection and<br>Receiving Report (MIRR) copy,<br>except, as a minimum:<br>For documentation of tangible<br>items with Unique Identification<br>(UID), the contractor shall enter<br>the acquisition cost for each<br>Contract Line, subline, or<br>Exhibit Line Item with UID.<br>Acquisition cost is defined as:<br>(1) For fixed-price type line,<br>subline, or Exhibit Line Items,<br>the Unit Price identified in the | R9.6 |
|       |                                         |     |      |     | <ul> <li>contract at the time of delivery.</li> <li>(2) For cost type line, subline, or Exhibit Line Items, the contractor's estimated fully burdened Unit Cost to the Government for each item at the time of delivery.</li> </ul>                                                                                                    |      |
| SLN07 | Basis of Unit<br>Price Code             | 639 | N/A  | N/A | Not used.                                                                                                    | N/A  |

| SLN08 | Relationship<br>Code            | 662 | N/A  | N/A | Not used.                                                                                                    | N/A |
|-------|---------------------------------|-----|------|-----|----------------------------------------------------------------------------------------------------|-----|
| SLN09 | Product/Service<br>ID Qualifier | 235 | 2/2  | М   | Enter "MG" in SLN09 for<br>Current Part Number and<br>actual Current Part Number in<br>SLN10. If SLN09 = MG, then<br>SLN10 is mandatory.                                                                                                    | ID  |
| SLN10 | Product/Service<br>ID           | 234 | 1/32 | М   | Enter Current Part Number in<br>SLN10. If MG is reported in<br>SLN09, then SLN10 is<br>mandatory. No special<br>characters, except for dashes<br>(-) and forward slashes (/) are<br>allowed for Current Part<br>Number. If received, then the<br>document will be rejected. | AN  |

## SLN^1^O^1^EA^525.99^^^MG^CURRENTPARTNUMBER

SLN^1^^O^^10

#### Samples for UID:

If using UID Construct 1 with a CAGE Code:

SLN^1^^O^1^EA^1^^KF^UID1^MF^06481^^XZ^D REF^U3^0001^D064810001

If using UID Construct 2 with a DoDAAC:

SLN^1^^O^1^EA^1^^KF^UID2^MF^FU4417^MG^PARTNUM001^XZ^LD REF^U3^0001^LDFU4417PARTNUM0010001

SLN^1^^O^1^EA^1^^^KF^UID2^MF^FU4417^MG^PARTNUM001^XZ^LD^B8^LOT2BAT CH3 REF^U3^0001^LDFU4417LOT2BATCH30001

Note: For Parent UID and Non-GFP Embedded UII – Current Part Number cannot be used if UID Type is other than UID2.

If using a UID Type other than Construct 1 or Construct 2:

SLN^1^^O^1^EA^1^^KF^GRAI REF^U3^^095512345600198

SLN^1^^O^1^EA^1^^^KF^GIAI

## REF^U3^^9DFU4417001B

SLN^1^^O^1^EA^1^^^KF^ESN

REF^U3^^F962540A

SLN^1^^O^1^EA^1^^^KF^VIN REF^U3^JT8BH28F9W0219216

## **SLN Segment submitted with Warranty Indicator:**

HL^3^2^I^1

LIN^0001^MG^productserviceid1

•••

HL^4^3^D^0

SLN^1^^O^1^19.45^^^KF^UID1^MF^06481^MG^OPN1^XZ^D^B8^BL1^VU^26512^DS^D ^BZ^Y

REF^U3^SERNUM1^0UIDNUM1

REF^U3^SERNUM2^0UIDNUM2

HL^5^2^I^1

LIN^0002^MG^PRODUCTSERVICEID2

•••

HL^6^5^D^0

SLN^1^^O^1^13.12^^^KF^UID1^MF^06481^MG^OPN2^XZ^D^B8^BL2^VU^26512^DS^D ^BZ^N

REF^U3^SERNUM3^0UIDNUM3

REF^U3^SERNUM4^0UIDNUM4

## **When HL03 = I**:

For Not Separately Priced

SLN^1^^O^4^EA^0^NS

For Multi-box Pack

SLN^1^^O^1^EA^5.00^^A

For Not Separately Priced AND Multi-box Pack

SLN^1^^O^NS^A

#### When HL03 = J:

#### SLN^^^^525.99^^^MG^CURRENTPARTNUMBER

SLN^^^^MG^CURRENTPARTNUMBER (Sample for Embedded Non-GFP)

#### WAWF Payment System Edit Notes:

- MOCAS, EBS, One Pay Unit Price, SLN06 can contain a numeric value (0-9) with up to 9 digits to the left and no more than 5 digits to the right of the decimal. Unit Price is optional for Receiving Reports.
- CAPS-C/W, IAPS-E Unit Price, SLN06 can contain a numeric value (0-9) with up to 9 digits to the left and no more than 6 digits to the right of the decimal. Unit Price is optional for Receiving Reports.
- WAWF requires that the SLN09 through SLN22 follow the format in this guide.
- Document will be rejected if the Enterprise ID contains special characters. No special characters, except for dashes (-) and forward slashes (/) are allowed for the Original Part Number and Serial Number. If received, the document will be rejected.
- If MOCAS paid or DCMA administered and services (N101 = "SV") is selected, then UID data is not used.

#### Notes:

- The J loop is only used when SLN09=KF and SLN10=UID 2 and Original Part Number (SLN13/SLN14) was used in establishing the UID.
- The J loop cannot be used if the Lot/Batch (SLN17/SLN18) were used in establishing the UID. Hence, in this case, the DTM01=007 and the DTM02 would not be used when HL03=F.

## 1.11 PRF Segment – Purchase Order Reference, Pos. 050 – Detail

**NOTES:** There must be one instance of PRF for each transaction.

WAWF only accepts PRF in the Shipment Loop (HL03 = S).

| Segment | Description                | Element | WAWF<br>Min/Max | WAWF<br>Req. | WAWF Notes                                                                                                    | Туре |
|---------|----------------------------|---------|-----------------|--------------|----------------------------------------------------------------------------------------------------|------|
| PRF01   | Purchase Order<br>Number   | 324     | 1/19            | М            | Purchase Order Number or Contract Number.                                                                                                    | AN   |
|         |                            |         |                 |              | No special characters allowed.                                                                                                    |      |
|         | DSS                        |         | 13/13           | Μ            | DSS Must be 13<br>alphanumeric characters<br>with no spaces, 7 <sup>th</sup> and 8 <sup>th</sup><br>position must be numeric,<br>9 <sup>th</sup> position must be an<br>alpha character. If the<br>letters "A," "D," or "G" are<br>entered in the 9 <sup>th</sup> position, a<br>Delivery Order Number in<br>Field 2 is required. The<br>letters "O" and "I" may not<br>be used within the Contract<br>Number. |      |
|         | DOD Contract<br>(FAR)      |         | 13/13           | Μ            | If Contract Number Type is<br>"DOD Contract (FAR),"<br>please see notes below for<br>Contract Number Edits.                                                                                                    |      |
|         | Uniform PIID<br>(FAR 4.16) |         | 13/17           |              | If Contract Number Type is<br>"Uniform PIID (FAR 4.16),"<br>please see notes below for<br>Contract Number Edits.                                                                                                    |      |
|         |                            |         |                 |              | Enter GSA Contract<br>Number in the PRF06<br>Segment: Reference<br>Procurement Instrument<br>Number.                                                                                                    |      |
| PRF02   | Release Number             | 328     | 0/19            | С            | Delivery Order, Call, or<br>Release Number.<br>No special characters.                                                                                                    | AN   |

|       | DoD Contract<br>(FAR)<br>Uniform PIID<br>(FAR 4.16) |     | 0/13<br>13/17 |     | When the selected Contract<br>Number Type is "DoD<br>Contract (FAR)," please see<br>notes below for Delivery<br>Order Edits.<br>When the selected Contract<br>Number Type is "Uniform<br>PIID (FAR 4.16)," please |     |
|-------|-----------------------------------------------------|-----|---------------|-----|----------------------------------------------------------------------------------------------------|-----|
|       |                                                     |     |               |     | see notes below for Delivery<br>Order Edits.                                                                                                    |     |
| PRF03 | Change Order<br>Sequence<br>Number                  | 327 | N/A           | N/A | Not used.                                                                                                    | N/A |
| PRF04 | Date                                                | 373 | 8/8           | 0   | CCYYMMDD – CO/DO<br>Effective Date                                                                                                    | DT  |
| PRF05 | Assigned<br>Identification                          | 350 | N/A           | N/A | Not used.                                                                                                    | N/A |
| PRF06 | Contract Number                                     | 367 | 1/19          | 0   | Reference Procurement<br>Instrument Number                                                                                                    | AN  |

PRF^DCA10008D0050^0040^20080923 (Contract & Delivery Order Number)

PRF^N0038308C5544^^20081123 (Contract Number Only)

PRF^N0045810M0225^0040^20080923^GSA02F0013P (Contract Number & GSA)

#### PRF01 and PRF02 Contract Number and Delivery Order Edits

#### <u>Contract Type is "DoD Contract (FAR)"; Fiscal Year 18 and later</u> Contract Number Edits:

- No special characters allowed.
- Must be 13 characters in length.
- Contract cannot contain "O" or "I" at any position.
- Positions 1 and 2 cannot both be numeric.
- Positions 7 and 8 (FY parameter) must be numeric and greater than or equal to 18 and less than 66.
- Position 9 must be alpha.
- Position 9 may not be: B, E, I, J, O, Q, R, U, W, X, Y, or Z.
- Position 10 through 13 in the Contract Number may not be "0000."

#### **Delivery Order Number Edits:**

- No special characters allowed.
- Must be 13 characters in length.
- Delivery Order Number may not contain "O" or "I" at any position.
- Positions 1 and 2 cannot both be numeric.
- Positions 7 and 8 (FY parameter) must be numeric and 18 or greater and less than 66.
- Position 9 must be F.
- Position 10 through 13 in the Delivery Order Number may not be "0000" (all zeroes).
- Delivery Order is prohibited when the 9<sup>th</sup> position of the Contract Number is C, F, H, M, P, or V.
- For Acquisition, Delivery Order is required when the 9<sup>th</sup> position of the Contract Number is A, D, or G.

## Contract Type is "DoD Contract (FAR)"; Fiscal Year 17 and prior

#### **Contract Number Edits:**

- No special characters allowed.
- Must be 13 characters in length.
- Contract cannot contain "O" or "I" at any position.
- Positions 1 and 2 cannot both be numeric.
- Positions 7 and 8 (FY parameter) must be numeric and less than 18 or greater than 65.
- Position 9 must be alpha.
- Position 9 cannot be B, E, I, J, N, O, Q, R, T, U, or Y.
- Position 10 through 13 in the Contract Number may not be "0000."

#### **Delivery Order Number Edits:**

- No special characters allowed.
- Must be 0, 4, or 13 characters in length.
- May not contain "O" or "I" at any position.
- For Acquisition, Delivery Order required when the ninth position of Contract Number is A, D or G.
- Delivery Order prohibited when ninth position of Contract Number is C, F, M, P, V, or W.
- If the Delivery Order is 4 characters, the following edits will be applied:
  - The characters "A" and "P" are prohibited in the first position of 4-character Delivery Order Number.
  - "0000" is not acceptable value.
- If the Delivery Order is 13 characters, the following edits will be applied:
  - Positions 1 and 2 cannot both be numeric.
  - Positions 7 and 8 must be numeric.
  - Position 9 must be F.
  - Positions 10 through 13 cannot be all zeroes.

## Contract Type is "Uniform PIID (FAR 4.16)"

#### **Contract Number Edits:**

- No special characters allowed.
- Must be 13 to 17 characters in length, inclusive.
- Contract cannot contain "O" or "I" at any position.
- Positions 1 and 2 must be numeric.

- Positions 7 and 8 (FY parameter) must be numeric and 16 or greater.
- Position 9 must be alpha.
- Position 9 cannot be: B, E, I, J, O, Q, R, U, W, X, Y, or Z.
- Position 10 through the end of the Contract Number may not be all zeroes.

## **Delivery Order Number Edits:**

- No special characters allowed.
- Must be 13 to 17 characters in length, inclusive.
- Delivery Order Number may not contain "O" or "I" at any position.
- Positions 1 and 2 must be numeric.
- Positions 7 and 8 must be numeric and 16 (FY parameter) or greater.
- Position 9 must be F.
- Position 10 through the end of the Delivery Order Number may not be all zeroes.
- Delivery Order is prohibited when the 9<sup>th</sup> position of the Contract Number is C, F, H, P, or V.
- For Acquisition, Delivery Order is required when the 9<sup>th</sup> position of the Contract Number is A, D, or G.

#### 1.12 PID Segment - Product/Item Description. Pos. 070 – Detail

**NOTES**: There must be one or more instances of this segment per Line Item (HL03=I) or Embedded UID Loop (HL03=F).

WAWF only accepts PID in the Line Item Loop (HL03 = I) and in the Embedded UII Loop (HL03 = F). A PID is required when HL03 = F and the Embedded UIIs are Non-GFP.

Embedded UID description may not exceed a combined total of 225 characters within each Embedded UID Loop. The submission will fail and an error message will be sent stating that the character limit is 225 if that number is exceeded.

| Segment | Description                            | Element | WAWF<br>Min/Max | WAWF<br>Req. | WAWF Notes            | Туре |
|---------|----------------------------------------|---------|-----------------|--------------|-----------------------|------|
| PID01   | Item Description Type                  | 349     | 1/1             | М            | See code below.       | ID   |
| PID02   | Product/Process<br>Characteristic Code | 750     | N/A             | N/A          | Not used.             | N/A  |
| PID03   | Agency Qualifier Code                  | 559     | N/A             | N/A          | Not used.             | N/A  |
| PID04   | Product Description<br>Code            | 751     | N/A             | N/A          | Not used.             | N/A  |
| PID05   | Description                            | 352     | 1/75            | М            | Free Form Description | AN   |

#### Sample:

PID^F^^^9mm Ammo Rounds

Notes:

- WAWF allows for one to 75 characters of description in the PID05.
- WAWF will not allow more than 25 instances of PID per Line Item Loop.
- WAWF will not allow more than 25 instances of PID per Embedded UID Loop.

## **<u>PID01</u>** – Item Description Type

F Free Form

#### 1.13 TD1 Segment - Carrier Details – (Quantity & Weight), Pos. 110 – Detail

**NOTES:** There may be one instance of TD1 in the Shipment Loop (HL03 = S). WAWF will ignore TD1 data past the first instance.

| Segment | Description                                | Element | WAWF<br>Min/Max | WAWF<br>Req. | WAWF Notes                                  | Туре |
|---------|--------------------------------------------|---------|-----------------|--------------|---------------------------------------------|------|
| TD101   | Packing Code                               | 103     | N/A             | N/A          | Not used.                                   | N/A  |
| TD102   | Lading<br>Quantity                         | 80      | N/A             | N/A          | Not used.                                   | N/A  |
| TD103   | Commodity<br>Code<br>Qualifier             | 23      | N/A             | N/A          | Not used.                                   | N/A  |
| TD104   | Commodity<br>Code                          | 22      | N/A             | N/A          | Not used.                                   | N/A  |
| TD105   | Lading<br>Description                      | 79      | N/A             | N/A          | Not used.                                   | N/A  |
| TD106   | Weight<br>Qualifier                        | 187     | N/A             | N/A          | Not used.                                   | N/A  |
| TD107   | Weight                                     | 81      | 1/6             | 0            | Value in Whole<br>Pounds                    | R    |
| TD108   | Unit or Basis<br>of<br>Measurement<br>Code | 355     | 2/2             | С            | LB Pounds – only<br>code allowed in<br>WAWF | ID   |
| TD109   | Volume                                     | 183     | 1/8             | С            | Express total cube in cubic feet.           | R    |
| TD110   | Unit or Basis<br>of<br>Measurement<br>Code | 355     | 2/2             | С            | "5I" for Standard<br>Cubic Foot.            | ID   |

#### Samples:

TD1^^^^10^LB

TD1^^^^500^5I

#### 1.14 TD5 Segment – Carrier Details – (Routing Seq/Transit Time), Pos. 120 – Detail

**NOTES:** There may be one instance of TD5 in the Shipment Loop (HL03 = S).

WAWF will ignore TD5 data past the first instance.

If the TD5 segment is submitted, then either the Standard Carrier Alpha Code or the Transportation Method/Type Code must be entered.

TD501 is used in conjunction with the Secondary Tracking Number and Bill of Lading which will be reported in the REF Segment, Pos. 150.

TCN (Transportation Control Number) is not a Secondary Tracking Number and is not to be used in conjunction with TD501, TD502 or TD503. TCN is reported in REF01 = TG.

| Segment | Description                        | Element | WAWF<br>Min/Max | WAWF<br>Req. | WAWF Notes                                                                                                    | Туре |
|---------|------------------------------------|---------|-----------------|--------------|----------------------------------------------------------------------------------------------------|------|
| TD501   | Routing Sequence                   | 133     | 1/1             | С            | Transportation Leg                                                                                                    | ID   |
|         | Code                               |         |                 |              | If Secondary Tracking<br>Number, Bill of Lading, or<br>Standard Carrier Alpha<br>Code is entered, this field<br>is mandatory. |      |
|         |                                    |         |                 |              | WAWF only accepts "B" in TD501.                                                                                               |      |
| TD502   | Identification Code<br>Qualifier   | 66      | 1/1             | С            | Standard Carrier Alpha<br>Code Qualifier                                                                                      | ID   |
|         |                                    |         |                 |              | If TD502 is entered, then TD503 is required.                                                                                  |      |
|         |                                    |         |                 |              | WAWF only accepts "2" in TD502.                                                                                               |      |
| TD503   | Identification Code                | 67      | 2/4             | С            | Standard Carrier Alpha<br>Code - If TD502 = "2",<br>enter Standard Carrier<br>Alpha Code in TD503.                            | AN   |
|         |                                    |         |                 |              | If TD503 is entered, then TD502 is required.                                                                                  |      |
|         |                                    |         |                 |              | This is a code that<br>identifies the actual carrier/<br>transportation company.                                              |      |
| TD504   | Transportation<br>Method/Type Code | 91      | 1/2             | 0            | See additional notes below.                                                                                                   | ID   |
|         |                                    |         |                 |              | For Energy Receiving<br>Report use the following<br>codes:                                                                    |      |
|         |                                    |         |                 |              | "B" for Barge                                                                                                    |      |

|  |  | "S" for Tanker |  |
|--|--|----------------|--|
|  |  | "W" for Tanker |  |

TD5^^^AC (Transportation Method/Type Code)

TD5^B^2^USPS (Indicates a Secondary Tracking Number may be reported and/or Bill of Lading and SCAC Code is provided)

TD5^B^^AC (Indicates a Secondary Tracking Number and/or Bill of Lading is provided)

#### **TD501** – *Routing Sequence Code*

B Origin/Delivery Carrier (Any Mode)

Note:

#### Transportation Method/Type Codes

Please refer to the Transportation Method/Type Code Table maintained under the "Lookup" tab on the WAWF website.

Notes:

• For Energy Receiving Report, if Tanker/Barge is selected then Transportation Method/Type is mandatory. If the vendor creates the Tanker/Barge RR with a "B" and has selected Transportation Later, they may update that "B" to either an "S" or a "W" with a Transportation later update transaction. Any updates must be limited to the available Tanker/Barge Method/Mode codes: "B", "S" or "W".

# 1.15 TD4 Segment - Carrier Details – (Special Handling, or Hazardous Materials, or Both), Pos. 140 – Detail

**NOTES:** There may up to three instances of TD4 in the Item Loop (HL03 = I).

| Segment | Description                             | Element | WAWF<br>Min/Max | WAWF<br>Req. | WAWF Notes                                                                                                    | Туре |
|---------|-----------------------------------------|---------|-----------------|--------------|----------------------------------------------------------------------------------------------------|------|
| TD401   | Special<br>Handling<br>Code             | 152     | 2/3             | 0            | Please refer to the<br>Special Package<br>Markings / Special<br>Handling<br>Requirements<br>(Hazardous Codes)<br>Table maintained<br>under the "Lookup"<br>tab on the WAWF<br>website. | ID   |
|         |                                         |         |                 |              | If certain codes are<br>submitted, an<br>attachment is<br>required.                                                                                                    |      |
| TD402   | Hazardous<br>Material Code<br>Qualifier | 208     | N/A             | N/A          | Not used.                                                                                                    | N/A  |
| TD403   | Hazardous<br>Material Class<br>Code     | 209     | N/A             | N/A          | Not used.                                                                                                    | N/A  |
| TD404   | Description                             | 352     | 1/80            | С            | Required when<br>TD401 = "MOT" for<br>Other                                                                                                    | AN   |

Sample:

TD4^HM

TD4^MRF

TD4^OPR

TD4^MOT^^^Other Value

#### 1.16 REF Segment - Reference Numbers, Pos. 150 - Detail

**NOTES:** There may be one or more instances of REF per HL Loop.

WAWF will accept REF in the Shipment Loop (HL03 = S), the Line Item Loop (HL03 = I), the UID Loop (HL03 = D), the Embedded Loop (HL03 = F), the Product Characteristics Loop (HL03 = PH), the Pack Loop (HL03 = P) and the Mark Loop (HL03=X).

When HL03=S, the REF Segment may include the following: Bill of Lading; Transportation Control Number; Invoice Number; Alternate Release Procedure; Indicator (ARP); Previous Contract Number; Delivery Order Number; Shipper's Identifying Number for Shipment (SID); Mark For Comments; Authorized Accounting Activity (AAA); Standard Document Number (SDN); Appropriation Number (ACRN); Secondary Tracking Number Type Indicator; Secondary Tracking Number; Serial Shipping Container Code Qualifier; Description of Secondary Transportation Tracking Number; and Transportation Leg Association.

When HL03=S and only when the pay system is CRCard, the REF Segment must include the following: Vendor Transaction Reference Number and Amount Billed.

When HL03=S and a REF Segment is used to report the Bill of Lading and/or Secondary Tracking Number, the REF Segment containing the Bill of Lading and/or Secondary Tracking Number information must follow the TD5 segment.

When HL03=I, the REF Segment may include the following: Authorized Accounting Activity (AAA); Standard Document Number (SDN); Appropriation Number (ACRN), Purchase Requisition Number, Mark For Comments.

When HL03=D or HL03=F, the REF Segment may include the following: UII Number with Associated Serial Number; Special Tooling and Equipment Status.

When HL03=P, the REF Segment may include the following: UII Number; and RFID Tag Data.

When HL03 = PH, the REF Segment may include the following: Lot Number and Manufacturer.

If this segment is used in conjunction with an ELIN for a CDRL, there must be two to three instances of the REF Segment, Pos. 150:

1<sup>st</sup> REF: REF01= "E9", REF02 = "Y", REF03= The CDRL File Name

2<sup>nd</sup> REF: REF01= "06", REF02= "System ID" and REF03= SYSUID

3<sup>rd</sup> REF (if used): REF01= "06", REF02= "System ID" and REF03= SYSUID - (identifies a second unique receiving entity)

The following segments need to also be used to report CDRL information:

LIN Segment, Pos. 020, LIN01= The ELIN, LIN02= "VP" and LIN03= "CDRL".

SN1 Segment, Pos 030, SN102= "1" and SN103= "EA".

CDRLs are not allowed for One Pay or EBS.

If the CDRL Indicator (REF02 when REF01= "E9") is "Y" then GFE is prohibited.

| Segment | Description                              | Element | WAWF<br>Min/Max | WAWF<br>Req. | WAWF Notes                                                                                                    | Туре |
|---------|------------------------------------------|---------|-----------------|--------------|----------------------------------------------------------------------------------------------------|------|
| REF01   | Reference<br>Identification<br>Qualifier | 128     | 2/3             | М            | IC approved codes.<br>See list below for<br>preferred codes.                                                                                                    | ID   |
|         |                                          |         |                 |              | Enter "ZZ" for Mark For<br>Comments or Mark For<br>Secondary Comments.                                                                                                    |      |
|         |                                          |         |                 |              | When "RE" is entered<br>in this Field, ARP<br>indicator will be set to<br>yes and box will be<br>checked on the Web. If<br>you do not want to set<br>the ARP indicator, then<br>do not use the "RE"<br>code in REF01.                                                                                                    |      |
|         |                                          |         |                 |              | UID - Use "U3" to send<br>Serial number in<br>REF02 and/or UID<br>data in REF03. "U3" is<br>also allowed in the<br>Pack Loop. "U3" is<br>required in the Pack<br>Loop (HL03 = P) when<br>UID data is reported in<br>UID Loop (HL03 = D).<br>If "U3" is reported in<br>REF01 when HL03 =<br>P, then REF02 is not<br>used and REF03 is<br>used to report the UII.<br>RFID – Use "JH" in<br>REF01 to send Tag<br>information in REF03. |      |
|         |                                          |         |                 |              | HL03=P SDQ is to be<br>used to identify the<br>CLIN/SLIN and<br>Quantity included in<br>the HL03=I.                                                                                                    |      |
|         |                                          |         |                 |              | CDRL – Use "E9" in<br>REF01 to send CDRL<br>information in REF02                                                                                                    |      |

|  | and REF03.                                                                                                    |
|--|----------------------------------------------------------------------------------------------------|
|  | SYSUID – Use "06" in<br>REF01 to send<br>SYSUID information in<br>REF02 and REF03.                                                                                                    |
|  | Bill of Lading Type<br>Indicator – Enter "BL"<br>for Government and<br>"BM" for Commercial.                                                                                                    |
|  | Serial Shipping<br>Container Code<br>Qualifier – Valid value<br>is "LA".                                                                                                    |
|  | Secondary Tracking<br>Number Type Indicator<br>(See codes below<br>table).                                                                                                    |
|  | If Secondary Tracking<br>Number Type of "XY"<br>is entered for Other<br>Unlisted<br>Transportation<br>Number, then REF01<br>= "0L" is required to<br>provide the<br>description. The "XY"<br>and "0L" are a pair and<br>must be submitted<br>together. (See sample<br>below table.) |
|  | Vendor Reference<br>Number. Valid value is<br>"E4".                                                                                                    |
|  | If REF01 = "TG", enter<br>Transportation Control<br>Number in REF02.                                                                                                    |
|  | "DO", "P1" or "SI" are<br>used as key data<br>indicators when<br>submitting a Corrected<br>Receiving Report<br>when HL03 = S.                                                                                                    |
|  | Where HL03 = S, enter<br>"E9" to indicate an<br>attachment. If "E9" is<br>entered in REF01,<br>enter the word<br>"Attachment" in REF02<br>and the attachment<br>name in REF03.                                                                                                    |

|     |   | Enter "KL" for<br>"Contract Number<br>Type"<br>If the value is not<br>provided, the<br>transaction will be<br>defaulted to a value of<br>B - DoD Contract<br>(FAR), and all<br>associated edits for<br>Contract Number and<br>Delivery Order number<br>structure associated<br>with DOD Contract<br>(FAR) will be applied<br>to the inbound file and<br>if not met the file will<br>fail.<br>Enter "LT" for "Lot<br>Number"<br>Enter "RQ" for<br>"Purchase Requisition<br>Number" |
|-----|---|----------------------------------------------------------------------------------------------------|
| 3/3 | Ο | Enter "TOC" in REF01<br>to submit Document<br>Level Comments. If<br>"TOC" is entered in<br>REF01, enter the word<br>"Comment" in REF02<br>and Document Level<br>Comments in REF03.                                                                                                    |
| 2/2 | Μ | When HL03=D, enter<br>DD for Document<br>Identification Code<br>In the Embedded UID<br>Loop (HL03=F), enter<br>DD for Document<br>Identification Code                                                                                                    |
|     |   | When HL03 = I, enter<br>"XY" – Other Unlisted<br>Type of Reference<br>Number                                                                                                    |
| 3/3 | М | When HL03 = S, enter<br>"ACC" for Status to<br>capture Draft Indicator.<br>See additional notes<br>below.                                                                                                    |
| 2/3 | Μ | When HL03=S, enter                                                                                                    |

|       |                |     |             |   | "2E" for Foreign<br>Military Sales Case<br>Number                                                                                                    |    |
|-------|----------------|-----|-------------|---|----------------------------------------------------------------------------------------------------|----|
|       |                |     | 2/3         | М | When HL03=I, enter<br>"P4" for Project Code                                                                                                    |    |
|       |                |     | 2/2         | Μ | When HL03=S, enter<br>"TH" for Transportation<br>Account Code (TAC)                                                                                   |    |
|       |                |     | 2/3         | М | When HL03=X, enter<br>Content Type code -<br>See list below.                                                                                          |    |
|       |                |     | 2/3         | Μ | When HL03=X, enter<br>"TIP" for Mark Medium                                                                                                    |    |
|       |                |     | 2/3         | М | When HL03=X, enter<br>"SJ" for Mark Set<br>Number                                                                                                    |    |
|       |                |     | 2/3         | М | When HL03=X, enter<br>"JL" for Mark<br>Bagged/Tagged<br>Indicator                                                                                     |    |
|       |                |     |             |   | When HL03 = "S",<br>enter "FS" (Final<br>Sequence Number)                                                                                             |    |
| REF02 | Reference      | 127 | 1/22        | С | Invoice Number                                                                                                    | AN |
|       | Identification |     |             |   | Enter "Z7A" for Mark for Comments.                                                                                                    |    |
|       |                |     |             |   | Enter "Z7B" for Mark<br>for Secondary<br>Comments.                                                                                                    |    |
|       |                |     | 1/8<br>1/16 |   | If "AI" or "IV" are used<br>in REF01, Invoice<br>Number must be<br>entered.                                                                           |    |
|       | MOCAS<br>EBS   |     | 1/30        |   | Standard Document<br>Number (SDN)                                                                                                    |    |
|       | One Pay        |     | 13/15       |   | Standard Document<br>Number (SDN) must<br>be 13, 14 or 15<br>alphanumeric<br>characters for One Pay<br>when AAI is not found<br>in the DOD AAI table. |    |
|       |                |     |             |   | Standard Document<br>Number (SDN) must<br>be 9, 13, 14 or 15<br>alphanumeric<br>characters for One Pay<br>when AAI is found in                        |    |

|       | the DOD AAI table.                                                                                                    |
|-------|----------------------------------------------------------------------------------------------------|
| 1/1   | Alternate Release<br>Procedures (ARP) –<br>Enter "Y" for ARP                                                                                                    |
|       | WAWF will<br>automatically set the<br>ARP indicator to "Y"<br>once "RE" is entered in<br>REF01.                                                                                                    |
| 1/30  | Bill of Lading Number<br>– If HL03 = "S" and<br>REF01 = "BL", enter<br>Government Bill of<br>Lading in REF02; If<br>HL03 = "S" and REF01<br>= "BM", enter<br>Commercial Bill of<br>Lading in REF02. |
|       | UID – Serial Number<br>(if applicable)                                                                                                    |
|       | No special characters,<br>except for dashes (-)<br>and forward slashes (/)<br>are allowed for Serial<br>Number. If received,<br>then the document will<br>be rejected.                              |
| 2/2   | ACRN – enter actual<br>ACRN                                                                                                    |
| 6/6   | AAA                                                                                                    |
|       | Do not use REF02<br>when reporting UID<br>Data in the Pack Loop<br>(HL03 = P).                                                                                                    |
| 1/1   | If REF01 = "E9", then<br>REF02 is a CDRL<br>Indicator and can be<br>"Y" or "N".                                                                                                    |
| 9/9   | If REF01 = "06" then<br>REF02 = "System ID".                                                                                                    |
| 18/18 | Serial Shipping N<br>Container Code                                                                                                    |
|       | If REF01 = "LA", enter<br>Serial Shipping<br>Container Code in<br>REF02.                                                                                                    |
| 1/30  | Secondary Tracking<br>Number - If REF01<br>contains a Secondary                                                                                                    |

| 17/17 | Tracking Number Type<br>Indicator (See codes<br>below table), enter the<br>Secondary Tracking<br>Number in REF02.<br>If REF01 = "0L" enter<br>the description.<br>Transportation Control<br>Number (TCN) - If<br>REF01 = "TG", enter<br>Transportation Control<br>Number in REF02. The<br>16 <sup>th</sup> position must be<br>an alpha character but<br>may not be "I" or "O". |
|-------|----------------------------------------------------------------------------------------------------|
| 1/30  | When REF01 = "E4",<br>enter the last four<br>digits of the credit card<br>number to be used in<br>the transaction in<br>REF02.                                                                                                    |
| 1/30  | If "E9" is entered in<br>REF01, enter the word<br>"Attachment" in REF02<br>and the attachment<br>name in REF03.                                                                                                    |
| 1/1   | If "KL" is entered in<br>REF01, enter the<br>Contract Number Type<br>in REF02, refer to the<br>list below:                                                                                                    |
|       | A Cooperative Agmt.<br>B DoD Contract (FAR)<br>C DoD Contract (Non<br>FAR)<br>D Grant/Cooperative<br>Agreement; Non-                                                                                                    |
|       | Procurement<br>Instruments<br>E Intragovernmental<br>F Intergovernmental<br>G International Agmt.<br>I Non-DoD Contract<br>(FAR)                                                                                                    |
|       | J Non-DoD Contract<br>(Non FAR)<br>K Other Agreement<br>S Uniform PIID (FAR<br>4.16)                                                                                                    |
| 1/20  | If "LT" is entered in REF01, enter the Lot                                                                                                    |

|  |      | Number in REF02                                                                                                    |
|--|------|----------------------------------------------------------------------------------------------------|
|  | 1/25 | If "ZM" is entered in<br>REF01, enter the<br>Manufacturer in<br>REF02                                                       |
|  | 1/30 | If "RQ" is entered in<br>REF01, enter the<br>Purchase Request<br>Number in REF02                                            |
|  | 7/7  | If "TOC" is entered in<br>REF01, enter the word<br>"Comment" in REF02<br>and the Document<br>Level Comments in<br>REF03.    |
|  | 1/30 | If "DD" is entered in<br>REF01, enter one of<br>the following in REF02:                                                     |
|  |      | ST – Special Tooling                                                                                                    |
|  |      | STE – Special Test<br>Equipment                                                                                             |
|  |      | NS- Neither                                                                                                    |
|  |      | If this segment is not<br>entered, it will default<br>to NS – Neither.                                                      |
|  |      | In the Embedded UID<br>Loop (HL03=F), when<br>"DD" is entered in<br>REF01, enter one of<br>the following in REF02:          |
|  |      | ST – Special Tooling                                                                                                    |
|  |      | STE – Special Test<br>Equipment                                                                                             |
|  |      | NS- Neither                                                                                                    |
|  |      | If this segment is not<br>entered, it will default<br>to NS – Neither.                                                      |
|  |      | If "XY" is entered in<br>REF01, enter the word<br>"METHOD" in REF02<br>and the Type<br>Designation Method<br>Code in REF03. |

|      | If "XY" is entered in<br>REF01, enter the word<br>"VALUE" in REF02<br>and the Type<br>Designation Value in<br>REF03.                                                              |
|------|----------------------------------------------------------------------------------------------------|
| 5/5  | If HL03 = "S" and if<br>REF01 = "ACC" enter<br>"Draft"                                                                                                    |
| 8/10 | If HL03 = "S" and if<br>REF01 = "2E", enter<br>Foreign Military Sales<br>Case Identifier.                                                                                         |
| 3/3  | If HL03 = "I" and if<br>REF01 = "P4", enter<br>Project Code.                                                                                                    |
| 4/4  | If HL03 = "S" and if<br>REF01 = "TH", enter<br>Transportation<br>Account Code (TAC).                                                                                              |
| 1/30 | When HL03 = "X" and<br>REF01 uses Content<br>Type Code, enter Mark<br>Value. Note: Due to<br>EDI Restrictions, Mark<br>Value will be limited to<br>max length of 170.             |
| 1/30 | When HL03 = "X" and<br>REF01 = "TIP", enter<br>Mark Medium Value:<br>2D COMPLIANT<br>NONCOMPLIANT<br>DATA MATRIX<br>HUMAN READABLE<br>CMB<br>PDF417<br>BARCODE<br>RFID<br>PROFILE |
| 1/30 | When HL03 = "X" and<br>REF01 = "SJ", enter<br>Mark Set Number<br>Value:<br>Set 01<br>Set 02<br>Set 03<br>Set 04                                                                   |

| r     |             | 1   |      | 1 |                                                                                                    |    |
|-------|-------------|-----|------|---|----------------------------------------------------------------------------------------------------|----|
|       |             |     |      |   | Set 05                                                                                                    |    |
|       |             |     |      |   | Set 06                                                                                                    |    |
|       |             |     |      |   | Set 07                                                                                                    |    |
|       |             |     |      |   | Set 08                                                                                                    |    |
|       |             |     |      |   | Set 09                                                                                                    |    |
|       |             |     | 1/30 |   | When HL03 = "X" and<br>REF01 = "JL", enter<br>"Y" or "N"                                                                                 |    |
|       |             |     | 1/16 |   | When HL03 = "I," and<br>REF01 = "DF," enter<br>the UID Clause<br>Number "252.211-<br>7003" in REF02.                                     |    |
|       |             |     | 1/30 |   | When REF01 = "FS",<br>enter "Y" or "N".                                                                                                  |    |
| REF03 | Description | 352 | 8/8  | С | CCYYMMDD Invoice<br>date is required, if<br>REF01 is "AI" or "IV".                                                                       | AN |
|       |             |     | 1/50 |   | UID should be cited<br>here for UID Loop<br>(HL03 = D) and Pack<br>Loop (HL03 = P).                                                      |    |
|       |             |     |      |   | Required if UID data is<br>sent. See Unique<br>Identifier section below<br>for UID Type Edits.                                           |    |
|       |             |     |      |   | UID – this is the<br>Unique Identifier that<br>ensures uniqueness of<br>items that are listed in<br>the DoD UID Registry.                |    |
|       |             |     |      |   | Alphabetic characters should be capitalized.                                                                                             |    |
|       |             |     |      |   | If REF01 = ZZ and<br>REF02 = Z7A or Z7B,<br>then enter Mark For<br>Comments.                                                             |    |
|       |             |     |      |   | ACRN Dollar Amount –<br>enter when multiple<br>ACRNs are reported.<br>The dollar amount is<br>required for a single<br>ACRN when the Pay |    |
|       |             |     |      |   | System is One Pay.<br>No dollar signs are<br>allowed, only numbers<br>and decimals values.<br>(example: 500.00 or                        |    |
|       |             |     |      |   | 200.16) Type is R10.2                                                                                                    |    |

|       | for ACRN price only.<br>Negative dollar<br>amounts allowed for<br>ACRN. ACRN Price is<br>affected by currency<br>code. See notes<br>below.<br>RFID – RFID Tag ID<br>Information. Enter tag<br>information in REF03 if<br>JH is entered into<br>REF01.                                    |       |
|-------|----------------------------------------------------------------------------------------------------|-------|
| 3/22  | Enter CDRL filename.<br>Mandatory when<br>REF01 = E9 and<br>REF02 = Y.                                                                                                    |       |
|       | If REF02 = N, REF03 should not be used.                                                                                                    |       |
| 10/10 | SYSUID – If REF01 =<br>"06", REF03 is<br>mandatory.<br>This value is identified<br>in the contract as part<br>of the CDRL<br>requirement. WAWF<br>will reject an invalid<br>SYSUID. Instructions<br>to the user will be<br>provided to contact the<br>contracting officer or<br>the ACO. |       |
| 1/1   | Transportation Leg<br>Association.<br>If Secondary<br>Transportation<br>Tracking Number Type<br>(REF01) = 08, AW,<br>BN, CN, CY, FI, IZ, K2,<br>K3, WY, XC, XY, ZH or<br>0L, REF03 is<br>mandatory.                                                                                      |       |
|       | REF03 is mandatory<br>and must match the<br>Transportation Leg<br>Described in TD501.                                                                                                    |       |
|       | If Bill of Lading<br>Indicator (REF01) =<br>"BL" or "BM" REF03 is<br>mandatory, enter "B".                                                                                                    |       |
| 1/17  | Enter the Amount                                                                                                    | R14.2 |

|      | Billed when REF01 =<br>"E4" and REF02 = last<br>four digits of credit<br>card number used.<br>Amount Billed is<br>affected by currency<br>code. See notes<br>below.                                                                                                    |
|------|----------------------------------------------------------------------------------------------------|
| 3/22 | If the CDRL Indicator AN<br>in REF01 is "Y", then<br>REF03 is mandatory<br>and will contain the<br>name of the file to be<br>attached to the<br>document. File names<br>must be unique. If a<br>file name is sent that<br>already exists, then the<br>existing file will be<br>overwritten. If the<br>same file must be<br>attached to multiple<br>documents, then vary<br>the file name slightly<br>for each Attachment. |
|      | WAWF will accept the<br>following types of<br>attachments via the<br>EDI Transaction Set<br>841:                                                                                                    |
|      | BMP: Bitmap                                                                                                    |
|      | DOC: Microsoft Word<br>Application                                                                                                    |
|      | HTM: Hypertext<br>Markup                                                                                                    |
|      | HTML: Hypertext<br>Markup Language                                                                                                    |
|      | JPG: Joint<br>Photographic Exerts<br>Group Format                                                                                                    |
|      | MSG: Microsoft<br>Outlook Application                                                                                                    |
|      | PDF: Adobe Acrobat<br>Portable Document<br>Format                                                                                                    |
|      | PPT: Microsoft<br>PowerPoint Application                                                                                                    |
|      | RTF: Rich Text Format                                                                                                    |
|      | TIF: Tagged Image                                                                                                    |

|      | File Format                                                                                                    |
|------|----------------------------------------------------------------------------------------------------|
|      |                                                                                                    |
|      | TXT: Plain text format                                                                                                    |
|      | XLS: Microsoft Excel<br>Application                                                                                                    |
| 1/80 | XML: Extensible<br>Markup Language                                                                                                    |
| 1/80 | If "E9" is entered in<br>REF01, enter the word<br>"Attachment" in REF02<br>and the attachment<br>name in REF03.<br>Attachment name,<br>including the<br>extension, must not<br>exceed the maximum<br>field length of 80<br>characters. |
|      | If "TOC" is entered in<br>REF01, enter the word<br>"Comment" in REF02<br>and the Document<br>Level Comments in<br>REF03.                                                                                                    |
|      | If "XY" is entered in<br>REF01, enter the word<br>"VALUE" in REF02<br>and the Type<br>Designation Value in<br>REF03.                                                                                                    |
|      | Please refer to the<br>"Type Designation<br>Value Validations"<br>document maintained<br>under the<br>"Documentation" -<br>"Supporting<br>Documentation" tab on<br>the WAWF website.                                                   |
| 1/80 | When REF01 uses<br>Content Type Code,<br>enter Mark Value.<br>(Continued)                                                                                                    |
| 1/50 | When HL03 = "I," and<br>REF02 = "252.211-<br>7003," enter<br>"EXEMPT" or "NON-<br>EXEMPT" in REF03.<br>Document-level<br>comments are<br>mandatory when                                                                                |

|       |                                          |                |     |        | REF03= EXEMPT.                                                                                                    |    |
|-------|------------------------------------------|----------------|-----|--------|----------------------------------------------------------------------------------------------------|----|
| REF04 | Reference<br>Identification<br>Qualifier | C040<br>C04001 | 2/3 | C<br>O | The component<br>element separator<br>identified in the<br>Interchange Control<br>Header (ISA16) should<br>be used.<br>In the Embedded UID<br>Loop (HL03=F), enter<br>6O:1, 6O:2, etc. The<br>qualifier "6O"<br>establishes a cross<br>reference so that the<br>composite value (e.g.<br>6O:1) associates the<br>embedded UIIs to the<br>parent UIIs (HL03=D).<br>REF04 is mandatory if<br>HL03=F. REF04 is<br>also mandatory in the<br>associated UII (parent<br>UII) reported when<br>HL03=D.                                                                                  | ID |
|       |                                          |                |     |        | For Multi-Pack<br>identification when<br>HL03=P and multi-<br>pack designation code<br>"A" is used in SLN08<br>(HL03=I), enter<br>"W9:Yes" on the UII<br>(REF01=U3) to<br>indicate the UII that is<br>being packed.<br>Although a given UII<br>may be packed in<br>more than one Pack<br>Loop, this value can<br>only appear once for<br>the same UII. The<br>document will be<br>rejected if more than<br>one Mark indicator is<br>received for a given<br>UII. The document will<br>be rejected if a Mark<br>Indicator is not<br>received for each UII.<br>See examples below. |    |
|       |                                          |                |     | С      | When REF01 = "XY"<br>and REF02 =<br>"VALUE", enter the                                                                                                    |    |

|       |                                          |        |      | 0 | first 80 characters<br>Type Designation<br>Value in REF03. If the<br>Type Designation<br>Value exceeds 80<br>characters, the<br>remaining characters<br>should be submitted in<br>REF04 by setting the<br>first composite field<br>(C04001) to "W8" and<br>entering the remaining<br>characters in the<br>second composite field<br>(C04002). |    |
|-------|------------------------------------------|--------|------|---|----------------------------------------------------------------------------------------------------|----|
|       |                                          |        |      |   | Mark Value: Use same<br>value entered in<br>REF01.                                                                                                    |    |
|       |                                          |        |      |   | Use the remaining<br>composite values to<br>allow Mark values up<br>to 200 characters.                                                                                                    |    |
| REF04 | Reference<br>Identification              | C04002 | 1/30 | С | When REF01 uses<br>Content Type Code,<br>enter Mark Value.<br>(Continued).                                                                                                    | AN |
| REF04 | Reference<br>Identification<br>Qualifier | C04003 | 2/3  | 0 | Mark Value: Use same<br>value entered in<br>REF01.                                                                                                    | ID |
|       |                                          |        |      |   | Use the remaining<br>composite values to<br>allow Mark values up<br>to 200 characters.                                                                                                    |    |
| REF04 | Reference<br>Identification              | C04004 | 1/30 | С | When REF01 uses<br>Content Type Code,<br>enter Mark Value.<br>(Continued).                                                                                                    | AN |
| REF04 | Reference<br>Identification<br>Qualifier | C04005 | 2/3  | 0 | Mark Value: Use same<br>value entered in<br>REF01.                                                                                                    | ID |
|       |                                          |        |      |   | Use the remaining<br>composite values to<br>allow Mark values up<br>to 200 characters.                                                                                                    |    |
| REF04 | Reference<br>Identification              | C04006 | 1/30 | С | When REF01 uses<br>Content Type Code,<br>enter Mark Value.<br>(Continued).                                                                                                    | AN |

#### Samples:

REF^AI^INV1234^20080430 (Invoice Number and Date)

REF^AT^AA (Single ACRN)

REF^AT^AA^500 (Multiple ACRN)

REF^AT^AB^300

REF^DO^0001 (Delivery Order Number for Corrected Receiving Reports)

REF^P1^ECP5730000001 (Previous Contract Number for Corrected Receiving Reports)

REF^SI^SHP0158 (Shipper's Identifying Number for Shipment – SID, for Corrected Receiving Reports)

REF^ZZ^Z7A^Attn: John Smith (Mark For Comments)

REF^ZZ^Z7B^To be delivered to the Post Garrison (Mark For Secondary Comments)

REF^U3^0001^D064810001^W9:Yes (Mark Indicator for Multi-Pack)

See the full multi-pack sample in the SDQ Segment, Pos. 290.

REF^E4^1234^140080.75 (Card Number Last 4 and Amount Billed)

REF^E9^Y^CDRL\_Attachment.doc (CDRL Attachment)

REF^06^System ID^9999FU4417 (CDRL SYSUID 1)

REF^06^System ID^1111FU4417 (CDRL SYSUID 2)

REF^E9^N

REF^LA^00000100020000001 (Serial Shipping Container Code)

REF^AW^STN00001^B (Secondary Tracking Number)

REF<sup>X</sup>Y<sup>S</sup>TN00000<sup>B</sup> (Relating a Transportation Leg to a Secondary Tracking Number)

REF^0L^VENDOR RELEASE NUMBER^B

REF^BL^4578358846^B (Relating a Transportation Leg to the Government Bill of Lading Number)

REF^BM^4578358846^B (Relating a Transportation Leg to the Commercial Bill of Lading Number)

REF^TG^0000AAA000000TRP (Transportation Control Number)

REF^BL^4578358846 (Government Bill of Lading Number)

REF^BM^4578358846 (Commercial Bill of Lading Number)

REF^E9^Attachment^ExtraMaterial.doc (Attachment Name Sample)

REF^KL^A (Contract Type Reference Sample)

REF^LT^00000000000001 (Lot Number Sample)

REF^ZM^00000000000001 (Manufacturer Sample)

REF^RQ^0001^ (Purchase Request Number Sample)

REF^TOC^Comment^These are the initiators document level comments. (Document Level Comments)

REF^DD^ST (Special Tooling Sample)

REF^DD^STE (Special Test Equipment Sample)

REF^DD^NS (Not Special Tooling or Special Test Equipment Sample)

REF^XY^METHOD^A (Type Designation Method)

REF^CY^00000000001 (Commercial Registration Number)

REF^ACC^Draft (Draft Indicator)

REF^2E^AT-D-AAB (Foreign Military Sales Case Identifier)

REF^P4^7BB (Project Code)

REF<sup>^</sup>TH<sup>^</sup>DIII (Transportation Account Code)

REF^Q8^1234567^8910^Q8:56789:Q8:32343232:Q8:65654454 (Mark Content Type and Value)

REF^TIP^PDF417 (Mark Medium)

REF^SJ^Set 01 (Mark Set Number)

REF^JL^Y (Mark Bagged/Tagged Indicator)

REF^DF^252.211-7003^EXEMPT (UID Exemption Indicator)

REF^DF^252.211-7003^NON-EXEMPT (UID Exemption Indicator)

REF^FS^Y (Final)

REF^FS^N (Not Final)

# Samples for UIDs (REF01=U3)

| HL^4^3^D^1                |                                                         |
|---------------------------|---------------------------------------------------------|
|                           | MF^06481^MG^0001^XZ^D^B8^BATCH/LOT^VU^12345^DS          |
| ^D^BZ^Y                   | O.1 (has embedded UII)                                  |
| REF^U3^0001^D064810001^6  |                                                         |
| REF^U3^0002^D064810002^6  |                                                         |
| REF^U3^0003^D064810003^6  |                                                         |
| REF^U3^0004^D064810004 (n |                                                         |
| REF^U3^0005^D064810005^6  |                                                         |
| HL^5^4^X^0                | (Start of Mark)                                         |
| REF^U3^^ D064810002       | (Indicates this Mark is a child of UII D064810002)      |
| REF^TIP^PDF417            | (Mark Medium)                                           |
| REF <sup>SJ</sup> Set 1   | (Set Number)                                            |
| REF^JL^Y                  | (Bagged/Tagged)                                         |
| REF^CT^ N0038308C5544     | (Content Type of Contract Number and the value)         |
| DTM^007^20131218          | (Effective Date)                                        |
| N1^AAU^^10^FU4417         | (Marker Code and Marker Identifier)                     |
| HL^6^4^X^0                | (Start of Mark)                                         |
| REF^U3^^ D064810004       | (Indicates this Mark is a child of UII D064810004.      |
|                           | Because this Mark does not have any other content       |
|                           | submitted, this will be saved as the Content Type (UID) |
|                           | and the content value.)                                 |
| REF^TIP^PDF417            | (Mark Medium)                                           |
| REF^SJ^Set 1              | (Set Number)                                            |
| REF^JL^Y                  | (Bagged/Tagged)                                         |
| DTM^007^20131218          | (Effective Date)                                        |
| N1^AAU^^33^06481          | (Marker Code and Marker Identifier)                     |
|                           |                                                         |

# Samples when REF04 (HL03=F) = for UIDs

| HL^7^4^F^1               |                                                    |
|--------------------------|----------------------------------------------------|
| SLN^1^^O^1^^^O^KF^UID1   | ^MF^06481^MG^0001^XZ^D^B8^BATCH/LOT^VU^67890^D     |
| S^D^BZ^Y                 |                                                    |
| REF^U3^E001^D06481E001^6 | 50:1                                               |
| REF^U3^E002^D06481E002^6 | 50:2                                               |
| REF^U3^E003^D06481E003^6 | 50:2                                               |
| REF^U3^E004^D06481E004^6 | 50:3                                               |
| REF^U3^E005^D06481E005^6 | 50:4                                               |
| HL^8^4^X^0               | (Start of Mark)                                    |
| REF^U3^^ D06481E001      | (Indicates this Mark is a child of UII D06481E001) |
| REF^TIP^PDF417           | (Mark Medium)                                      |
| REF^SJ^Set 1             | (Set Number)                                       |
| REF^JL^Y                 | (Bagged/Tagged)                                    |
| REF^CT^ N0038308C5544    | (Content Type of Contract Number and the value)    |
|                          |                                                    |

| DTM^007^20131218    | (Effective Date)                                        |
|---------------------|---------------------------------------------------------|
| N1^AAU^^10^FU4417   | (Marker Code and Marker Identifier)                     |
| HL^9^4^X^0          | (Start of Mark)                                         |
| REF^U3^^ D06481E002 | (Indicates this Mark is a child of UII D06481E002.      |
|                     | Because this Mark does not have any other content       |
|                     | submitted, this will be saved as the Content Type (UID) |
|                     | and the content value.)                                 |
| REF^TIP^PDF417      | (Mark Medium)                                           |
| REF^SJ^Set 1        | (Set Number)                                            |
| REF^JL^Y            | (Bagged/Tagged)                                         |
| DTM^007^20131218    | (Effective Date)                                        |
| N1^AAU^^33^06481    | (Marker Code and Marker Identifier)                     |

#### <u>**REF01**</u> – *Reference Identification Qualifier*

Accepted in Shipment Loop (HL03 = S)

- 12 Billing Account (used to report AAA)
- AI Associated Invoices
- AT Appropriation Number populates ACRN Field in WAWF
- BL Government Bill of Lading
- BM Commercial Bill of Lading
- CA Cost Allocation Reference populates SDN Field in WAWF
- DO Delivery Order Number for Corrected Receiving Reports
- E4 Charge Card Number (Vendor Transaction Reference Number)
- E9 Attachment Code
- IV Sellers Invoice Number
- LA Serial Shipping Container Code Qualifier
- P1 Previous Contract Number for Corrected Receiving Reports
- RE Release Number
- TG Transportation Control Number
- SI Shipper's Identifying Number for Shipment (SID) for Corrected Receiving Reports
- ZZ Mutually Defined (Use for Mark For Comments)
- KL Contract Reference
- TOC Document Level Comments

- ACC Status (used to capture the Draft Indicator)
- 2E Foreign Military Sales (FMS) Case Number
- TH Transportation Account Code (TAC)
- FS Final Sequence Number

#### Notes:

- REF01, IV or AI can be used to pass an Invoice Number. Also, only one REF with IV or AI can be used per transaction.
- The attachment referenced by the "E9" code in the table above represents functionality whereby an attachment can be submitted independently and associated to a submitted EDI transaction. Vendors have the ability to have the SAM set up an attachment directory that will allow the vendor to submit attachments for EDI transactions directly to the FTP Server.
- There may be multiple attachments per transaction.
- The delimiter character "^" is not allowed in comments.
- The comments will be concatenated into a single comment which may not exceed 2000 characters.
- When EDI submissions are identified as a "Draft", the system will process them inbound using the following minimal data set requirements:
  - Vendor CAGE
  - Contract Number Type (Defaults to DoD Contract (FAR) if not entered)
  - Contract Number
  - Delivery Order Number
  - Pay Official DoDAAC
  - Document Type
  - Routing DoDAACs depending on the document type and pay system
  - Invoice/Shipment Number depending on the document type
  - If any Line Item data is submitted, the Item No is mandatory

Once submitted as a "Draft", all documents must be processed via the web interface using the current "Save and Continue" functionality. There will be no ability to "add to a document" via additional electronic submissions.

# <u>**REF01**</u> – *Reference Identification Qualifier*

Secondary Tracking Number Type Indicator Codes; Accepted in Shipping Loop (HL03 = S)

08 Carrier Assigned Package Identification Number

- AW Air Waybill Number
- BN Sealift Booking Number
- CN PRO/Invoice Number
- CY Truck Number/Commercial Registration Number
- FI Port Call File Number
- IZ Insured Parcel Post Number
- K2 Certified Mail Number
- K3 Registered Mail Number
- WY Surface Waybill Number
- XC Trailer Number/Cargo Control Number
- XY Other Unlisted Transportation Number
- 0L Reference Qualifier (Used to relate Description of Secondary Transportation Tracking Number to previous REF Segment where REF01 = XY)
- ZH Express Mail Number

#### <u>**REF01**</u> – *Reference Identification Qualifier*

Accepted in Line Item Loop (HL03 = I)

- 12 Billing Account (used to report AAA)
- 93 Funds Authorization populates SDN Field in WAWF
- AT Appropriation Number populates ACRN Field in WAWF
- CA Cost Allocation Reference populates SDN Field in WAWF
- E9 CDRL Indicator
- 06 System ID (SYSUID)
- RQ Purchase Request Number
- ZZ Mutually Defined (Use for Mark For Comments)
- XY Other Unlisted Type of Reference Number
- P4 Project Code
- DF UID Exemption Indicator (does not apply to Energy Receiving Report)

# Note:

REF01 – 93 or CA can be used to pass a Standard Document Number (SDN). Also, only one REF with 93 or CA can be used per Line Item.

# <u>**REF03</u> – Type Designation Method Codes**</u>

Accepted in Line Item Loop (HL03 = I)

- A AEROSPACE ENGINES, AIRBREATHING (MIL-HDBK-1812)
- B AEROSPACE ENGINES, NON-AIRBREATHING (MIL-HDBK-1812)
- C AEROSPACE EQUIPMENT AND SUPPORT EQUIPMENT (MIL-HDBK-1812)
- D ARMY NOMENCLATURE SYSTEM (MIL-STD-1464A)
- E GROUPS AND UNITS (MIL-HDBK-1812)
- F JOINT ELECTRONICS TYPE DESIGNATION SYSTEM ("A/N") (MIL-STD-196E)
- G NAVAL VESSEL REGISTRATION SYSTEM (SECNAV INSTRUCTION 5030.8)
- H NAVY MARK/MOD NOMENCLATURE SYSTEM (MIL-STD-1661)
- I PHOTOGRAPHIC EQUIPMENT (MIL-HDBK-1812)
- J U.S. MILITARY AEROSPACE VEHICLE DESIGNATION AIRCRAFT (DOD DIRECTIVE 4120.15)
- K U.S. MILITARY AEROSPACE VEHICLE DESIGNATION MISSILES, ROCKETS, PROBES AND SATELLITES (DOD DIRECTIVE 4120.15)

# <u>REF01</u> – Reference Identification Qualifier

Accepted in UID Loop (HL03 = D) and Embedded UID Loop (HL03 = F)

- U3 UID Value
- DD Document Identification Code

# <u>**REF02</u>** – *Reference Identification*</u>

Accepted in UID Loop (HL03 = D) and Embedded UID Loop (HL03 = F) where REF01=DD

ST – Special Tooling

STE – Special Test Equipment

NS-Neither

## Notes:

REF at Pos. 150 will be used to report Special Tooling Or Status Equipment at the Embedded UID Header level (HL03 = F Loop).

Note that the field will be given at the Embedded UID Header Level (HL03 = FLoop) and populated down for each Embedded UII underneath that header.

To report a different value for each Embedded UII, a separate Embedded UID Header loop (HL03 = F Loop) will need to be reported for each Embedded UII.

# <u>**REF01**</u> – *Reference Identification Qualifier*

Accepted in Pack Loop (HL03 = P)

U3 UID Value

JH Tag (RFID Tag Data)

# Note:

IF REF01=JH and HL03 = P for RFID, use the SDQ segment, Pos. 290, for associated CLIN/SLIN & quantity information.

# <u>**REF01**</u> – *Reference Identification Qualifier*

Accepted in Product Characteristics Loop (HL03 = PH)

LT Lot Number

ZM Manufacturer

# <u>REF01</u> – Reference Identification Qualifier

Mark Content Types Accepted in Mark Loop (HL03 = X)

- CT (Contract Number) Contract Number
- Y9 (Current Certificate Number) FAA Certification
- 7M (Frame) Hull Number

- LT (Lot Number) Lot Number
- NS (National Stock Number) National Stock Number
- PM (Part Number) Part Number
- Q5 (Property Control Number) Property Control Number
- SE (Serial Number) Serial Number
- AAG (Military ID) Service/Agency/Command
- ZA (Supplier) Supplier Name
- Q8 (Registration Number) Tail Number
- U3 (Unique Supplier Identification Number) UID
- ABS (Vessel Name) Vessel Class
- GU (Internal Purchase order Item Number) INTERNAL ASSET NUMBER
- K6 (Purchase Description) ITEM NOMENCLATURE
- PRT (Product Type) TYPE DESIGNATION
- AAU (General Agency Number) USA NUMBER
- AAW (Agency Assigned Number) USAF NUMBER
- DX (Department/Agency Number) USN NUMBER

#### Notes:

Use in Mark loops ((HL03 = X) to provide Mark information related to parent or embedded Non-GFP UIDs. Repeat the REF segment as needed. For values exceeding the REF02 maximum field length limit of 30 characters, use the REF03 for the overflow. For values exceeding the REF02 and REF03 maximum field length limit (combined 110 characters), use the REF04 C04002, C04004, and C04006 as needed with appropriate qualifier cited in the C04001, C04003, and C04005.

REF01=U3 is required in the Mark Loop (HL03 = X). When REF01=U3, REF03 must contain the UII. The Mark will be added to the UII cited in REF03. If no other Mark Content Type is provided, then the Mark Content Type will default to UID and the Mark Content Value will default to the UII value in REF03.

There may be one or more instances of the Mark Value added per UII per Line Item Loop. If the Mark Value is not submitted, a default of 2D Compliant Mark will be added for the UII.

There may be one or more instances of the Mark Value added per Non-GFP Embedded UII per Line Item Loop. If the Mark Value is not submitted, a default of 2D Compliant Mark will be

added for the Non-GFP Embedded UII. Mark Value may not be submitted and will not default for GFP Embedded UIIs.

If Mark Values are submitted for a UII/Non-GFP Embedded UII, at least one Mark Value instance must be provided with Medium '2D COMPLIANT' (REF^TIP^2D COMPLIANT) and no Mark Content Type.

# <u>**REF01**</u> – *Reference Identification Qualifier*

Accepted in Mark Loop (HL03 = X)

- TIP Technical Information Package
- SJ Set Number
- JL Packet

### WAWF Payment System Edit Notes:

- Except for One Pay documents, if single ACRN is submitted, the ACRN dollar amount is optional in REF03. However, if submitted, the amount must match the extended Line Item total. One Pay ACRN entries must have ACRN amounts in REF03.
- If multiple ACRNs are submitted, the ACRN dollar amount is mandatory in REF03 and the sum of the ACRN dollar amounts must balance to the extended Line Item total. ACRN must be 2 alphanumeric characters.
- For One Pay and EBS, ACRN amount must be between -999,999,999.99 and 999,999,999.99 and can only contain up to 2 digits to the right of the decimal. For all other pay systems, ACRN amount must be between -9,999,999,999.99 and 9,999,999,999.99 and can only contain up to 2 digits to the right of the decimal.
- ARP (REF01=RE) is allowed for Source/Source and Source/Destination documents. This Field is not allowed on Destination/Destination documents.
- For Zero Lot, the number of UIIs must balance to the Actual Quantity reported in SN105.
- Alternate Release Procedures (ARP) and Certificate of Conformance (CoC) in SAC Segment are mutually exclusive. Both are optional but only one may be reported.
- If MOCAS paid/DCMA Administered and services (N101 = "SV") is selected, then UID data (REF03 = "U3") is not used.
- ACRN, SDN, and AAA are not allowed on a Receiving Report with a CRCARD Pay DoDAAC.
- EBS: SDN, ACRN and AAI are not allowed for Energy Receiving Reports.

• MOCAS and/or DCMA Administered, EBS: When the final shipment indicator is submitted as "Y", the 8<sup>th</sup> position of the shipment number must be a "Z". When the 8th character of the shipment number is "Z", the final shipment indicator must be "Y".

# **REF03** – Unique Identifier – UID Type Edits

- When the UID Type (SLN10) is "UID1," concatenate the following elements in the order listed and enter in REF03 (REF Segment, Pos. 150 Detail):
- Issuing Agency Code, SLN16 (Omit from concatenation if value is 0-9)
- Enterprise Identifier, SLN12
- Serial Number, REF02 (REF Segment, Pos. 150 Detail)
- When the UID Type (SLN10) is "UID2," concatenate the following elements in the order listed and enter in REF03 (REF Segment, Pos. 150 Detail):
- Issuing Agency Code, SLN16 (Omit from concatenation if value is 0-9)
- Enterprise Identifier, SLN12
- Original Part Number, SLN14 Or Batch/Lot Number, SLN18
- Serial Number, REF02 (REF Segment, Pos. 150 Detail)
- When the UID Type (SLN10) is "ESN," the following must be applied and entered in REF03 (REF Segment, Pos. 150 Detail):
- The UII must be 8 characters long.
- The UII must consist of the digits 0–9, and the letters A– F only.
- When the UID Type (SLN10) is "VIN," the following must be applied and entered in REF03 (REF Segment, Pos. 150 Detail):
- The UII must be 17 characters long.
- The UII must be composed of letters and numbers only and cannot contain the letters "I", "O", and "Q".
- When the UID Type (SLN10) is "GIAI", the following must be applied and entered in REF03 (REF Segment, Pos. 150 Detail):
- The first position of the UII must be a number (0-9). Applies to Acquisition only.
- When the UID Type (SLN10) is "GRAI", the following must be applied and entered in REF03 (REF Segment, Pos. 150 Detail):

- The UII cannot be greater than 30 characters or less than 15 characters; the 15<sup>th</sup> character being the 1<sup>st</sup> digit of the serialization within the Product Identification.
- The UII first position must be the digit 0 (zero)
- The UII positions 2 15 can only contain digits (0-9)
- The UII 14th position must contain the check digit. To verify its correctness, perform the following:
  - Sum the digits in positions 1, 3, 5, 7, 9, 11, and 13 then multiply the sum by 3.
  - Sum the digits in positions 2, 4, 6, 8, 10, and 12.
  - Add the two resulting sums together.
  - Determine the smallest number which when added to the sum produces a multiple of 10. This number is the check digit.
  - Compare the value of position 14 with the calculated check digit. If they are not the same, it is an error and correction is required.

**Example**: To calculate the check digit for "0955123456001":

| Step 1: | 0 + 5 + 1 + 3 + 5 + 0 + 1  | = | 15 |
|---------|----------------------------|---|----|
|         | x 3                        | = | 45 |
| Step 2: | 9 + 5 + 2 + 4 + 6 + 0      | = | 26 |
| Step 3: | Add results of Steps 1 & 2 | = | 71 |
| Step 4: | Determine Check Digit      | = | 9  |
|         |                            |   | 80 |

The complete number is "095512345600198."

# **<u>REF03</u>** – ACRN Price and Amount Billed

Currency codes that allow exactly two positions to the right of the decimal may be submitted via EDI.

Currency codes that allow greater than two positions to the right of the decimal may NOT be submitted via EDI.

Currency codes that allow zero or one position to the right of the decimal may be submitted via EDI, however, the following rules will be applied:

- When the amount field is defined as a numeric field (N2), the decimal positions must be submitted with one or two zeros as needed to meet the X12 requirement that exactly two decimals are required for N2 fields.
- When the amount field is defined as a decimal number field (R) or an alpha/numeric string (AN),
  - The system will pad zeroes to right of the decimal point up to the number of digits allowed for a Currency Code.
  - The system will drop zeroes to the right of the decimal point if they exceed the number of digits allowed for a Currency Code.
  - If a non-zero number is given to the right of the maximum number of allowable decimal places as specified by the Currency Code, an error will be given.

## 1.17 CLD Segment – Load Detail, Pos. 170 – Detail

**NOTES:** There may be one or more instances of CLD used in connection with a single Line Item (LIN) Segment to relate quantity of items shipped for one or more requisitions.

WAWF only accepts CLD in the Line Item Loop (HL03 = I).

There must be one instance of REF, Pos.180, per CLD Loop. If multiple MILSTRIP numbers are associated with the Line Item, each MILSTRIP quantity and MILSTRIP number must be entered in a separate CLD Loop.

| Segment | Description                                  | Element | WAWF<br>Min/Max | WAWF<br>Req. | WAWF Notes                                                                                                    | Туре |
|---------|----------------------------------------------|---------|-----------------|--------------|----------------------------------------------------------------------------------------------------|------|
| CLD01   | Number of Loads                              | 622     | 1/1             | М            | Customer defined loads shipped.<br>This will always be "1" for<br>WAWF.                                                                              | NO   |
| CLD02   | Number of Units<br>Shipped                   | 382     | 1/10            | М            | The Quantity of the MILSTRIP – Refer to Notes Below.                                                                                                 | R    |
|         | MOCAS, EBS,<br>One Pay, CAPS-<br>C/W, IAPS-E |         | 1/8             |              | MOCAS, EBS, One Pay, CAPS-<br>C/W, IAPS-E                                                                                                    |      |
| CLD03   | Packaging Code                               | 103     | N/A             | N/A          | Not used.                                                                                                    | N/A  |
| CLD04   | Size                                         | 357     | 1/1             | М            | This will always be "1" for WAWF.                                                                                                    | R    |
| CLD05   | Unit or Basis of<br>Measurement<br>Code      | 355     | 2/2             | М            | The Unit of Measure of the Line<br>Item (SN103). Please refer to the<br>WAWF website under the<br>Lookup dropdown for the Units<br>of Measure Table. | ID   |

#### Samples:

#### Full quantity for one requisition:

HL^3^2^I^1 LIN^0001^MG^ABC123 SN1^23^BX SLN^1^O^^10 PID^F^^^^line item description CLD^1^23^1^BX REF^TN^W8001290010986^^W8:A

### Full quantity for multiple requisitions:

HL^3^2^I^1 LIN^0001^MG^ABC123 SN1^23^BX SLN^1^0^^10 PID^F^^^1ine item description CLD^1^12^1^BX REF^TN^W8001290010985^^W8:A CLD^1^10^1^BX REF^TN^W8001290010987^^W8:A CLD^1^1^1^BX REF^TN^NONE

#### WAWF Payment System Edit Notes:

- MOCAS, EBS, One Pay, CAPS-C/W: MILSTRIP Quantity no decimals are allowed in CLD02. The total quantity of all MILSTRIPS entered per Line Item must equal the Quantity Shipped value for the Line Item. If the document is a Zero Lot, the number of MILSTRIPS must balance to the Actual Quantity reported in SN105. If a MILSTRIP Quantity is identified in CLD, then a MILSTRIP Number is required in the associated REF Segment.
- If MOCAS paid or DCMA Administered and services (N101 = "SV") is selected, then MILSTRIP Information should not be entered for the document. The CLD loop should not be used for these documents.
- IAPS-E: MILSTRIP Quantity can be a numeric value (0-9) with up to 8 digits to the left and no more than 2 digits to the right of the decimal point. However, a decimal is not required. If a MILSTRIP Quantity is identified in CLD, then a MILSTRIP Number is required in the associated REF Segment.

#### 1.18 REF Segment - Reference Identification, Pos. 180 – Detail

**NOTES:** There must be one instance of REF, Position 180, per CLD Loop. If multiple MILSTRIP numbers are associated with the Line Item, each MILSTRIP quantity and MILSTRIP number must be entered in a separate CLD Loop.

CLD may be used in connection with a single Line Item (LIN) Segment to relate quantity of items shipped to one or more requisitions.

| Segment | Description                              | Element | WAWF<br>Min/Max | WAWF<br>Req. | WAWF Notes                                                                                           | Туре |
|---------|------------------------------------------|---------|-----------------|--------------|----------------------------------------------------------------------------------------------------|------|
| REF01   | Reference<br>Identification<br>Qualifier | 28      | 2/2             | М            | TN Transaction<br>Reference Number<br>(MILSTRIP)                                                     | ID   |
| REF02   | Reference<br>Identification              | 127     | 1/15            | 0            | MILSTRIP (See notes below.)                                                                          | AN   |
|         | MOCAS                                    |         | 14/15           |              | MOCAS                                                                                                |      |
|         |                                          |         |                 |              | If MILSTRIPs are sent<br>in lowercase<br>characters, then they<br>will be converted to<br>uppercase. |      |
| REF03   | Description                              | 352     | N/A             | N/A          | Not used.                                                                                            | N/A  |
| REF04   | Reference                                | C040    |                 | С            |                                                                                                    | AN   |
|         | Identification                           | C0401   | 2/3             | М            | W8                                                                                                   |      |
|         |                                          | C0402   | 1/30            | М            | Suffix                                                                                               |      |

#### Sample:

#### REF^TN^W8001290010986^^W8:A

See the CLD segment for looping samples.

#### Notes:

• When creating an FMS RR/RR the system will permit entry of the MILSTRIP Document number and/or PR Number. The MILSTRIP Document No. may consist of a minimum of 14 and a maximum of 15 alphanumeric characters.

#### WAWF Payment System Edit Notes:

• MOCAS: A MILSTRIP Number of 14 positions will be accommodated in REF02. If a suffix is required, it will be accommodated in REF04 by using Code W8 in C0401 and

placing the suffix in C0402. The word "NONE" may be used in REF02 when an additional schedule does not include an associated MILSTRIP Number.

- If MOCAS paid or DCMA administered and services (N101 = "SV") is selected, then MILSTRIP data is not used.
- CAPS-C/W, IAPS-E: MILSTRIP can be one to 15, AN in REF02.
- MILSTRIP can contain the value of "NONE" or be up to 15 alphanumeric characters and is optional.
  - Duplicate MILSTRIPs are not allowed within the same Line Items.
  - "NONE" can only be sent as a MILSTRIP once per Line Item and "NONE" cannot be the only MILSTRIP for a Line Item.
  - MILSTRIPs are only allowed for CLIN/SLIN type Line Items.

### **<u>REF01</u>** - *Reference Code*

TN Transaction Reference Number (MILSTRIP)

## **1.19** DTM Segment – Date/Time Reference, Pos. 200 – Detail

**NOTES:** There must be one DTM segment per transaction.

WAWF only accepts DTM in the Shipment Loop (HL03 = S), Product Characteristics Loop (HL03 = PH) and Mark Loop (HL03 = X).

| Segment | Description            | Element | WAWF<br>Min/Max | WAWF<br>Req. | WAWF Notes                                                                                                    | Туре |
|---------|------------------------|---------|-----------------|--------------|----------------------------------------------------------------------------------------------------|------|
| DTM01   | Date/Time<br>Qualifier | 374     | 3/3             | М            | See list below.<br>Use "097" to<br>indicate the date<br>the Government<br>credit card<br>transaction was<br>authorized (card<br>swipe date). | ID   |
| DTM02   | Date                   | 373     | 8/8             | М            | CCYYMMDD                                                                                                    | DT   |

#### Sample:

DTM^011^20080909

DTM^094^20100918 (Date of Manufacture)

DTM^007^20100918 (Mark Effective Date)

#### Notes:

- If MOCAS paid/DCMA Administered and services (N101 = "SV") is selected, then use DTM01 = "198" instead of DTM01 = "011" for Shipped and DTM01 = "245" instead of DTM01 = "139" for Estimated.
- MOCAS, CAPS-C/W, EBS, One Pay, IAPS-E: Shipment or Estimated date is mandatory.

# **<u>DTM01</u>** - *Date/Time Qualifier*

Accepted in Shipment Loop (HL03 = S)

011 Shipped (Shipment Date)

### 139 Estimated (Estimated Ship Date)

- 017 Estimated Delivery Date
- 245 Estimated Completion Date
- 097 Transaction Creation

Accepted in Product Characteristics Loop (HL03 = PH)

- 511 Shelf Life Expiration Date
- Accepted in UID J Loop (HL03 = J)
- 007 Effective Date

# Accepted in Mark Loop (HL03 = X)

- 094 Date of Manufacture
- 007 Effective Date

#### 1.20 FOB Segment - F.O.B. Related Instructions, Pos. 210 – Detail

**NOTES:** There must be one instance of FOB per transaction, except when MOCAS paid/DCMA Administered and services (N101="SV") is used.

| Segment | Description                      | Element | WAWF<br>Min/Max | WAWF<br>Req. | WAWF Notes                 | Туре |
|---------|----------------------------------|---------|-----------------|--------------|----------------------------|------|
| FOB01   | Shipment<br>Method of<br>Payment | 146     | 2/2             | М            | WAWF will always use "DF." | ID   |
| FOB02   | Location<br>Qualifier            | 309     | 2/2             | М            | See list below.            | ID   |

WAWF only accepts FOB in the Shipment Loop (HL03 = S).

Sample:

FOB^DF^DE

# **<u>F0B02</u>** - Location Qualifiers

- DE Destination
- IT Intermediate FOB Point
- OR Origin

### 1.21 N1 Segment – NAME, Pos. 220 - Detail

**NOTES:** There must be a minimum of four instances of N1 per transaction. WAWF only accepts N1 in the Address Loop (HL03 = V), Item Loop (HL03 = I), Product Characteristics Loop (HL03 = PH), Mark Loop (HL03 = X), and Shipment Loop (HL03 = S). See notes below for additional submission requirements.

If N102 is entered, follow WAWF specific requirements below for entering Address data. If all Address Fields are left blank (N102, N2, N3 and N4) Address information will be populated as noted in the General Instructions of this guide.

When a Location Code is entered (which includes the elements N101, N103 and N104), then addressing data is not necessary.

If N102 is used, then all addressing Segments (N102, N3 and N4) must be **completed**. If Address data is being entered, these Fields at a minimum must be entered:

- For U.S. Addresses, Fields N102, N301, N401, N402, and N403 are the minimum required to complete the Address. Other Fields are optional.
- For Non-U.S. Addresses, Fields N102, N301, N401, N402, N403, and N404 are the minimum required to complete the Address. Other Fields are optional.
- For U.S. Military Addresses, Fields N102, N301, N403, N405, and N406 are the minimum required to complete the Address. Other Fields are optional.

For entry of an APO/FPO address, enter the APO/FPO Zip Code in the N403, the Military Address Indicator (i.e. AR) in the N405 and the APO/FPO code (i.e. AA, AE, or AP) in the N406.

The N1 loop may also be used to submit email addresses to which WAWF will forward an additional workflow notice for the document. When submitting email addresses, only the N1 and PER segments should be submitted in the N1 loop.

| Segment | Description                                                       | Element | WAWF<br>Min/Max | WAWF<br>Req. | WAWF Notes                                                                                                    | Туре |
|---------|-------------------------------------------------------------------|---------|-----------------|--------------|----------------------------------------------------------------------------------------------------|------|
| N101    | Entity Identifier<br>Code<br>MOCAS and/or<br>DCMA<br>Administered | 98      | 2/3             | М            | See list below.<br>The relationship of a services<br>(N101 = "SV") Receiving<br>Report to a supplies (N101 =<br>"ST") Commercial Invoice (and<br>vice versa) is not allowed.<br>To submit email addresses to<br>which an additional workflow<br>notice should be sent, submit<br>"FE" in N101. | ID   |
| N102    | Name                                                              | 93      | 1/60            | С            | Name                                                                                                    | AN   |

|      |                                  |    | 1/00 |     | Name (Activity) – Mandatory<br>only if Address data is being<br>entered, otherwise should not<br>be entered.                                              |    |
|------|----------------------------------|----|------|-----|----------------------------------------------------------------------------------------------------|----|
|      |                                  |    | 1/60 | N/A | Do not use this when reporting<br>Manufacturer CAGE. If CAGE<br>and Name are given for this<br>field, an error will be given.                             |    |
|      |                                  |    | 1/60 | С   | Manufacturer Name                                                                                                    |    |
|      |                                  |    |      |     | Note: Due to EDI Restrictions<br>Component Manufacturer<br>Value will be limited to 180 max<br>length.                                                    |    |
|      |                                  |    | 1/60 |     | lf N103 = "14" report prefix<br>value here (0-9).                                                                                                    |    |
|      |                                  |    |      |     | To submit email addresses to<br>which an additional workflow<br>notice should be sent, enter the<br>name of the organization in<br>N102 when N101 = "FE". |    |
|      |                                  |    |      |     | If N101 = "FP", enter the last name of the card holder.                                                                                                   |    |
| N103 | Identification<br>Code Qualifier | 66 | 1/2  | С   | Mandatory when submitting address data.                                                                                                    | ID |
|      |                                  |    |      | М   | 10 DoDAAC<br>33 CAGE<br>A2 MAPAC                                                                                                    |    |
|      | CRCard                           |    |      |     | 33 CAGE (Manufacturer CAGE)                                                                                                    |    |
|      |                                  |    |      | С   | If N101 = "AAU" enter valid<br>Marker Code:<br>10 (DoDAAC) - DoDAAC<br>21 (Health Industry Number) –<br>EHIBCC Numbers                                    |    |
|      |                                  |    |      |     | 41 (Telecommunications<br>Carrier Identification Code)<br>–ANSI T1.220<br>33 (CAGE) CAGE                                                                  |    |
|      |                                  |    |      |     | 14 (UCC/EAN Location Code<br>Prefix) - UCC/EAN                                                                                                    |    |
|      |                                  |    |      |     | Company Prefix.                                                                                                    |    |
|      |                                  |    |      |     | Not used when submitting<br>email addresses to which an<br>additional workflow notice<br>should be sent.                                                  |    |
|      |                                  |    |      |     | When N101 = "BK", enter 31<br>(Bank Identification Code). Use                                                                                             |    |

|      |                                |     |             |     | to identify the card issuing bank identification number.                                                      |     |
|------|--------------------------------|-----|-------------|-----|----------------------------------------------------------------------------------------------------|-----|
| N104 | Identification<br>Code         | 67  | 5/19        | С   | Mandatory when submitting address data.                                                                       | AN  |
|      |                                |     |             | М   | DoDAAC, CAGE, or MAPAC if applicable, plus extension if applicable.                                           |     |
|      |                                |     |             |     | Extensions are not allowed when N101 has an identifier code of BY, C4 SU, or PR.                              |     |
|      |                                |     |             |     | Manufacturer CAGE                                                                                             |     |
|      |                                |     | 5/5<br>2/80 | С   | If N101 = "AAU" enter Marker<br>Identifier                                                                    |     |
|      |                                |     |             |     | Not used when submitting<br>email addresses to which an<br>additional workflow notice<br>should be sent.      |     |
|      |                                |     |             |     | When N101 = BK and N103 = $31$ , enter the first 6 digits of the credit card number used in this transaction. |     |
| N105 | Entity<br>Relationship<br>Code | 706 | N/A         | N/A | Not used.                                                                                                    | N/A |
| N106 | Entity Identifier<br>Code      | 98  | 2/2         | С   | Not used when submitting address data.                                                                        | AN  |
|      |                                |     |             |     | Used when submitting email<br>addresses to which an<br>additional workflow notice<br>should be sent.          |     |
|      |                                |     |             |     | NP – Notify Party for Shipper's<br>Order                                                                      |     |

# Samples:

N1^C4^^10^S0512A

- N1^42^^33^26512 (Manufacturer CAGE)
- N1^42^ManuName (Manufacturer Name)
- N1^AAU^10^FU4417 (Marker Code and Marker Identifier)

N1^FE^DCMA^^^NP (Sample for submitting email addresses)

# **REQUIREMENTS FOR ALL PAYMENT SYSTEMS:**

- Vendor (SE) is mandatory.
- Admin DoDAAC (C4) is mandatory and must be a valid DoDAAC.
- Pay Office DoDAAC (PR) is mandatory and must be a valid Pay DoDAAC.
- Ship To DoDAAC (ST) indicates a "Supplies" receiving report, and is mandatory and must be a valid DoDAAC or CAGE. A CAGE, is only allowed when the Inspection and Acceptance Points in the Contract are Source/Source.
- Service Performance site (SV) indicates a "Services" receiving report, and is mandatory and must be a valid DoDAAC. N101=ST and N101=SV are mutually exclusive; both may not be used in the same transaction. For EBS, "SV" is not allowed.
- Inspect By DoDAAC (L1) is mandatory when Inspection is at Source; otherwise, it is optional. When used, it must be a valid DoDAAC.
- LPO DoDAAC (PO) is mandatory for One Pay and optional for CAPS-C/W and IAPS-E and must be a valid DoDAAC. LPO DoDAAC is not allowed on MOCAS or EBS paid contracts, or for NAVY\_ERP or CRCard.
- Ship From Code (SF) is optional and can be a valid CAGE, or DoDAAC.
- Mark For Code (Z7) is optional and must be a valid CAGE, or DoDAAC.
- Issue By DoDAAC is optional and must be a valid DoDAAC. If not provided in the transaction, WAWF will populate the contract Issue By DoDAAC from EDA if available.
- "CRCARD" may be used as a Pay DoDAAC when using a purchase card for payment.

#### Notes:

- Entity Identifier (N101) "L1" is required for WAWF if LQ01 = "7" and LQ02 = "S" in the LM Loop. If the document is a Source Inspection Receiving Report, ILSMIS DoDAACs are prohibited from being used.
- Entity Identifier (N101) "SE" can only have a N103 code of "33", "1" or "9". If any other N103 code is used for "SE," WAWF rejects the transaction.
- Entity Identifier (N101) "SF" is optional, and can be either a N103 code of "33", "1", "9", "10" or "A2." If any other N103 code is used for "SF," WAWF rejects the transaction. Does not have to be used if same as prime contractor (SE).
- Entity Identifier (N101) "SU" can be either N103 = "1", "9", or "33".
- Mark for at the Item Loop (HL03 = Z7) is only used on when the Accept By location is DSS, the Admin is non DCMA, and the Pay System is 'EBS'. If it is given for any other scenario, this field will be ignored.

- A Contractor DoDAAC may be submitted in any field where a CAGE, is permitted except where N101 = SE for Vendor or N101 = SU.
- For FMS RR, the system will permit entry of a valid MAPAC in the 'Mark For Location Code' field.

N101 Codes (C4, PR, SE, and ST or SV minimum submission requirement)

Accepted in Address Loop (HL03 = V)

| BY | Buying Party (Issue By DoDAAC)                | SF | Ship From     |
|----|-----------------------------------------------|----|---------------|
| C4 | Contract Administration Office (Admin DoDAAC) | ST | Ship To       |
| L1 | Inspection Location (Inspect By DoDAAC)       | SV | Service Perfo |
| PO | To Receive Invoice Goods/Services (LPO)       | ΚZ | Acceptance l  |
| PR | Payer (Pay DoDAAC)                            | Z7 | Mark for Par  |
| SE | Selling Party (Cage of Vendor)                | FE | Mail Addres   |
|    |                                               |    |               |

Accepted in Product Characteristics Loop (HL03 = PH)

SU Supplier/Manufacturer

Accepted in Item Loop (HL03 = I)

Mark for Party Z7

Accepted in Mark Loop (HL03 = X)

42 Component Manufacturer AAUMarker Owner

Accepted in Mark Loop (HL03 = S) BK Bank

FP Name on Credit Card

# <u>N106</u> - Entity Identifier Code

NP – Notify Party for Shipper's Order

- formance Site
- Location
- rty
- SS

# 1.22 N2 Segment – Additional Name, Pos. 230 – Detail

**NOTES:** There may be one instance of N2 per N1 Loop.

WAWF only accepts N2 in the Address Loop (HL03 = V).

Refer to Address rules for WAWF, noted in N1 Segment.

| Segment | Description         | Element | WAWF<br>Min/Max | WAWF<br>Req. | WAWF Notes                                                                                                    | Туре |
|---------|---------------------|---------|-----------------|--------------|----------------------------------------------------------------------------------------------------|------|
| N201    | Name – free<br>form | 93      | 1/60            | C<br>M       | Name Activity 2<br>Manufacturer Name –<br>This will be appended<br>to the Name given in<br>N102 when N101 = 42 | AN   |
| N202    | Name – free<br>form | 93      | 1/60            | 0            | Name Activity 3<br>Manufacturer Name –<br>This will be appended<br>to the Name given in<br>N201                | AN   |

## Sample:

N2^Name Activity 2

N2^ManuName2^ManuName3 (Manufacturer Name continued)

# 1.23 N3 Segment – Address Information, Pos. 240 – Detail

**NOTES:** There may be one or two instances of N3 per N1 Loop.

WAWF only accepts N3 in the Address Loop (HL03 = V).

Refer to Address rules for WAWF, noted in N1 Segment.

| Segment | Description            | Element | WAWF<br>Min/Max | WAWF<br>Req. | WAWF Notes | Type |
|---------|------------------------|---------|-----------------|--------------|------------|------|
| N301    | Address<br>Information | 166     | 1/55            | С            |            | AN   |
| N302    | Address<br>Information | 166     | 1/55            | 0            |            | AN   |

### Sample:

N3<sup>A</sup>ddress Information

### 1.24 N4 Segment – Geographic Information, Pos. 250 – Detail

**NOTES:** There may be one instance of N4 per N1 Loop.

WAWF only accepts N4 in the Address Loop (HL03 = V).

Refer to Address rules for WAWF, noted in N1 Segment.

| Segment | Description               | Element | WAWF<br>Min/Max | WAWF<br>Req. | WAWF Notes                                                                                                    | Туре |
|---------|---------------------------|---------|-----------------|--------------|----------------------------------------------------------------------------------------------------|------|
| N401    | City Name                 | 19      | 2/30            | С            |                                                                                                    | AN   |
| N402    | State or<br>Province Code | 156     | 2/2             | С            | If a non-US address does<br>not have a value for N402<br>(State or Province), use NA<br>(not applicable).                         | ID   |
| N403    | Postal Code               | 116     | 3/15            | С            | If the Ship To Address is an APO or FPO, then cite the APO or FPO Zip Code.                                                       | ID   |
| N404    | Country Code              | 26      | 2/2             | С            |                                                                                                    | ID   |
| N405    | Location<br>Qualifier     | 309     | 2/2             | С            | Enter AR for Armed Service<br>Location Designator (for<br>APO/FPO).                                                               | ID   |
| N406    | Location<br>Identifier    | 310     | 2/6             | С            | Enter APO/FPO and 2 letter<br>code (i.e. AA, AE, or AP)<br>AA Miami<br>AE New York<br>AP San Francisco<br>Example: FPO AP, APO AE | AN   |

#### Samples:

US Address

N4^Orlando^FL^32043

Non-US Address N4^Madrid^^28000^SP

US Military Address N4^^96612-2872^AR^FPO AP (i.e. Ship Address: USS ABRAHAM LINCOLN CVN 72 FPO AP 96612-2872)

#### <u>N405</u> - Location Identifier

AR Armed Service Location Destination (Use to indicate an APO or an FPO)

#### Note:

If an APO/FPO Address is being entered, the Vendor must enter the information (noted above in notes section) in the N403, N405, and N406.

### 1.25 PER Segment – Administrative Communications Contact, Pos. 270 – Detail

**NOTES:** There must be one instance of PER for each transaction.

WAWF only accepts PER in the Address Loop (HL03 = V).

PER must be entered as part of the N1 Loop for SE (Selling Party) code to identify the user submitting the transaction – User ID.

| Segment | Description                       | Element | WAWF<br>Min/Max | WAWF<br>Req. | WAWF Notes                                                                                                    | Туре |
|---------|-----------------------------------|---------|-----------------|--------------|----------------------------------------------------------------------------------------------------|------|
| PER01   | Contact Function<br>Code          | 366     | 2/2             | М            | See list below.                                                                                                    | ID   |
| PER02   | Name                              | 93      | 8/30            | С            | Mandatory when<br>submitting the N1<br>Loop for Payee.                                                                    | AN   |
|         |                                   |         |                 |              | WAWF User ID: This<br>User ID is for the<br>individual responsible<br>for the<br>document/transaction<br>being submitted. |      |
|         |                                   |         |                 |              | The User ID is the<br>personal WAWF<br>User ID for Web<br>access.                                                         |      |
|         |                                   |         |                 |              | Not used when<br>submitting the N1<br>Loop for email<br>addresses.                                                        |      |
| PER03   | Communication<br>Number Qualifier | 365     | 2/2             | С            | Only used when<br>submitting the N1<br>Loop for email<br>addresses.                                                       | ID   |
|         |                                   |         |                 |              | EM – Electronic Mail                                                                                                    |      |
| PER04   | Communication<br>Number           | 364     | 1/80            | С            | Only used when<br>submitting the N1<br>Loop for email<br>addresses.                                                       | AN   |
|         |                                   |         |                 |              | Enter email address.                                                                                                    |      |
| PER05   | Communication<br>Number Qualifier | 365     | 2/2             | С            | Only used when<br>submitting the N1<br>Loop for email<br>addresses.                                                       | ID   |
|         |                                   |         |                 |              | EM – Electronic Mail                                                                                                    |      |

| PER06 | Communication<br>Number           | 364 | 1/80 | С | Only used when<br>submitting the N1<br>Loop for email<br>addresses.<br>Enter email address. | AN |
|-------|-----------------------------------|-----|------|---|---------------------------------------------------------------------------------------------|----|
| PER07 | Communication<br>Number Qualifier | 365 | 2/2  | С | Only used when<br>submitting the N1<br>Loop for email<br>addresses.<br>EM – Electronic Mail | ID |
| PER08 | Communication<br>Number           | 364 | 1/80 | С | Only used when<br>submitting the N1<br>Loop for email<br>addresses.<br>Enter email address. | AN |

## Samples:

#### PER^IC^PSKJ2400

 $PER^CN^{A}EM^{john}@gmail.com^{EM^{jane}}gmail.com^{A}EM^{mark}@gmail.com^{A}EM^{mark}@gmark@gmark@gmark@gmark@gmark@gmark@gmark@gmark@gmark@gmark@gmark@gmark@gmark@gmark@gmark@gmark@gmark@gmark@gmark@gmark@gmark@gmark@gmark@gm$ 

#### Notes:

WAWF will ignore codes other than the ones noted below.

When submitting email addresses, the PER segment may be repeated up to three times per N1 Loop, allowing for a total of nine email addresses.

## **<u>PER01</u>** - Contact Function Code

- IC Information Contact
- CN General Contract

### 1.26 SDQ Segment – Destination Quantity, Pos. 290 – Detail

**NOTES:** There may be one or more instances of SDQ per transaction. This Segment is only used when HL03 = P and may be repeated a maximum of 50 instances per HL03 = P Loop to report multiple CLINS if necessary with pack data. Use this segment in conjunction with the REF segment, Pos. 150 when REF01=JH.

When Multi-Box Indicator applies (SLN08=A when HL03=I), the same CLIN/SLIN and associated quantity may be repeated with more than one RFID pack (see samples below). If UID pertains, it will also be repeated in the RFID Pack Loop, HL03=P.

| Segment | Description                           | Element | WAWF<br>Min/Max | WAWF<br>Req. | WAWF Notes                                                                                                    | Туре |
|---------|---------------------------------------|---------|-----------------|--------------|----------------------------------------------------------------------------------------------------|------|
| SDQ01   | Unit or Basis for<br>Measurement Code | 355     | 2/2             | М            | WAWF only accepts "ZZ".                                                                                                    | ID   |
| SDQ02   | ID Code Qualifier                     | 66      | N/A             | N/A          | Not used.                                                                                                    | N/A  |
| SDQ03   | ID Code                               | 67      | 2/80            | 0            | Enter the CLIN/SLIN<br>associated with the RFID in<br>HL03=P RFID Loop.<br>If characters are sent in<br>lowercase, then they will be<br>converted to uppercase. | AN   |
| SDQ04   | Quantity                              | 380     | 1/11            | 0            | Quantity of the CLIN/SLIN<br>associated with the RFID in<br>HL03=P RFID Loop as noted<br>in the SDQ03.                                                          | R8.2 |
| SDQ05   | ID Code                               | 67      | 2/80            | 0            |                                                                                                    | AN   |
| SDQ06   | Quantity                              | 380     | 1/11            | 0            |                                                                                                    | R8.2 |
| SDQ07   | ID Code                               | 67      | 2/80            | 0            |                                                                                                    | AN   |
| SDQ08   | Quantity                              | 380     | 1/11            | 0            |                                                                                                    | R8.2 |
| SDQ09   | ID Code                               | 67      | 2/80            | 0            |                                                                                                    | AN   |
| SDQ10   | Quantity                              | 380     | 1/11            | 0            |                                                                                                    | R8.2 |
| SDQ11   | ID Code                               | 67      | 2/80            | 0            |                                                                                                    | AN   |
| SDQ12   | Quantity                              | 380     | 1/11            | 0            |                                                                                                    | R8.2 |
| SDQ13   | ID Code                               | 67      | 2/80            | 0            |                                                                                                    | AN   |
| SDQ14   | Quantity                              | 380     | 1/11            | 0            |                                                                                                    | R8.2 |
| SDQ15   | ID Code                               | 67      | 2/80            | 0            |                                                                                                    | AN   |
| SDQ16   | Quantity                              | 380     | 1/11            | 0            |                                                                                                    | R8.2 |
| SDQ17   | ID Code                               | 67      | 2/80            | 0            |                                                                                                    | AN   |
| SDQ18   | Quantity                              | 380     | 1/11            | 0            |                                                                                                    | R8.2 |
| SDQ19   | ID Code                               | 67      | 2/80            | 0            |                                                                                                    | AN   |

| SDQ20 | Quantity            | 380 | 1/11 | 0 | R8.2 |
|-------|---------------------|-----|------|---|------|
| SDQ21 | ID Code             | 67  | 2/80 | 0 | AN   |
| SDQ22 | Quantity            | 380 | 1/11 | 0 | R8.2 |
| SDQ23 | Location Identifier | 310 | 1/30 | 0 | AN   |

#### Sample:

SDQ^ZZ^^0001^2

#### To report multiple CLINs exceeding the size of one SDQ Segment:

SDQ^ZZ^0001^2^0002^3^0003^4^0004^5^0005^6^0006^3^0007^4^0008^2^0009^2^0010^3

SDQ^ZZ^0011^2^0012^2^0013^2^0014^2^0015^2^0016^2^00017^2^0018^2^0019^2^0020^2

#### For Multi-Box Pack with no UIIs:

HL^3^2^I^1 LIN^5002^FS^6610016781234 SN1^1^EA SLN^1^^O^^25.00^A <rest of Line Item segments> HL^5^2^P REF^JH^^CE71133E31FC9235 SDQ^ZZ^5002^1 HL^6^2^P REF^JH^^CE71133E31FC9246 SDQ^ZZ^5002^1 HL^7^2^P REF^JH^^CE71133E31FC9257 SDQ^ZZ^5002^1

#### Multi Box Pack with UIIs:

HL^3^2^I^1 LIN^5002^FS^6610016781234 SN1^^1^EA SLN^1^^O^^25.00^^A <rest of line item loop> HL^4^3^D^0 SLN^1^O^1^EA^25.00^^^KF^UID2^MF^13499^MG^PART4598^XZ^D^^^VU^13499^DS^D REF^U3^3000578^D13499PART45983000578 HL^5^2^P REF^JH^^CE71133E31FC9235 REF^U3^D13499PART45983000578^W9:Yes SDQ^ZZ^^5002^1 HL^6^2^P REF^JH^^CE71133E31FC9246 REF^U3^D13499PART45983000578 SDQ^ZZ^^5002^1

### 1.27 CUR Segment – Currency, Pos. 310 – Detail

**NOTES:** There may be one instance of CUR Segment per transaction.

WAWF only accepts the CUR Segment in the Shipment Loop (HL03 = S).

| Segment | Description    | Element | WAWF<br>Min/Max | WAWF<br>Req. | WAWF Notes                                                                                    | Туре |
|---------|----------------|---------|-----------------|--------------|-----------------------------------------------------------------------------------------------|------|
| CUR01   | Entity ID Code | 98      | 2/2             | М            | WAWF only<br>accepts "BY" for<br>Buying Party<br>(Purchaser). "BY"<br>must be<br>capitalized. | ID   |
| CUR02   | Currency Code  | 100     | 3/3             | М            |                                                                                               | ID   |

#### Sample:

CUR^BY^EUR

#### Notes:

Currency codes that allow exactly two positions to the right of the decimal may be submitted via EDI.

Currency codes that allow greater than two positions to the right of the decimal may NOT be submitted via EDI.

Currency codes that allow zero or one position to the right of the decimal may be submitted via EDI, however, the following rules will be applied:

- When the amount field is defined as a numeric field (N2), the decimal positions must be submitted with one or two zeros as needed to meet the X12 requirement that exactly two decimals are required for N2 fields.
- When the amount field is defined as a decimal number field (R) or an alpha/numeric string (AN),
  - The system will pad zeroes to right of the decimal point up to the number of digits allowed for a Currency Code.
  - The system will drop zeroes to the right of the decimal point if they exceed the number of digits allowed for a Currency Code.
  - If a non-zero number is given to the right of the maximum number of allowable decimal places as specified by the Currency Code, an error will be given.

# 1.28 SAC Segment – Service, Promotion, Allowance or Charge Info, Pos. 320 – Detail NOTES: There may be one instance of SAC per transaction.

| Segment | Description                                      | Element | WAWF<br>Min/Max | WAWF<br>Req. | WAWF Notes                    | Type |
|---------|--------------------------------------------------|---------|-----------------|--------------|-------------------------------|------|
| SAC01   | N = No charge or<br>Allowance                    | 248     | 1/1             | 0            | WAWF will<br>always use "N."  | ID   |
| SAC02   | Service Promotion<br>Allowance or<br>Charge Code | 1300    | 4/4             | С            | WAWF will only accept "B020". | ID   |

WAWF only accepts SAC in the Shipment Loop (HL03 = S).

#### Sample:

SAC^N^B020

#### Notes:

- WAWF requires that Vendor agrees to statement in attachment (CoC.doc). Please refer to the WAWF Website: FTP/EDI Guides & Other Supporting Documents to view.
- SAC01 only allows for "N". WAWF will generate a message to the Vendor telling them that the Field was ignored upon save if any other characters is sent in the SAC01.
- CoC is only allowed for Source/Source and Source/Destination Documents. This Field is not allowed on Destination/Destination Documents.
- CoC is optional for Receiving Reports. Attachments are not required.
- Alternate Release Procedures (ARP, REF01=RE, HL03=S) and Certificate of Conformance (CoC) in SAC Segment are mutually exclusive. Both are optional but only one may be reported.
- CoC is only allowed if the contract contains the CoC clause.

## 1.29 LM Segment – Code Source Information, Pos. 340 – Detail

**NOTES:** There must be one instance of LM in the Shipment Loop (HL03=S) per transaction to identify the inspection and acceptances information. See definitions in LQ segment.

There may be one instance used in the Line Item Loop (HL03=I).

WAWF only accepts LM in the Shipment Loop (HL03 = S) and Line Item Loop (HL03 = I).

| Segment | Description              | Element | WAWF<br>Min/Max | WAWF<br>Req. | WAWF Notes      | Туре |
|---------|--------------------------|---------|-----------------|--------------|-----------------|------|
| LM01    | Agency<br>Qualifier Code | 559     | 2/2             | М            | See list below. | ID   |

Sample:

LM^DF

## <u>LM01</u> - Agency Qualifier Code

DF Department of Defense (DoD)

## 1.30 LQ Segment – Industry Code, Pos. 350 – Detail

**Loop ID:** LM (This is an internal Loop of HL Loop)

**NOTES:** There must be two instances of LQ per LM Loop at the shipment level, LQ01 = 7 or 8 and LQ02 = S or D.

WAWF only accepts LM/LQ in the Shipment Loop (HL03 = S) and Line Item Loop (HL03 = I).

GFE is not permitted and will be ignored in the LQ Segment if the CDRL Indicator (REF02 when REF01= "E9") is "Y".

| Segment | Description                 | Element | WAWF<br>Min/Max | WAWF<br>Req. | WAWF Notes      | Type |
|---------|-----------------------------|---------|-----------------|--------------|-----------------|------|
| LQ01    | Code List<br>Qualifier Code | 1270    | 1/2             | 0            | See list below. | ID   |
| LQ02    | Industry Code               | 1271    | 1/1             | 0            | See list below. | AN   |

#### Sample:

LQ^6^E

## Shipment Loop (HL03=S)

- WAWF only accepts LQ01 = "7" or "8".
- Inspection/Acceptance points LQ01 = 7 or 8 and LQ02 = S or D, can be Source/Source, Source/Destination, or Destination/Destination. These are mandatory for Receiving Reports. WAWF will not accept the combination of LQ01 = 7 and LQ02 = D and LQ01 = 8 and LQ02 = S.
- When Acceptance is performed at a destination other than the Ship To DoDAAC, use N101=KZ with the appropriate Acceptor DoDAAC in N104. (Never use a CAGE code in this instance)
- When Acceptance at "Other" DoDAAC is used (N101 = KZ), the Acceptance Point in WAWF will be changed to "O". The appropriate code will be generated to the payment system.
- For Source Inspection/Other Acceptance use Source/Destination
- For Destination Inspection/Other Acceptance use Destination/Destination
- For Source Inspection/Source Acceptance (LQ02 = S where LQ01 = 7 and where LQ01 = 8), if an Accept By DoDAAC (N101 = KZ) is entered, it must match the Inspect By DoDAAC (N101 = L1).

#### Item Loop (HL03=I):

- WAWF only accepts LQ01 = "6" or "14" in the Line Item Loop (HL03 = I).
- To indicate an item is Shipped in Place at the contractor facility and GFE/P Is NOT incorporated into the shipment use:
  - $\circ \quad LQ01 = 14 \text{ and } LQ02 = G$
- To indicate an item is Shipped in Place at the contractor facility and GFE/P is Incorporated into the shipment use:
  - $\circ$  LQ01=6 and LQ02 = E and LQ01 = 14 and LQ02 = G
- To indicate GFE/P has been incorporated in the shipment use:
  - $\circ \quad LQ01 = 6 \text{ and } LQ02 = E$
- If MOCAS paid or DCMA administered and services (N101 = "SV") is selected, then Contract Shipment Advice Code data (LQ01 = "14") and Special Contract Provision Code data (LQ01 = '6') is not used.
- WAWF will ignore any other codes than those listed below.
- WAWF industry codes for LQ02 are listed below. Please refer to definitions below.

## LQ01 - Code List Qualifier Code

#### Shipment Level

- 7 Quality Assurance Site Code (Shipment Loop)
- 8 Acceptance Site Code (Shipment Loop)

#### Detail Level

- 6 Special Contract Provision Code (LIN Loop)
- 14 Contract Shipment Advice Code (LIN Loop)

## LQ02 - Industry Codes

#### Shipment Level

- D Destination or Other (7 or 8)
- S Origin/Source (7 or 8)

## Detail Level

- E Government Furnished Property (6)
- A Components Missing (14)
- B Missing Components Furnished (14)
- C Quantity Increase (14)
- D Quantity Decrease (14)
- E Replacement (14)
- F Shipped and held in bond at contractor's plant (14)
- G Shipped and held as GFP (14)
- H Shipped/Performed as Required (14)
- Z Underrun Quantity (14)

## **1.31** SE Segment – Transaction Set Trailer, Pos. 020 – Summary

**NOTE:** There must be one instance of SE per transaction.

| Segment | Description                       | Element | WAWF<br>Min/Max | WAWF<br>Req. | WAWF Notes                                              | Туре |
|---------|-----------------------------------|---------|-----------------|--------------|---------------------------------------------------------|------|
| SE01    | Number of<br>Included<br>Segments | 96      | 1/10            | М            | Total number of<br>Segments,<br>including ST and<br>SE. | N0   |
| SE02    | Transaction Set<br>Control Number | 329     | 4/9             | М            | Same number<br>cited in ST02 must<br>be used.           | AN   |

# Sample:

SE^250^0012

#### Samples:

#### Single CLIN in a Single Case

```
ST^856^0001
BSN^00^DIS0001^20080720^1130^^AS
HL^1^^V1
HL^2^1^S^1
HL^3^2^I^1
      LIN^0001^VP^ABC
      SN1^^4^EA
HL^4^3^D^0
      SLN^1^^O^1^EA^$$$$$^^^KF^UID1^MF^06481^XZ^D
      REF^U3^00001^(UID 1)
      REF^U3^00002^(UID 2)
      REF^U3^00003^(UID 3)
      REF^U3^00004^(UID 4)
HL^5^4^J^0
SLN^^^^55^^MG^Part1
DTM^007^20080101
RFID #1
HL^6^2^P
REF^JH^^(RFID #1)
REF^U3^^(UID1)
REF^U3^^(UID2)
REF^U3^^(UID3)
REF<sup>1</sup>U3<sup>1</sup>(UID4)
SDQ^ZZ^^0001^4 (Note, the numeral 4 indicates the number of Units of Measure of CLIN 0001
in this case/pack)
```

#### Single CLIN in Multiple Cases within an Outer Case

```
ST^856^0001
BSN^00^DIS0001^20080720^1130^AS
HL^1^^V1
HL^2^1^S^1
HL^3^2^I^1
LIN^0001^VP^ABC
SN1^4^EA
HL^4^3^D^0
SLN^1^^O^1^EA^$$$$^^^KF^UID1^MF^06481^XZ^D
REF^U3^00001^(UID 1)
REF^U3^00002^(UID 2)
REF^U3^00002^(UID 2)
REF^U3^00004^(UID 4)
RFID #1
HL^5^2^P
```

ST^856^0001 BSN^00^DIS0001^20080720^1130^^AS HL^1^^V1 HL^2^1^S^1 HL^3^2^I^1 LIN^0001^VP^ABC SN1^^4^EA HL^4^3^D^0 SLN^1^^O^1^EA^\$\$\$\$^^^KF^UID1^MF^06481^XZ^D REF^U3^00001^(UID 1) REF^U3^00002^(UID 2) REF^U3^00003^(UID 3) REF^U3^00004^(UID 4) HL^5^2^I^1 LIN^0002^VP^DEF SN1^^4^EA HL^6^5^D^0 SLN^1^^O^1^EA^\$\$\$\$^^^KF^UID1^MF^06481^XZ^D REF^U3^00005^(UID5) REF^U3^00006^(UID6) REF^U3^00007^(UID7) REF^U3^00008^(UID8) HL^7^2^I^1 LIN^0003^VP^GHI SN1^^2^EA HL^8^7^D^0 SLN^1^^O^1^EA^\$\$\$\$^^^KF^UID1^MF^06481^XZ^D REF^U3^00009^(UID9) REF^U3^00010^(UID10)

#### **Multiple CLINS in a Single Case**

RFID #2 HL^6^5^P REF^JH^^(RFID #2) REF^U3^^(UID 1) REF^U3^^(UID 2) SDO^ZZ^^0001^2 RFID #3 HL^7^5^P REF^JH^^(RFID #3) REF^U3^(UID 3) REF^U3^^(UID 4) SDQ^ZZ^^0001^2

#### REF^JH^^(RFID #1)

HL^1^^V1 HL^2^1^S^1 HL^3^2^I^1 LIN^0001^VP^ABC SN1^^4^EA HL^4^3^D^0 SLN^1^^O^1^EA^\$\$\$\$^^^KF^UID1^MF^06481^XZ^D REF^U3^(UID1) REF^U3^(UID2) REF^U3^(UID3) REF^U3^(UID4) HL^5^2^I^1 LIN^0002^VP^DEF SN1^^4^EA HL^6^5^D^0 SLN^1^^O^1^EA^\$\$\$\$^^^KF^UID1^MF^06481^XZ^D REF^U3^00001^(UID5)

#### <u>Multiple CLINS in Multiple Cases with a Single CLIN per Case and a Single Case per</u> CLIN

LIN^0004^VP^JKL SN1^^2^EA HL^10^9^D^0 SLN^1^^O^1^EA^\$\$\$\$^^^KF^UID1^MF^06481^XZ^D REF^U3^00011^(UID11) REF^U3^00012^(UID12) RFID #1 HL^11^2^P REF^JH^^(RFID #1) REF^U3^^(UID 1) REF^U3^(UID 2) REF^U3^(UID 3) REF^U3^(UID 4) REF^U3^^(UID 5) REF^U3^(UID 6) REF^U3^^(UID 7) REF^U3^^(UID 8) REF^U3^^(UID 9) REF^U3^^(UID 10) REF^U3^^(UID 11) REF^U3^^(UID 12) SDQ^ZZ^0001^4^0002^4^0003^2^0004^2

BSN^00^DIS0001^20080720^1130^^AS

HL^9^2^I^1

ST^856^0001

REF^U3^00004^(UID8) HL^7^2^I^1 LIN^0003^VP^GHI SN1^^2^EA HL^8^7^D^0 SLN^1^^O^1^EA^\$\$\$\$^^^KF^UID1^MF^06481^XZ^D REF^U3^00005^(UID9) REF^U3^00006^(UID10) HL^9^2^I^1 LIN^0004^VP^JKL SN1^^2^EA HL^10^9^D^0 SLN^1^^O^1^EA^\$\$\$\$^^^KF^UID1^MF^06481^XZ^D REF^U3^00007^(UID11) REF^U3^00008^(UID12) RFID #1 HL^11^2^P REF^JH^^(RFID #1) REF^U3^^(UID1) REF^U3^^(UID 2) REF^U3^^(UID 3) REF^U3^^(UID 4) SDQ^ZZ^^0001^4 RFID #2 HL^12^2^P REF^JH^^(RFID #2)) REF^U3^(UID 5) REF^U3^^(UID 6) REF^U3^^(UID 7) REF^U3^^(UID 8) SDQ^ZZ^^0002^4 RFID #3 HL13^2^P REF^JH^^(RFID #3) REF^U3^(UID 9) REF^U3^^(UID 10) SDQ^ZZ^^0003^2 Pack #4 HL^14^2^P REF^JH^^(RFID #4) REF^U3^^(UID 11) REF^U3^^(UID 12) SDO^ZZ^^0004^2

REF^U3^00002^(UID6) REF^U3^00003^(UID7)

#### <u>Multiple CLINs in Multiple Cases with a Single CLIN per Case and Multiple Cases per</u> <u>CLIN</u>

```
ST^856^0001
BSN^00^DIS0001^20080720^1130^^AS
HL^1^^V1
HL^2^1^S^1
HL^3^2^I^1
     LIN^0001^VP^ABC
     SN1^^4^EA
HL^4^3^D^0
     SLN^1^^O^1^EA^$$$$^^^KF^UID1^MF^06481^XZ^D
     REF^U3^00001^(UID1)
     REF^U3^00002^(UID2)
     REF^U3^00003^(UID3)
     REF^U3^00004^(UID4)
HL^5^2^I^1
     LIN^0002^VP^DEF
     SN1^^4^EA
HL^6^5^D^0
     SLN^1^^O^1^EA^$$$$^^^KF^UID1^MF^06481^XZ^D
     REF^U3^00005^(UID5)
     REF^U3^00006^(UID6)
     REF^U3^00007^(UID7)
     REF^U3^00008^(UID8)
HL^7^2^I^1
     LIN^0003^VP^GHI
     SN1^^2^EA
HL^8^7^D^0
     SLN^1^^O^1^EA^$$$$$^^^KF^UID1^MF^06481^XZ^D
     REF^U3^00009^(UID9)
     REF^U3^00010^(UID10)
HL^9^2^I^1
     LIN^0004^VP^JKL
     SN1^^2^EA
HL^10^9^D^0
     SLN^1^^O^1^EA^$$$$^^^KF^UID1^MF^06481^XZ^D
     REF^U3^00011^(UID11)
     REF^U3^00012^(UID12)
RFID #1
HL^11^2^P
     REF^JH^^(RFID#1)
     REF^U3^(UID1)
     REF^U3^^(UID2)
     SDQ^ZZ^^0001^2
RFID #2
HL^12^2P
```

LIN^0001^VP^ABC SN1^4^EA HL^4^3^D^0 SLN^1^^O^1^EA^\$\$\$\$^^KF^UID1^MF^06481^XZ^D REF^U3^00001^(UID1) REF^U3^00002^(UID2) REF^U3^00003^(UID3) REF^U3^00004^(UID4) HL^5^2^1^1 LIN^0002^VP^DEF SN1^4^EA HL^6^5^D^0 SLN^1^^O^1^EA^\$\$\$\$^^KF^UID1^MF^06481^XZ^D REF^U3^00005^(UID5)

ST^856^0001BSN^00^DIS0001^20080720^1130^^AS

#### <u>Multiple CLINS in Multiple Cases with Multiple CLINs per Case and a Single Case per</u> <u>CLIN</u>

REF^JH^^(RFID#2) REF^U3^^(UID 3) REF^U3^^(UID 4) SDQ^ZZ^^0001^2 RFID #3 HL^13^2^P REF^JH^^(RFID#3) REF^U3^^(UID 5) REF^U3^^(UID 6) REF^U3^(UID 7) REF^U3^^(UID 8) SDQ^ZZ^^0002^4 RFID #4 HL^14^2^P REF^JH^^(RFID#4) REF^U3^^(UID 9) REF^U3^^(UID 10) SDQ^ZZ^^0003^2 RFID #5 HL^15^2^P REF^JH^^(RFID#5) REF^U3^^(UID 11) REF^U3^^(UID 12) SDQ^ZZ^^0004^2

HL^1^^V1 HL^2^1^S^1 HL^3^2^I^1

### ST^856^0001 BSN^00^DIS0001^20080720^1130^^AS HL^1^^V1 HL^2^1^S^1

# Multiple CLINS in Multiple Cases with Multiple CLINs per Case and Multiple Cases per **CLIN on a Pallet**

REF^JH^^(RFID#1) REF^U3^(UID 1) REF^U3^^(UID 2) REF^U3^^(UID 3) REF^U3^^(UID 4) REF^U3^(UID 9) REF^U3^^(UID 10) SDQ^ZZ^0001^4^0003^2 RFID #2 HL^12^2^P REF^JH^^(RFID#2) REF^U3^(UID 5) REF^U3^^(UID 6) REF^U3^^(UID 7) REF^U3^^(UID 8) REF^U3^^(UID 11) REF^U3^^(UID 12) SDQ^ZZ^0002^4^0004^2

HL^8^7^D^0 SLN^1^^O^1^EA^\$\$\$\$^^^KF^UID1^MF^06481^XZ^D REF^U3^00009^(UID9) REF^U3^00019^(UID10) HL^9^2^I^1 LIN^0004^VP^JKL SN1^^2^EA HL^10^9^D^0 SLN^1^^O^1^EA^\$\$\$\$^^^KF^UID1^MF^06481^XZ^D REF^U3^00011^(UID11) REF^U3^00012^(UID12)

HL^7^2^I^1 LIN^0003^VP^GHI

RFID #1 HL^11^2^P

SN1^^2^EA

REF^U3^00006^(UID6) REF^U3^00007^(UID7) REF^U3^00008^(UID8)

```
HL^3^2^I^1
     LIN^0001^VP^ABC
     SN1^^4^EA
HL^4^3^D^0
     SLN^1^^O^1^EA^$$$$^^^KF^UID1^MF^06481^XZ^D
     REF^U3^00001^(UID1)
     REF^U3^00002^(UID2)
     REF^U3^00003^(UID3)
     REF^U3^00004^(UID4)
HL^5^2^I^1
     LIN^0002^VP^DEF
     SN1^^4^EA
HL^6^5^D^0
     SLN^1^^O^1^EA^$$$$^^^KF^UID1^MF^06481^XZ^D
     REF^U3^00005^(UID5)
     REF^U3^00006^(UID6)
     REF^U3^00007^(UID7)
     REF^U3^00008^(UID8)
HL^7^2^I^1
     LIN^0003^VP^GHI
     SN1^^2^EA
HL^8^7^D^0
     SLN^1^^O^1^EA^$$$$^^^KF^UID1^MF^06481^XZ^D
     REF^U3^00009^(UID9)
     REF^U3^00010^(UID10)
HL^9^2^I^1
     LIN^0004^VP^JKL
     SN1^^2^EA
HL^10^9^D^0
     SLN^1^^O^1^EA^$$$$^^^KF^UID1^MF^06481^XZ^D
     REF^U3^00011^(UID11)
     REF^U3^00012^(UID12)
RFID #5 HL^11^2^P
RFID #1
HL^12^11^P
     REF<sup>1</sup>JH<sup>1</sup>(RFID#1)
     REF^U3^^(UID1)
     REF^U3^^(UID2)
     REF^U3^^(UID3)
     REF^U3^^(UID9)
     SDO^ZZ^0001^3^0003^1
RFID #2
HL^13^11^P
      REF^JH^^(RFID#2)
     REF^U3^(UID 4)
     REF^U3^^(UID 10)
```

ST\*856\*DCMN307 BSN\*00\*DCMN307\*20080310\*1615\*\*AS HL\*1\*\*V\*1 N1\*SE\*\*33\*13499 PER\*IC\*DCMAVEND N1\*C4\*\*10\*SUK12A N1\*L1\*\*10\*SUK12A N1\*SF\*\*33\*13499 N1\*PR\*\*10\*HQ0339 N1\*ST\*\*10\*N00383 HL\*2\*1\*S\*1 PRF\*F0960308C9721 TD1\*\*\*\*\*50\*LB TD5\*\*\*\*J REF\*BL\*78953256 REF\*RE\*Y DTM\*011\*20080310 FOB\*DF\*OR LM\*DF LQ\*7\*S LQ\*8\*S HL\*3\*2\*I\*1 LIN\*5002\*FS\*6610016781234 SN1\*\*1\*EA SLN\*1\*\*O\*\*\*25.00\*\*A PID\*F\*\*\*\*A badminton game set PID\*F\*\*\*\*ONE UII PACK INDICATOR LM\*DF

This is a sample for 1 item packed in 3 boxes:

```
SDQ^ZZ^0001^1^0003^1

RFID #3

HL^14^11^P

REF^JH^(RFID#3)

REF^U3^(UID 5)

REF^U3^(UID 5)

REF^U3^(UID 6)

REF^U3^(UID 7)

SDQ^ZZ^0002^3

RFID #4

HL^15^11^P

REF^JH^(RFID#4)

REF^U3^(UID 8)

REF^U3^(UID 11)

REF^U3^(UID 12)

SDQ^ZZ^0002^1^00004^2
```

ST\*856\*DCMN307 BSN\*00\*DCMN307\*20080310\*1615\*\*AS HL\*1\*\*V\*1 N1\*SE\*\*33\*13499 PER\*IC\*DCMAVEND N1\*C4\*\*10\*SUK12A N1\*L1\*\*10\*SUK12A N1\*SF\*\*33\*13499 N1\*PR\*\*10\*HQ0339 N1\*ST\*\*10\*N00383 HL\*2\*1\*S\*1 PRF\*F0960308C9725 TD1\*\*\*\*\*50\*LB TD5\*\*\*\*J REF\*BL\*78953256 REF\*RE\*Y DTM\*011\*20080310 FOB\*DF\*OR LM\*DF LQ\*7\*S LQ\*8\*S HL\*3\*2\*I\*1 LIN\*5002\*FS\*6610016781234 SN1\*\*1\*EA SLN\*1\*\*O\*\*\*25.00\*\*A

This EDI sample is also 1 item packed in 3 boxes:

```
LQ*6*E
HL*4*3*D*0
SLN*1**O*1*EA*25.00***KF*UID2*MF*13499*MG*PART4598*XZ*D***VU*13499*DS
*D
REF*U3*3000578*D13499PART45983000578
HL*5*2*P
REF*JH**CE71133E31FC9235
REF*U3**D13499PART45983000578*W9:Yes
SDQ*ZZ**5002*1
HL*6*2*P
REF*JH**CE71133E31FC9246
REF*U3**D13499PART45983000578
SDQ*ZZ**5002*1
HL*7*2*P
REF*JH**CE71133E31FC9257
REF*U3**D13499PART45983000578
SDQ*ZZ**5002*1
SE*45*D
```

```
PID*F****DCMN307 - UID2 WITHOUT ORIGINAL MANUFACTURING
PID*F****ONE UII PACK INDICATOR
LM*DF
LQ*6*E
HL*4*3*D*0
SLN*1**O*1*EA*25.00***KF*UID2*MF*13499*MG*PART4598*XZ*D***VU*13499*DS
*D
REF*U3*3000578*D13499PART45983000578
HL*5*2*P
REF*JH**CE71133E31FC9235
SDQ*ZZ**5002*1
HL*6*2*P
REF*JH**CE71133E31FC9246
SDQ*ZZ**5002*1
HL*7*2*P
REF*JH**CE71133E31FC9257
REF*U3**D13499PART45983000578*W9:Yes
SDQ*ZZ**5002*1
SE*43*DCMN307
```